$HZI-FAR-OISS6$ 

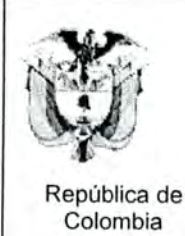

i

H

I

I

I

I

1

Ministerio de Ambiente, Vivienda y Desarrollo **Territorial** Unidad Administrativa Especial del Sistema de Parques Nacionales Naturales

Dirección Territorial Sur Occidente

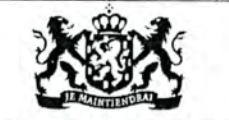

EMBAJADA REAL DE LOS PAISES BAJOS Programa de Fortalecimiento Institucional UAESPNN

# Programa Estrategia para la Consolidación y Fortalecimiento del Sistema de Parques Nacionales Naturales de Colombia.

Subprograma Sistemas de Información Geográfica

SISTEMA DE INFORMACION DE APOYO AL MANEJO DEL RECURSO **HIDRICO** PNN FARALLONES - CUENCA DEL RIO CALI

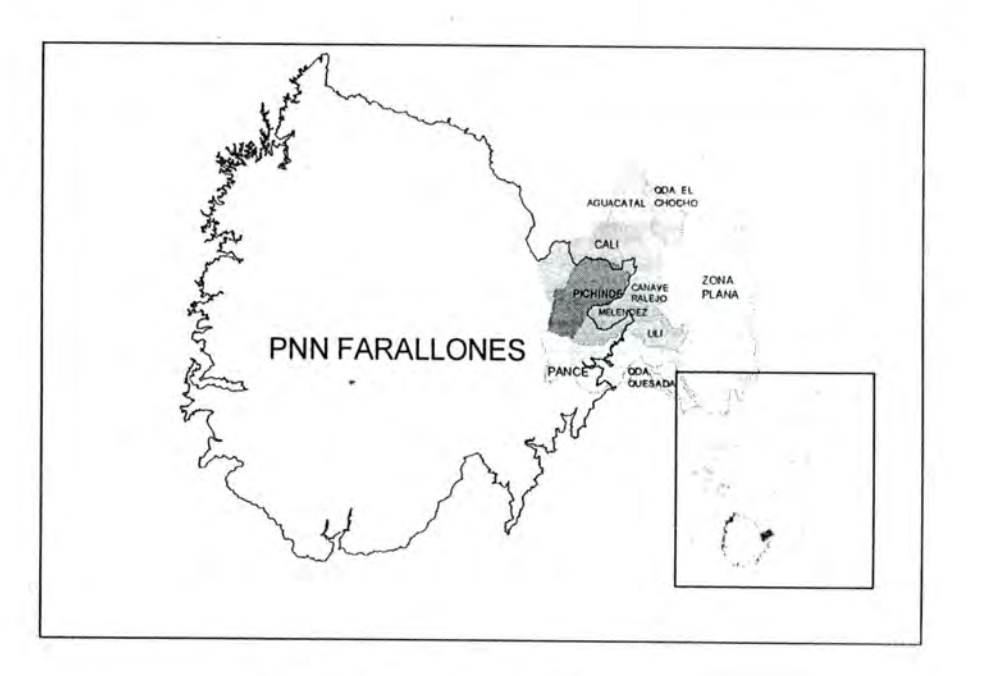

Lina Marisol Romero Carrasco Ingeniera de Sistemas

Cali, Mayo de 2004

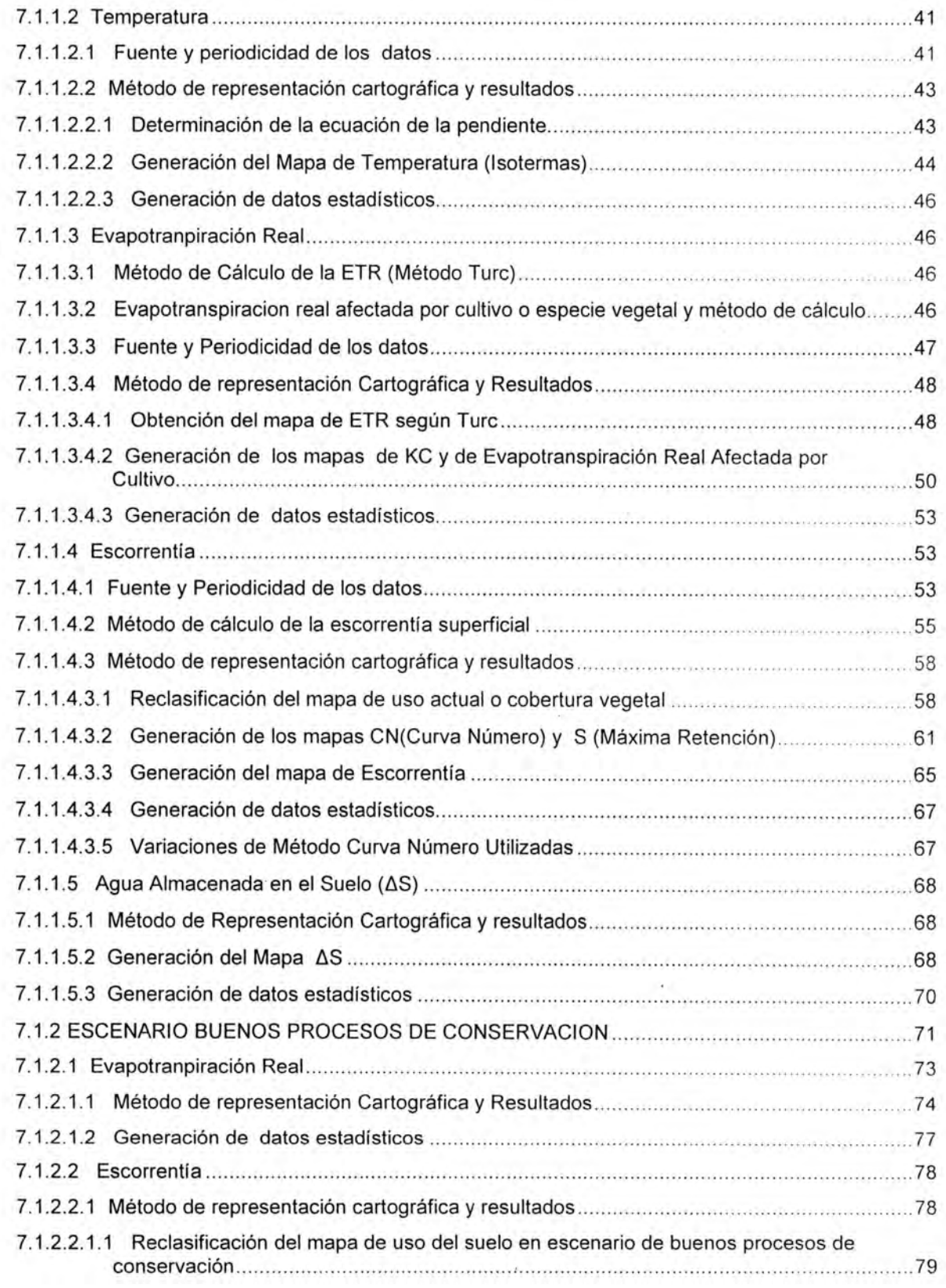

 $3<sup>1</sup>$ 

J

I

I

Π

I

I

I

I

I

Π

I

I

I

I

Π

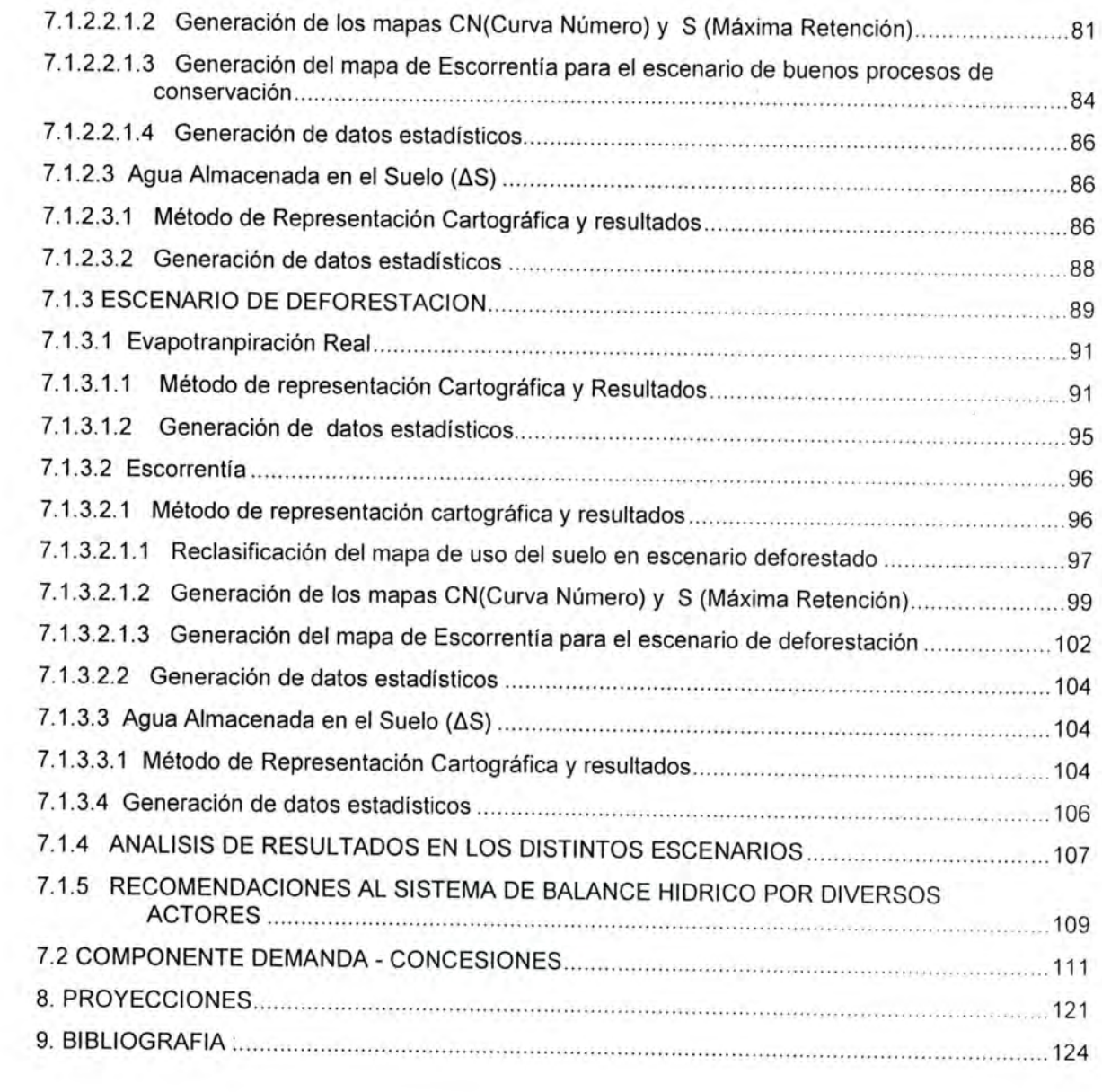

I

a

I

I

s

B

I

g

I

Q

I

I

0

1

I

Ī

 $\overline{4}$ 

### 1. INTRODUCCION

I

B

I

I

I

O

I

i

l,

I

R

De los años de gestión del subprograma de Sistemas de Información Geográfico en el marco del Programa de Fortalecimiento Institucional, se han ha venido desarrollando una serie de instrumentos encaminados por una parte a contar con un banco de datos espaciales que proporcionan un marco de caracterización de las áreas, los procesos y los actores que los integran, para la planeación y el ordenamiento tanto de espacios para la conservación (SIRAP), como de Areas protegidas (Planes de Manejo).

Por otra parte se cuenta ya con un conjunto de diseños conceptuales y aplicativos con bases de datos asociadas, los cuales forman parte de las estrategias planteadas en los planes de manejo de las áreas protegidas.

Es este contexto se ha desarrollado para el PNN Farallones el sistema de información para el manejo del recurso hídrico, el cual es una acción planteada en la estrategia de sostenibilidad financiera del parque, ya que debe ser un instrumento que permita dimensionar la importancia hídrica de una cuenca y potencializar la aplicación de recursos en su conservación

En este sentido la estrategia de sostenibilidad financiera del parque tiene como base el recurso hídrico en dos componentes:

- Programa de Administración de Aguas (Demanda)
- Balance hídrico

Estos procesos tienen como proyección a futuro la negociación de recursos financieros con actores institucionales en el tema de producción de agua y tienen como soporte técnico, de consultas y análisis un sistema de información.

En cuanto al desarrollo del sistema de información se ha tenido una articulación efectiva con el programa Parques del Pacifico a través de la Adm. Juliana Cerón quien ha brindado aportes metodológicos y conceptuales para el diseño y desarrollo del sistema.

### 2. OBJETIVO GENERAL

Contribuir a la planificación del manejo del agua en el PNN Farallones, en particular ha valorar cual es la oferta de agua que ofrece el área de la cuenca dentro del parque y fuera del parque en diferentes escenarios de cobertura vegetal, donde la oferta que ofrece la primera es captada aguas abajo por instituciones que obtienen los beneficios económicos a través de la demanda regional; de tal manera que se puede establecer un valor al aporte del agua que ofrece el parque el cual se pueda reinvertir en procesos de conservación en la parte alta.

# 3. COMPONENTES DEL SISTEMA DE INFORMACION

- El sistema lo conforman tres componentes
- i. Balance Hídrico

I

 $\mathbb{R}$ 

fl

B

I

I

Q

B

I

I

B

a

¡

- ii. Concesiones, el cual incluye un componente para la caracterización de captaciones de agua en área del parque.
- iii. Nacimientos

La integración de estos componentes generan el balance Oferta - Demanda, al cual se le incorpora el tema de análisis económico para definir alternativas de conservación y focalización de recursos hacia determinadas acciones de conservación

Los escenarios planteados en el sistema son los siguientes

i. Escenarios De Vegetación: Uso actual del Suelo Escenario de reforestación o de conservación Escenario deforestado

íl. Escenarios Espaciales

Area de la cuenca dentro del Parque Area de la cuenca fuera del Parque

### iii. Escenarios de Tiempo

Fase Actual: Periodo mensual anual - multianual

Segunda fase: Periodo mensual - anual para Periodo Lluvioso y Periodo Seco

### 4. MARCO CONCEPTUAL

### 4.1. CUENCA

A continuación se presenta la definición de cuenca de acuerdo a la legislación colombiana;

Definición de cuenca. Entiéndese por cuenca u hoya hidrográfica el área de aguas superficiales o subterráneas, que vierten a una red natural con uno o varios cauces naturales, de caudal continuo o intermitente, que confluyen en un curso mayor que, a su vez, puede desembocar en un río principal, en un depósito natural de aguas, en un pantano o directamente en el mar.

Una cuenca hidrográfica se delimita por la línea de divorcio de las aguas. Se entiende por línea de divorcio la cota o altura máxima que divide dos cuencas contiguas.

Cuando los límites de las aguas subterráneas de una cuenca no coincidan con la línea divisoria de aguas, sus límites serán extendidos, subterráneamente más allá de la línea superficial de divorcio hasta incluir la de los acuíferos subterráneos cuyas aguas

confluyen hacia la cuenca deslindada.

### 4.2 BALANCE DE LA OFERTA HIDRICA

Siendo el agua una de las necesidades básicas de la vida y el eje en que gira el manejo<br>de las cuencas hidrográficas, es fundamental conocer cual es su dinámica en la tierra y en que parte de ésta puede influir el hombre. Como el agua siempre se encuentra en constante movimiento, va a la atmósfera y regresa a la tierra repetidas veces, se dice que se mueve en un ciclo conocido como ciclo hidrológico.

El ciclo hidrológico es muy importante en el manejo de una cuenca, por cuanto representa su contabilidad hidrológica, es decir las pérdidas y las ganancias de agua, es decir las entradas y las salidas.

En una cuenca se puede calcular la contabilidad del agua, mediante un balance hidrico. Este representa el intercambio y transferencia de agua dentro de una cuenca en un tiempo determinado, y permite estimar los flujos de entradas y salidas (tabla 1) del sistema global que configura la composición por elementos del recurso.

Toda el agua de una cuenca se caracteriza a través del concepto de "Balance Hidrico" para facilitar el cálculo de la oferta hídrica de una cuenca, se puede agrupar en 4 variables:

- Precipitación o lluvia
- Evapotranspiración (evaporación + transpiración + intercepción)
- Almacenamiento (agua almacenada en el suelo + infiltración precolación profunda)
- Escorrentia (superficial, subsuperficial y subterránea)

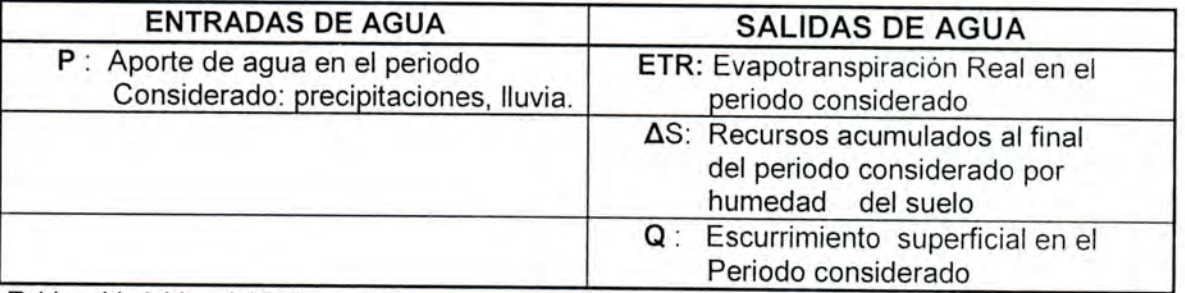

Tabla: Variables del Balance Hídrico, entradas y salidas de agua en la cuenca.

De esta forma el Balance Hidrico se puede representar con la siguiente igualdad:

 $P = Q + E + \Delta S$ 

A continuación se describen las variables que actualmente se han utilizan en el modelo de balance hidrico para el Parque Nacional Natural Farallones, de una manera simple para

ser depositadas en el aplicativo del SIG, como una ayuda al usuario que requiera de información adicional sobre las variables utilizadas.

# 4.3 VARIABLES HIDROCLIMÁTICAS

Estas variables son utilizadas con el fin de caracterizar el comportamiento climatológico<br>de una cuenca, y su área de influencia, Esta parte estudia la precipitación, la evapotranspiracion real, el almacenamiento de agua en el suelo yla escorrentia.

### 4.3.1 Precipitación

Se define como la caída de agua desde la atmósfera en estado líquido (lluvia) o sólido (nieve, granizo oescarcha) a partir del fenómeno de condensación.

# Medición de la precipitación

Se efectúa por medio de pluviómetros, pluviógrafos o de pluviómetros totalizadores. En la<br>medición de la precipitación se tienen en cuenta las siguientes características:

- Altura de la precipitación: se mide con los instrumentos en milímetros, durante una tormenta, en un dia, una semana, un mes, un año, etc., por medio de una regla graduada en milímetros.
- Forma de la precipitación: es decir, si es lluvia, nieve, granizo, neblina, rocío o escarcha. La forma correcta de determinar la precipitación es en forma líquida.
- Intensidad: se determina en milímetros / hora.
- Duración: se determina en minutos u horas.
- Área abarcada por los aparatos de medición: se calcula de acuerdo al área de influencia para cada aparato, con referencia al sistema de instalación de la red pluvimétrica.
- Frecuencia: se debe tener en cuenta anotar la frecuencia con la que suceden las lluvias de cierta altura o intensidad.

La red pluviométrica de la cuenca, constituye la base fundamental para el cálculo exacto de su precipitación promedia en un tiempo determinado. Para calcular este dato existen tres sistemas, según el área de la cuenca. Ellos son:

- Método de promedio aritmético
- Método de los polígonos de thiessen
- Método de las isohietas

### 4.3.2 Temperatura

Se define como el grado de calor que existe en la atmósfera. Los datos de temperatura usualmente se obtienen a partir de estaciones localizadas dentro de la cuenca de estudio, sin embargo, cuando estos datos son muy pocos o no existen es necesario aplicar un método indirecto para obtener las temperaturas y transformarlas posteriormente en isotermas para su aplicación en un SIG.

# 4.3.3 Evapotranspiración Real

La evapotranspiración es la combinación de los procesos de evaporación del agua y la transpiración que llevan a cabo las plantas.

La evaporación es el proceso mediante el cual el agua líquida se convierte en vapor de agua (vaporización) desde de una superficie. El agua se evapora de una variedad de superficies, como lagos, ríos, pavimentos, tierras y vegetación húmeda.

La transpiración consiste en la vaporización de agua líquida contenida en los tejidos de la planta. Por lo General las plantas pierden su agua a través de los estomas, éstos son aperturas pequeñas en la hoja de la planta, a través del cual pasan los gases y el vapor de agua. El agua, junto con algunos nutrientes, es subida por las raíces y se transporta a través de la planta. La vaporización ocurre dentro de la hoja, en los espacios intercelulares, y los vapores son lanzados a la atmósfera, este proceso es controlado por la abertura del estoma. Casi toda el agua subida, es pérdida por transpiración y sólo un fragmento diminuto se usa dentro de la planta.

La evaporación y la transpiración ocurren simultáneamente, por eso no es fácil distinguir las diferencias entre los dos procesos y por ello son difíciles de medir por separado. Sin embargo en la mayor parte de los casos lo que interesa es la cantidad total de agua que se pierde a la atmósfera ya sea por evaporación o transpiración, por ello se consideran conjuntamente bajo concepto mixto de Evapotranspiración.

La evapotranspiración real afectada por cultivo o especie vegetal se refiere al consumo hídrico de cada especie, según su ciclo vegetativo. Se calcula a partir de la evapotranspiración de referencia (ETR), multiplicándola por el coeficiente de cultivo KC (Necesidad de agua del cultivo) que depende de la especie vegetal.

# 4.3.4 Escorrentía

**Gibble** 

Es la cantidad de agua después de una lluvia, que drena o escurre sobre la superficie del suelo. Cuando ocurren lluvias más intensas o frecuentes, el agua llega superficie, produciéndose por un lado, la infiltración y por otro lado, la saturación del suelo y la escorrentía. Cuando ocurre, ésta fluye a los cauces, incrementado su volumen a

 $+72.25$ 

medida que llega agua de las partes más lejanas, y comienza a decrecer el caudal suavemente al poco tiempo de terminada la lluvia.

Esta agua sobrante de las lluvias que no alcanza a entrar al suelo, corre, sobre la superficie de la tierra a velocidades variables dependiendo de varios factores, ocasionando los mayores problemas en el manejo de las cuencas. Los factores que influyen en la escorrentía son:

- La superficie del suelo
- · La capacidad de infiltración al suelo
- La intensidad de las Iluvias
- · El porcentaje de humedad del suelo
- La pendiente y el microrrelieve

Todos estos factores mencionados no actúan independientes entre sí, ya que la escorrentía es una resultante de la acción simultánea entre ellos.

# 4.3.5 Almacenamiento de agua en el suelo

Desde el punto de vista hidrológico, el suelo desempeña el papel de una serie de cedazos, que permiten la infiltración del agua en él, y en donde una parte se retiene, dando lugar al almacenamiento de agua por retención capilar; la otra parte percola hacia niveles inferiores dando origen al almacenamiento no capilar o temporal.

En el primer caso, el agua de retención capilar es aprovechada por las plantas, pero parte se pierde por evaporación; en el segundo caso, el movimiento del agua es hacia abajo por gravedad a través de poros bastante grandes, cuyo diámetro es mayor a 0.05mm y el agua es aprovechada por las corrientes laterales o aguas freáticas.

En este orden de ideas se dan la infiltración, la percolación y se originan las aguas

#### Infiltración

La infiltración es el proceso mediante el cual el agua ingresa a través del suelo. La infiltración está sujeta al estado del horizonte superficial del suelo, cuyas condiciones determinan si las precipitaciones se convierten o no en escorrentía.

Cuando la precipitación es más rápida que la capacidad de absorción al suelo, se presenta escurrimiento sobre la superficie, el cual llega rápidamente a los cursos de agua y abre surcos y cárcavas, en las tierras que no tienen cubierta protectora.

Generalmente, el escurrimiento en terrenos no protegidos, es perjudicial y antieconómico; mientras que el agua infiltrada se convierte en agua freática que alimenta los pozos y suministros en casi todo el caudal de los cursos de agua en épocas de verano, y también sustenta parte de la vegetación.

### Percolación

Se denomina percolación al movimiento de agua a través del suelo hacia niveles inferiores. La capacidad de percolación, es la capacidad máxima a la cual es agua puede moverse a través del suelo.

La percolación directa forma el agua freática en los suelos permeables de poca profundidad, y también por ríos o quebradas de introducción fluyente (caudales de corrientes de agua que en un punto de su cauce se pierden de la superficie, adentrándose al suelo por un hueco).

# 4.4 SISTEMAS DE INFORMACION GEOGRAFICA (SIG)

Un SIG se define como un conjunto de métodos, herramientas y datos que están diseñados para actuar coordinada y lógicamente para capturar, almacenar, analizar, transformar y presentar toda la información geográfica y de sus atributos con el fin de satisfacer múltiples propósitos. Los SIG son una nueva tecnología que permite gestionar y analizar la información espacial y que surgió como resultado de la necesidad de disponer rápidamente de información para resolver problemas y contestar a preguntas de modo inmediato. Existen otras muchas definiciones de SIG, algunas de ellas acentúan su componente de base de datos, otras sus funcionalidades y otras enfatizan el hecho de ser una herramienta de apoyo en la toma de decisiones, pero todas coinciden en referirse a un SIG como un sistema integrado para trabajar con información espacial, herramienta esencial para el análisis y toma de decisiones en muchas áreas vitales para el desarrollo nacional, incluyendo la relacionada con el estudio científico de la Biodiversidad.

# 4.4.1 IMPORTANCIA DE LOS SIG.

Las soluciones para muchos problemas frecuentemente requieren acceso a varios tipos de información que sólo pueden ser relacionadas por geografía o distribución espacial. Sólo la tecnología SIG permite almacenar y manipular información usando geografía y para analizar patrones, relaciones, y tendencias en la información, todo tendiente a contribuir a tomar mejores decisiones.

# 4.4.2 CUESTIONES A LAS QUE RESPONDE UN SIG.

- Localización ¿Qué hay en...............................?
- Condición ¿Dónde sucede que..................?
- Tendencias ¿Qué ha cambiado....................?
- Rutas ¿Cuál es el camino óptimo........?
- Pautas ¿Qué pautas existen.................?
- Modelos ¿Qué ocurriría si .......................?

Estas cuestiones son de interés primordial en actividades relacionadas con la planificación. Los SIG nos ayudan en el estudio de la distribución y monitorec de recursos, tanto naturales como humanos, así como en la evaluación del impacto de las actividades humanas sobre el medio ambiente natural. De esta forma podemos contribuir en la

planificación de actividades destinadas a la preservación de los recursos naturales.

Toda la generación de nueva información que puede proveer un SIG depende significativamente de la información que posee la base de datos disponible. La calidad de esta base de datos y sus contenidos determinan la cantidad y calidad de los resultados obtenidos del SIG.

### 4.4.3 CONSTRUCCIÓN DE UN SIG.

I

I

I

I

I

I

I

I

I

B

i

I

I

I

I

I

I

I

B

La construcción e implementación de un SIG en cualquier organización es una tarea siempre progresiva, compleja, laboriosa y continúa. Los análisis y estudios anteriores a la implantación de un SIG son similares a los que se deben realizar para establecer cualquier otro sistema de información. Pero en los SIG, además, hay que considerar las especiales características de los datos que utiliza y sus correspondientes procesos de actualización.

Es indiscutible que los datos son el principal activo de cualquier sistema de información. Por ello el éxito y la eficacia de un SIG se miden por el tipo, la calidad y vigencia de los datos con los que opera.

Los esfuerzos y la inversión necesaria para crear las bases de datos y tener un SIG eficiente y funcional no son pequeños, ni tampoco es una gran inversión. Es un esfuerzo permanente por ampliar y mejorar los datos almacenados, utilizando las herramientas más eficientes para nuestro propósito.

### 4.4.4 FUNCIONAMIENTO DE LOS SIG.

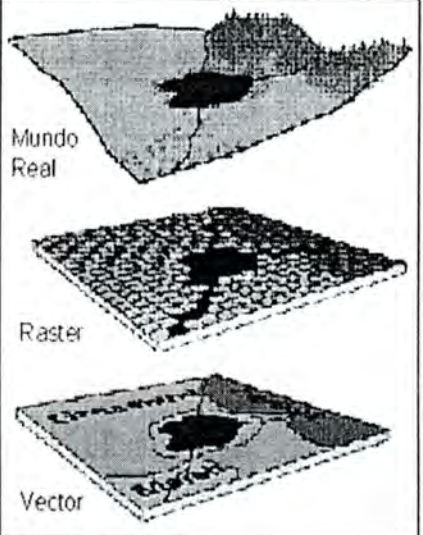

La información geográfica contiene una referencia geográfica explícita como latitud y longitud o una referencia implícita como domicilio o código postal. Las referencias implícitas pueden ser derivadas de referencias explícitas mediante geocodificación.

Los SIG funcionan con dos tipos diferentes de información geográfica: el modelo vector y el modelo raster.

El modelo raster ha evolucionado para modelar tales características continuas. Una imagen raster comprende una colección de celdas (píxel) de una grilla más como un mapa o una figura escaneada. Ambos modelos para almacenar datos geográficos tienen ventajas y desventajas únicas y los SIG modernos pueden manejar varios tipos.

En el modelo vector, la información sobre puntos, líneas y polígonos se almacena como una colección de coordenadas x,y. La ubicación de una característica puntual, pueden describirse con un sólo punto x,y. Las características lineales, pueden almacenarse como un conjunto de puntos de coordenadas x,y. Las características poligonales, pueden

almacenarse como un circuito cerrado de coordenadas. El modelo vector es extremadamente útil para describir características discretas, pero menos útil para describir características de variación continua.

# 4.4.5 COMPONENTES DE UN SIG.

### Hardware.

I

B

0

1

I

Los SIG corren en un amplio rango de tipos de computadores desde equipos centralizados hasta configuraciones individuales o de red, una organización requiere de<br>hardware suficientemente específico para cumplir con los normalización requiere de hardware suficientemente específico para cumplir con las necesidades de aplicación.<br>Software.

Los programas SIG proveen las herramientas y funcionalidades necesarias para almacenar, analizar y mostrar información geográfica, los componentes principales del software SIG son: software SIG son:

# Sistema de manejo de base de datos.

Una interfase grafica de usuarios (IGU) para el fácil acceso a las herramientas<br>Herramientas para captura y manejo de información geográfica<br>Herramientas para soporte de consultas, análisis y visualización de datos geográf

Actualmente la mayoría de los proveedores de software SIG distribuyen productos fáciles<br>de usar y pueden reconocer información geográfica estructurada en muchos formatos

### Información.

El componente más importante para un SIG es la información. Se requieren de buenos datos de soporte para que el SIG pueda resolver los problemas y contestar a preguntas de la forma mas acertada posible. La consecución de la forma mas acertada posible. La consecución de la forma mas acertada posible. La c de la forma mas acertada posible. La consecución de buenos datos generalmente absorbe entre un 60 y 80 % del presupuesto de implementación del SIG, y la recolección<br>de los datos es un proceso largo que frecuentementa de su de los datos es un proceso largo que frecuentemente de de los datos es un proceso largo que frecuentemente demora el desarrollo de productos que son de utilidad. Los datos geográficos y alfanuméricos pueden obtenerse por recursos propios u obtenerse a través de proveedores de datos. Mantener organizar y manejar los datos debe ser política de la organización.

#### Personal.

Las tecnologías SIG son de valor limitado sin los especialistas en manejar el sistema y desarrollar planes de implementación del mismo. Sin el presentado en manejar el sistema y desarrollar planes de implementación del mismo. Sin el personal experto en su desarrollo,<br>la información se desactualiza y se maneia erránecemente el la experto en su desarrollo, la información se desactualiza y se maneja erróneamente, el hardware y el software no se<br>manipula en todo su potencial manipula en todo su potencial.

#### Métodos.

I

Para que un SIG tenga una implementación exitosa debe basarse en un buen diseño y

reglas de actividad definidas, que son los modelos y practicas operativas exclusivas en cada organización.

# 4.4.6 TECNOLOGÍAS RELACIONADAS.

Los sistemas de Información Geográfica comparten características con otros sistemas de información pero su habilidad de manipular y analizar datos geográficos los separa del resto. La siguiente seria una forma de clasificar los sistemas de información con los que se relaciona los SIG:

#### Mapeo de Escritorio.

I

I

B

I

B

II.

B

B

B

8

B

B

n

n

n

I.

II

B

B

Este se caracteriza por utilizar la figura del mapa para organizar la información utilizando capas e interactuar con el usuario, elfin es la creación de los mapas y estos a su vez son la base de datos, tienen capacidades limitadas de manejo de datos, de análisis y de personalización.

### Herramientas CAD,

Se utilizan especialmente para crear diseños y planos de construcciones y obras de infraestructura, estos sistemas no requieren de componentes relaciónales ni herramientas de análisis, Las herramientas CAD actualmente se han ampliado como soporte para mapas, pero tienen utilidad limitada para analizar y soportar bases de datos geográficos grandes.

#### Sensores Remotos.

Se define como el conjunto de conocimientos y técnicas utilizados para determinar características físicas y biológicas de objetos mediante mediciones a distancia sin contacto material con los mismos (Lasselin y Darteyre, 1991).

La percepción remota no agrupa solo las técnicas que permiten obtener dichas características y captación de datos desde el aire o espacio, sino también su posterior procesamiento en el ambiente de una determinada aplicación.

En Otras palabras los Sensores Remotos se definen como la técnica de adquisición y posterior procesamiento digital de datos de la superficie terrestre desde Sensores instalados en plataformas espaciales, en virtud de la interacción electromagnética existente entre la tierra y el sensor.

# Sistemas Manejadores de Bases de Datos (SMBD).

Los SMBD se especializan en el almacenamiento y manejo de todo tipo de información, incluyendo datos geográficos. Los SMBD están perfeccionados para almacenar y retirar datos, y muchos SIG se apoyan en ellos para este propósito. No tienen las herramientas comunes de análisis y de visualización de los SIG.

### 4.4.7 MODELOS DE ELEVACION DIGITAL (MDE)

I

e

I

I

i

n

n

B

I

I

I

II

B

I

D

D

I

I

I

El modelo digital de elevación describe la altimetría de una zona mediante un conjunto de cotas, y en la mayoría de los casos este modelo constituye la base para la construcción de otros.

Se define como una estructura numérica de datos que representa la distribución espacial de la altitud de la superficie del terreno.

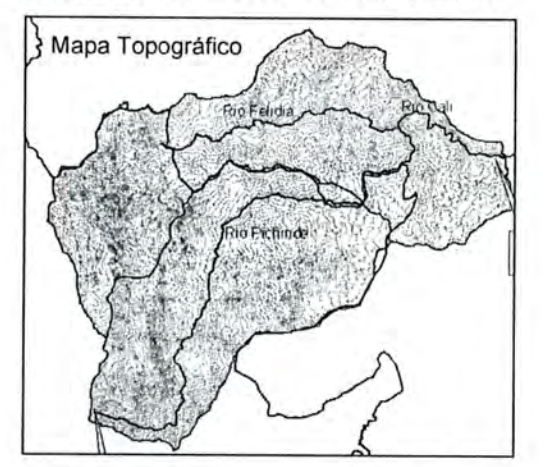

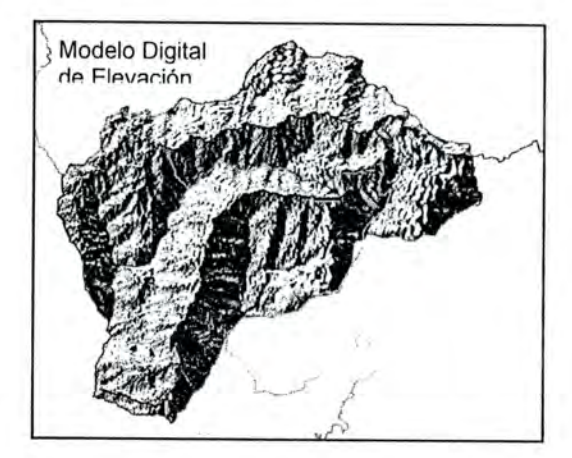

### 5. ENFOQUE Y METODOLOGIA

El enfoque de desarrollo del sistema de información se basa en la generación de estrategias de interacción tanto a nivel interinstitucional, como institucional; en este sentido se han desarrollado gestiones que han conducido a la conformación de dos equipos de trabajo, uno a nivel Interinstitucional y el otro a nivel Institucional, estos grupos han sido fundamentales ya que con ellos se han abordado las diferentes etapas del desarrollo del sistema, especialmente las referidas al análisis de requerimientos y la elaboración de los diseños.

### ARTICULACIÓN INTERINSTITUCIONAL

Para el diseño y desarrollo del SIG del Recurso Hídrico se ha reactivado un equipo de trabajo a nivel Interinstitucional, el cual se denomino "Comité de Valoración Ambiental", conformado por algunas entidades del SINA regional como CVC, IDEAM, PLANEACION DEPARTAMENTAL, CIAT, DTSO - PNN FARALLONES. Este comité ha orientado el desarrollo del SIG específicamente en el componente de balance hídrico, y su importancia radica en que las entidades que lo conforman cumplen dos condiciones, la primera se relaciona con la experiencia en el tema de balances de oferta y demanda aplicando diversas metodologías ya probadas y segundo poseen la información tanto alfanumérica como cartográfica que se requerirá para el desarrollo y operación del SIG

Entidades e Integrantes del Comité de valoración Ambiental:

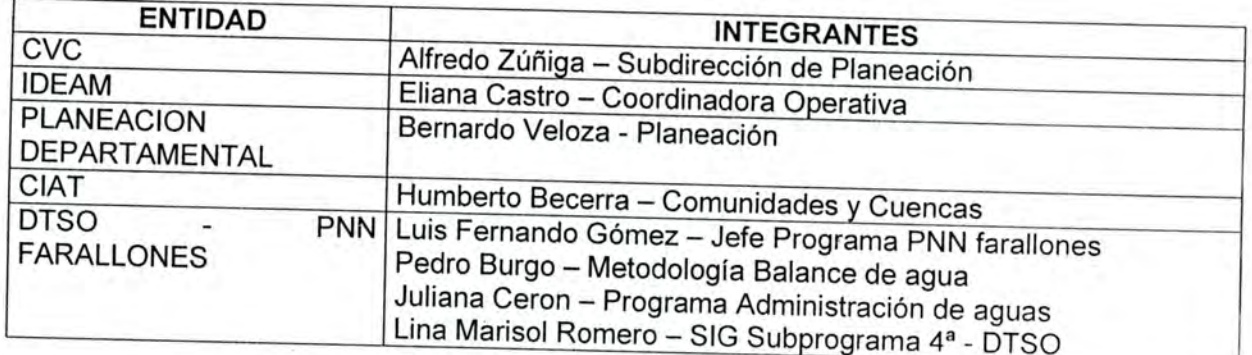

Adicionalmente se han tenido como invitados especiales a:

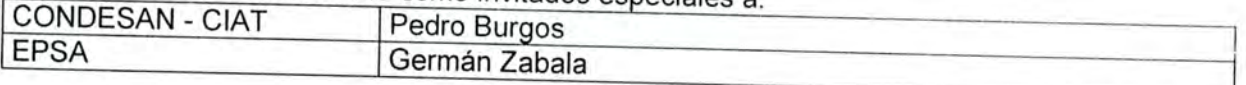

Este comité fue conformado por el Dr. Luis Fernando Gómez - Jefe del programa PNN Farallones hace un par de años ycon su apoyo se reactivo.

Se han desarrollado alrededor de ocho sesiones de trabajo con el comité en las cuales se concertó y definió los objetivos de trabajo y se han dado los aportes y recomendaciones para el diseño e implementación del balance hídrico.

# ARTICULACIÓN INSTITUCIONAL

B

A nivel Institucional se ha conformado un equipo de trabajo que también apoya el diseño, desarrollo y operación del SIG para el manejo del Recurso Hídrico. Este equipo esta<br>conformado por los grupos de Sostenibilidad Financiera, jurídica y DTSO – PNN<br>Farallones, y su papel especifico ha sido el de apoyar el co conformado por los grupos de Sostenibilidad Financiera, jurídica y DTSO - PNN (Concesiones) del sistema.

Dependencias e Integrantes del Comité Institucional para el diseño y operación del SIG de agua:

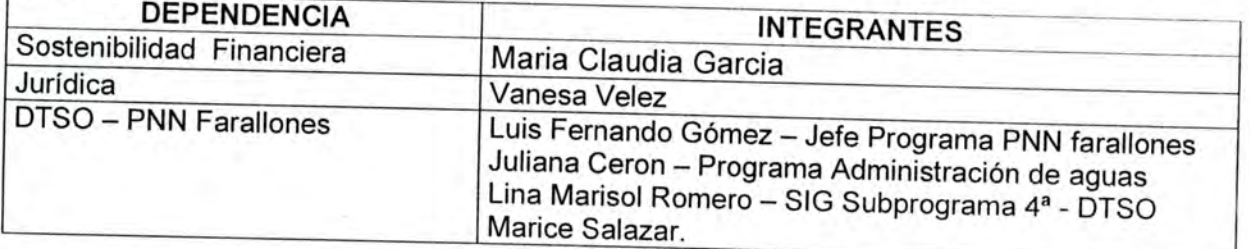

# METODOLOGIA

 $i = 1, \ldots, n$  $-$ n ' T.i.

 $\mathbb{P}^{\mathcal{M}}$  :  $\mathbb{P}^{\mathcal{M}}$  ,  $\mathbb{P}^{\mathcal{M}}$  ,  $\mathbb{P}^{\mathcal{M}}$  ,  $\mathbb{P}^{\mathcal{M}}$  ,  $\mathbb{P}^{\mathcal{M}}$ 

 $\binom{m}{k}$ 

El siguiente esquema muestra la metodología a partir de la cual se ha desarrollado el sistema de información para el manejo del recurso hídrico, partir del cual se modelan escenarios que permitan por un lado realizar un an alternativas de acciones de conservación.

•••..ir. • V;

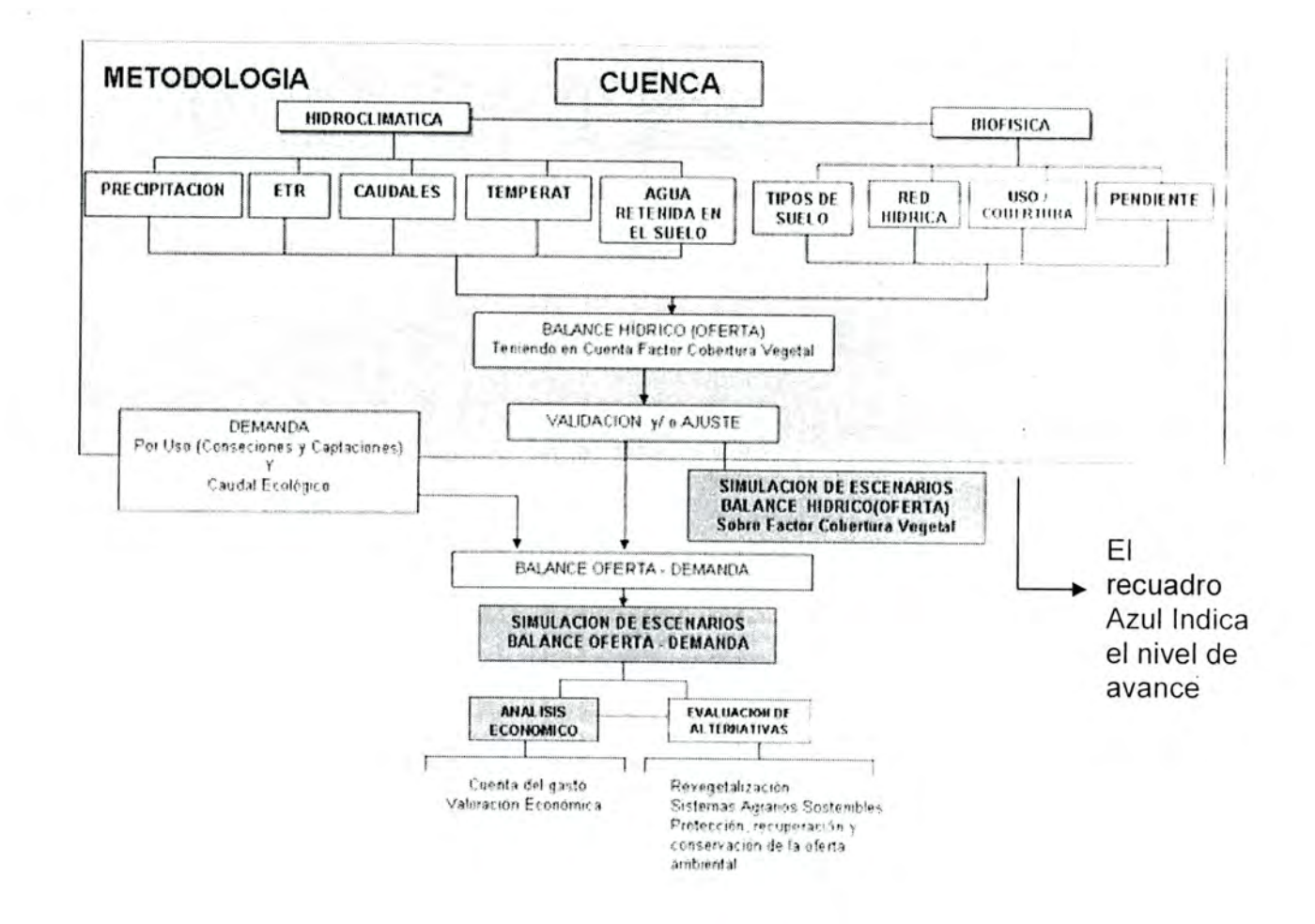

# **6 AREA DE ESTUDIO**

**TART** 

5.72

El área de estudio corresponde a la cuenca del río Cali, la cual se encuentra localizada en el departamento del Valle del Cauca, zona alta y media del municipio de santiago de Cali, ubicada en la vertiente oriental de la cordillera occidental, en la margen izquierda del rió Cauca. Donde la zona alta de la cuenca corresponde al PNN Farallones

La cuenca del río Cali, incorpora las microcuencas de los ríos Felidia y Pichinde, desde su nacimiento y con cierre en la bocatoma del acueducto San Antonio.

La cuenca posee una orientación O - E, con mayor tiempo de exposición solar.

El total del área de la cuenca es de 11,920.2845 Ha, donde 62.61% corresponde al PNN Farallones, es decir 7,463.6706 Ha.

A continuación se presentan los mapas de localización del PNN Farallones y de la cuenca

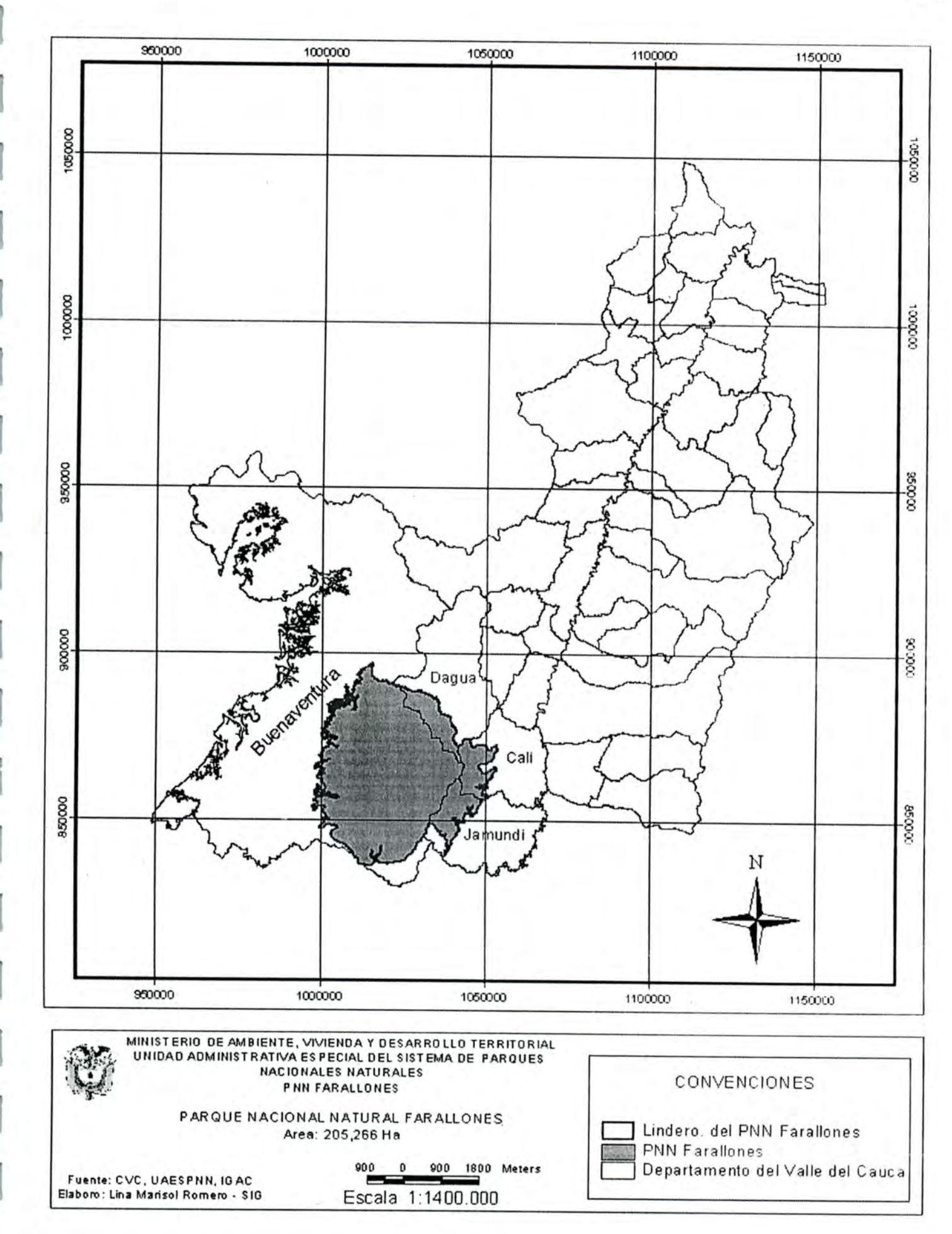

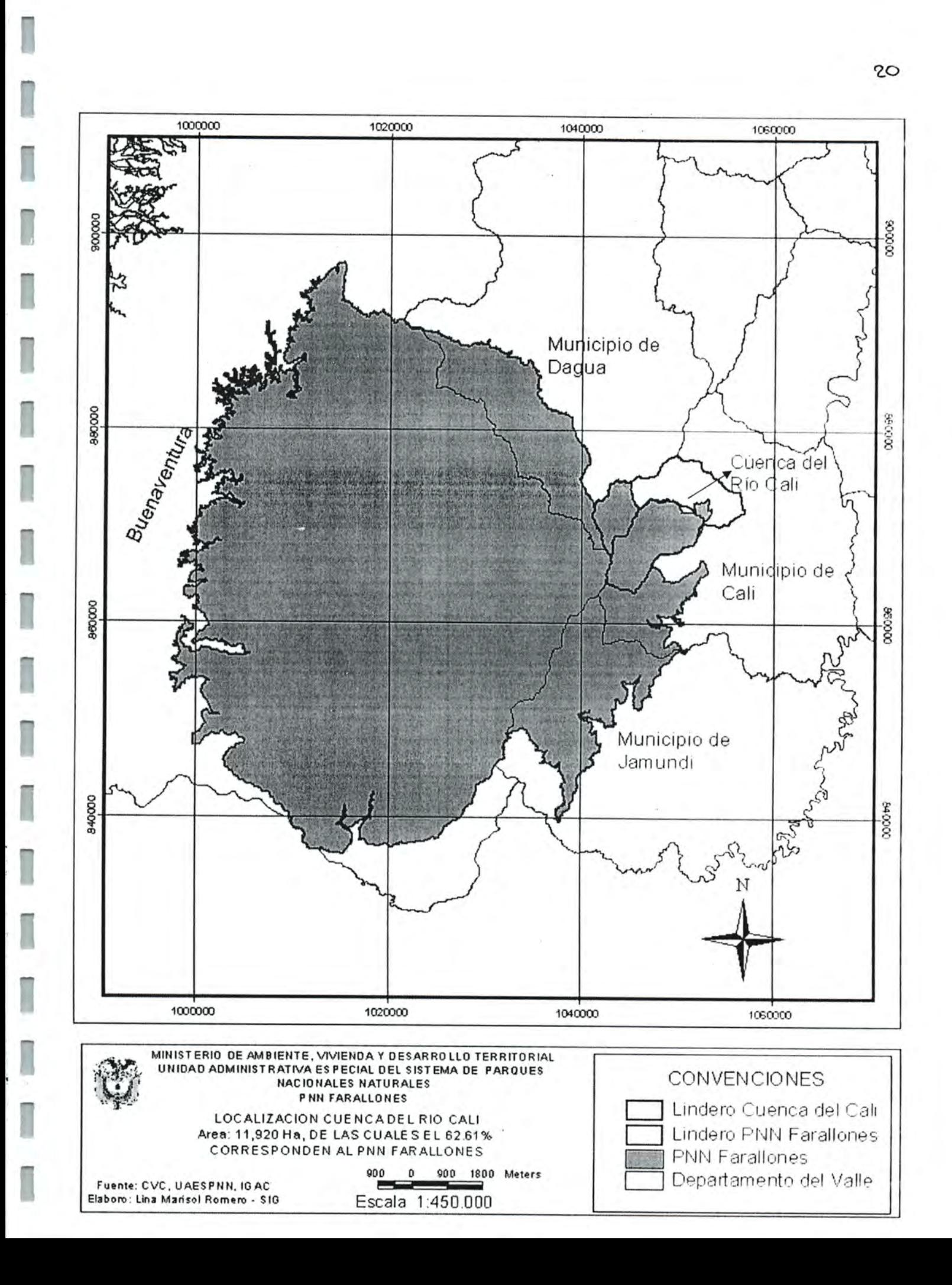

Los corregimientos en los cuales esta localizada la cuenca del río Cali, con su área total, área representativa en la cuenca yen el área del PNN Farallones, se presentan en la siguiente tabla y el mapa puede ser apreciado más adelante;

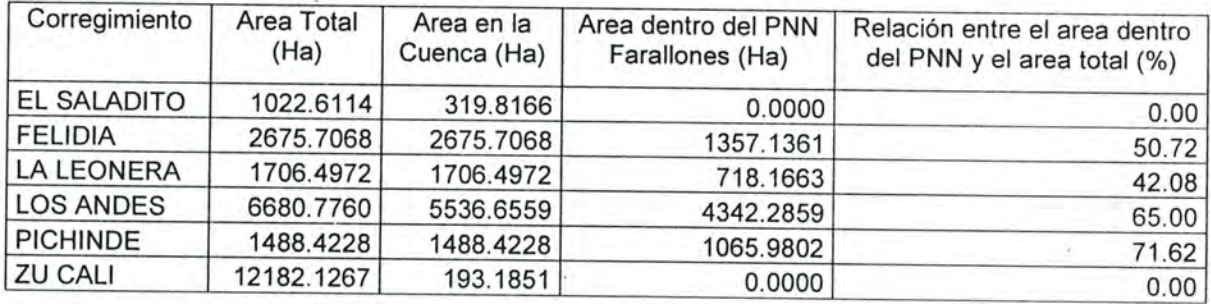

En cuanto a la distribución de la red hídrica de la cuenca del Río Cali, el 59.32% de la red (Tomando como punto de cierre la Bocatoma ycomo parámetro de medida la longitud de los drenajes), se encuentra dentro del área del PNN Farallones:

En cuanto a la longitud de los ríos principales y su porcentaje representativo en el parque se tiene:

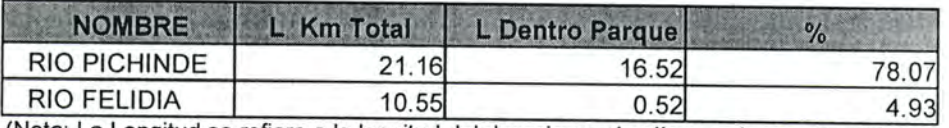

(Nota: La Longitud se refiere a la longitud del drenaje en el polígono de cuenca, desde su nacimiento hasta el cierre del mismo)

Con relación a los drenajes tipo quebradas la distribución es la siguiente:

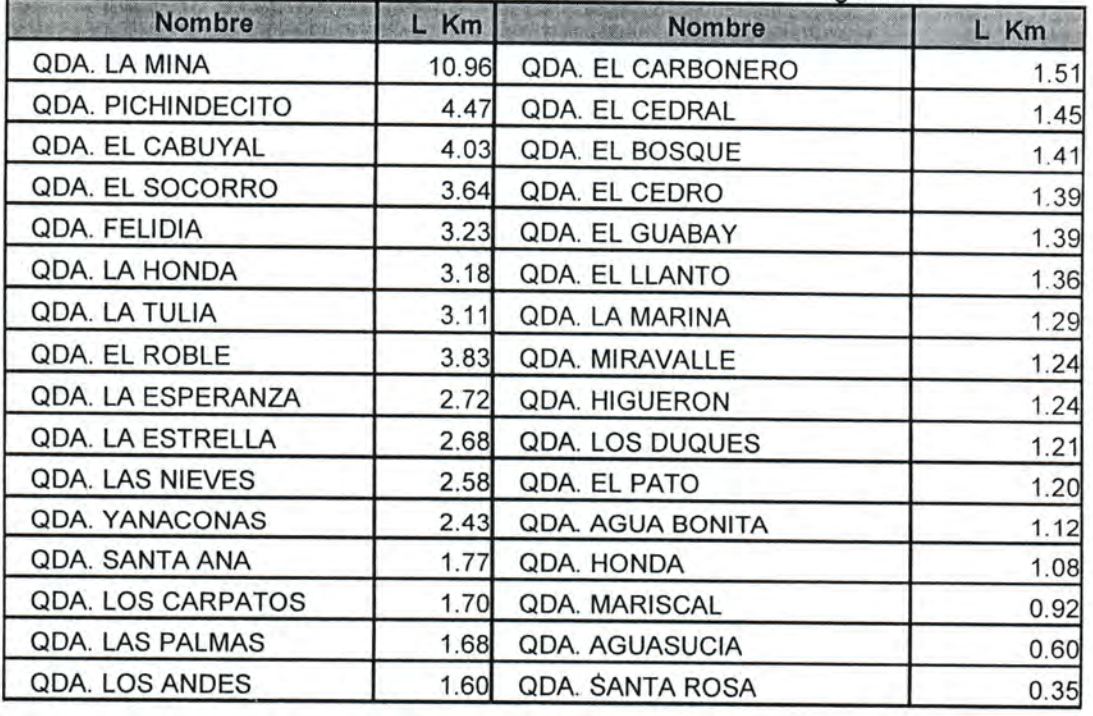

I

I

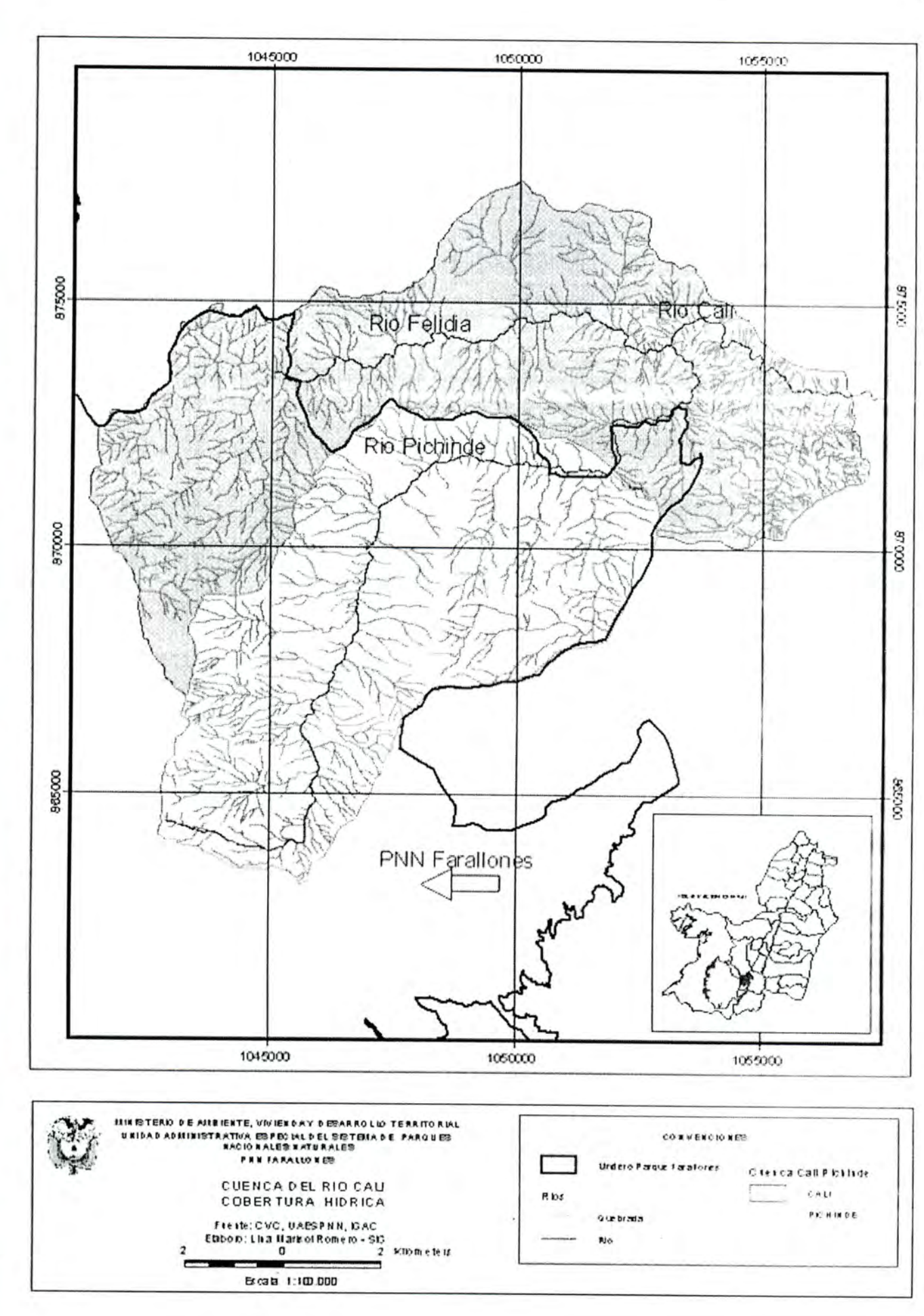

ł

 $\parallel$  -  $\alpha$  .

La cuenca del río Cali, es una cuenca de alta montaña, donde la máxima altura se registra a los 3.800 mts y la mínima a los 1.100 mts. Las curvas de nivel se presentan cada 50 mts.

En cuanto a la pendiente la relación que presenta por áreas es la siguiente, donde predomina el tipo fuertemente quebrado, seguido del escarpado:

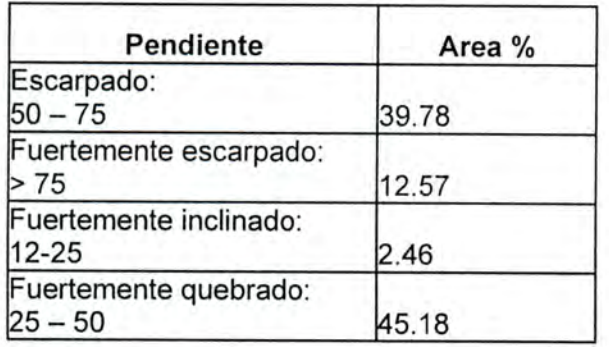

Acontinuación se presentan los mapas de curvas de nivel, pendientes y modelo de elevación digital y de sombras(Los tres últimos construidos a partir del mapa de curvas).

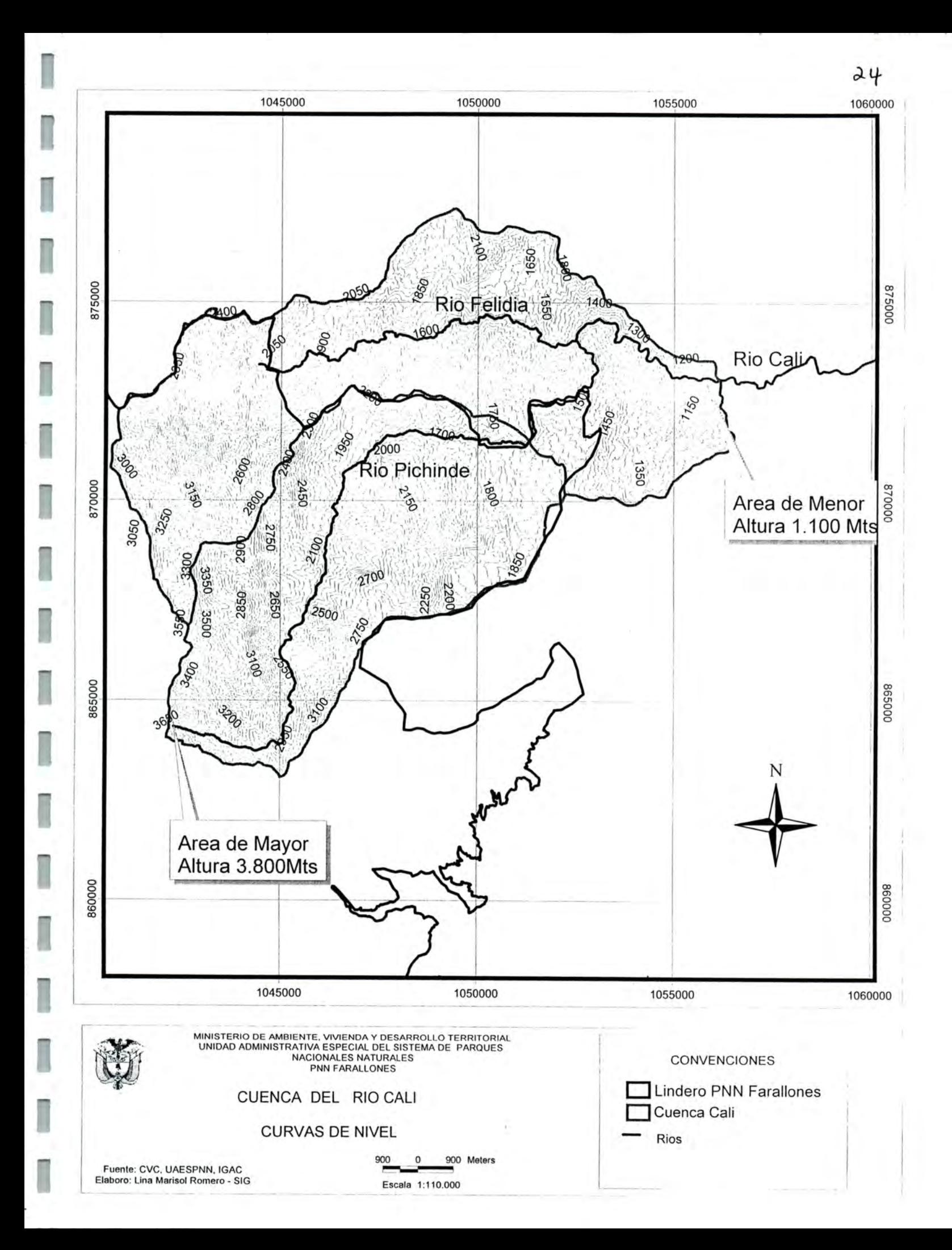

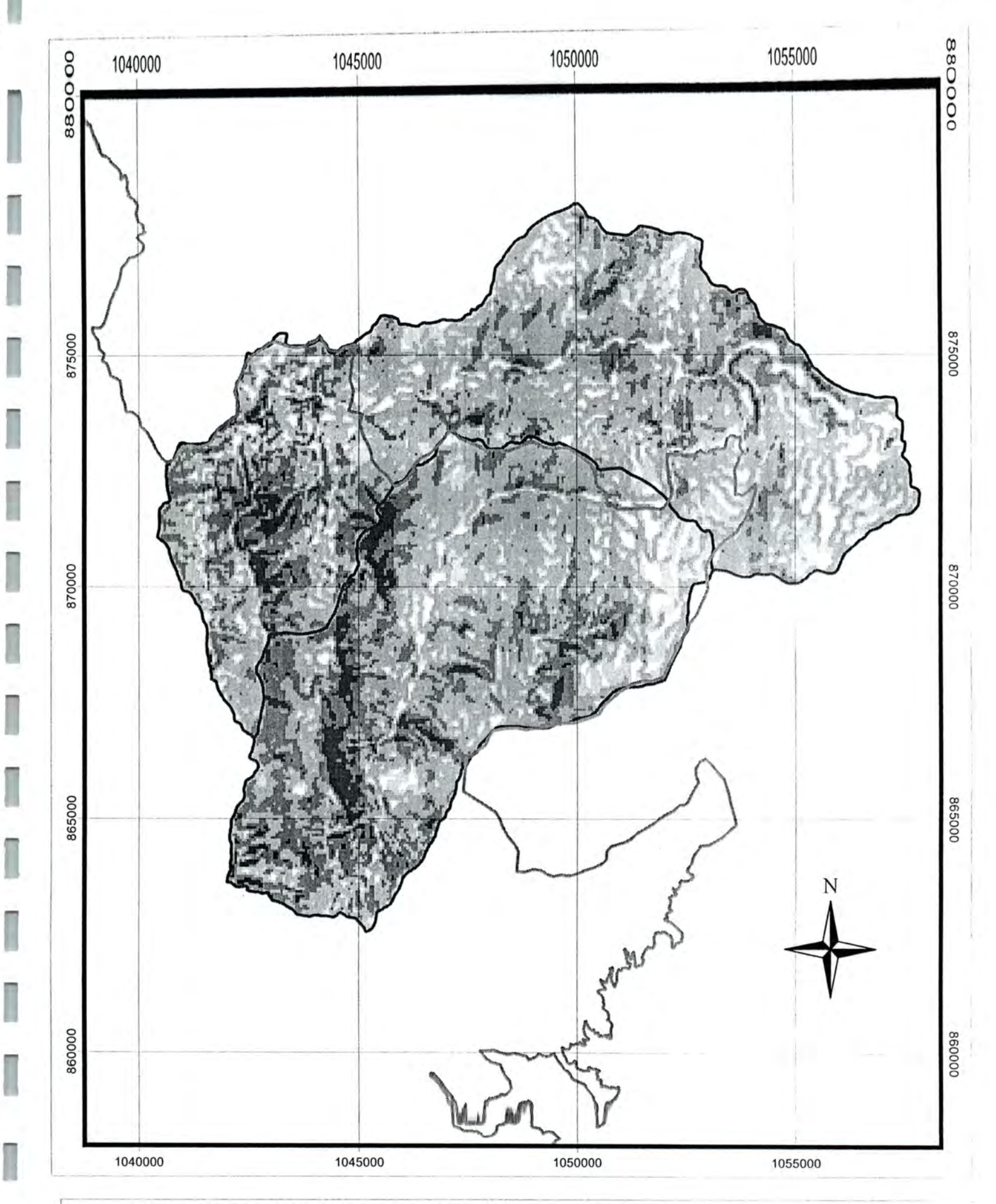

 $\partial \theta$ 

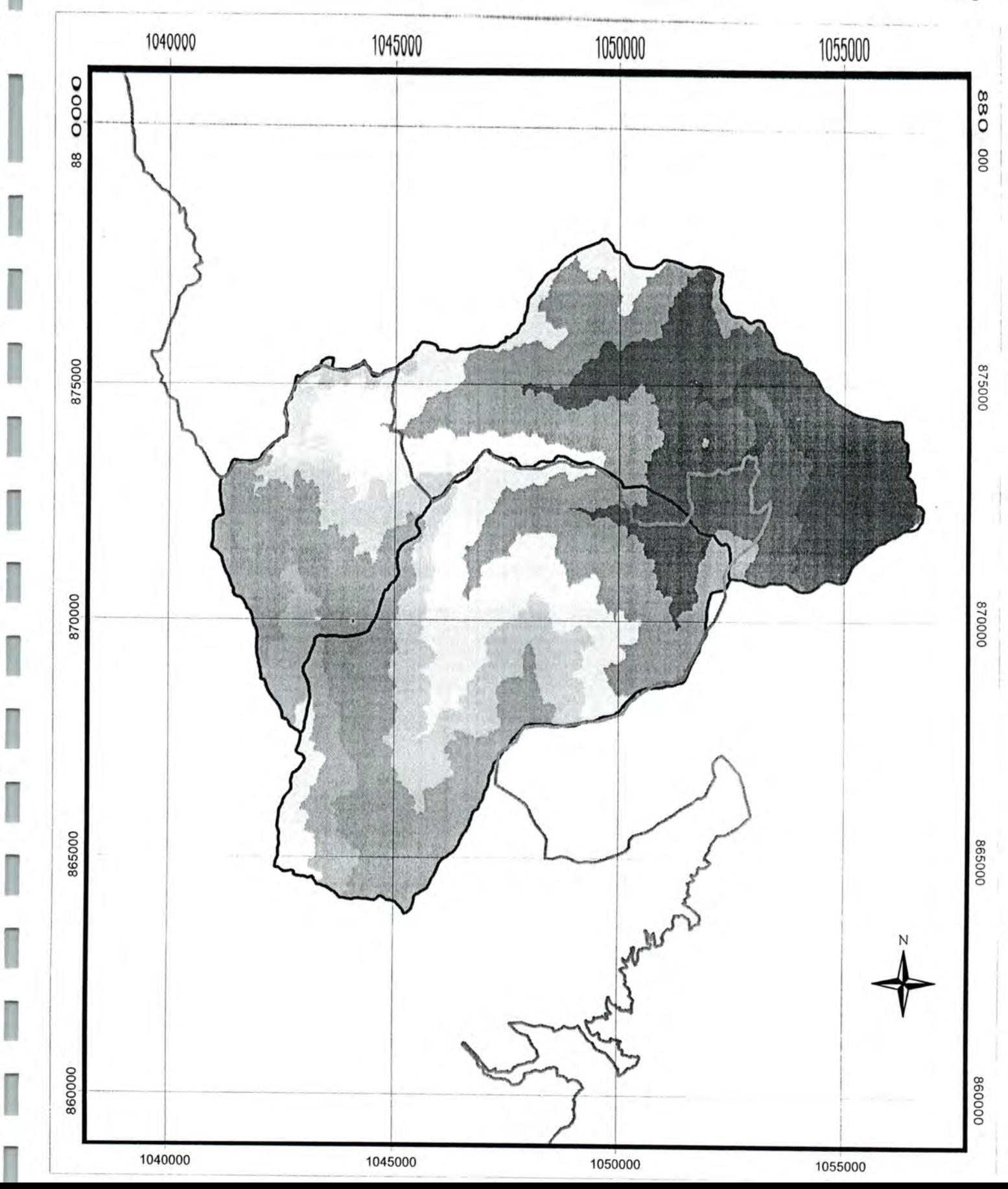

 $-2$ 

I

I

I

I

I

I

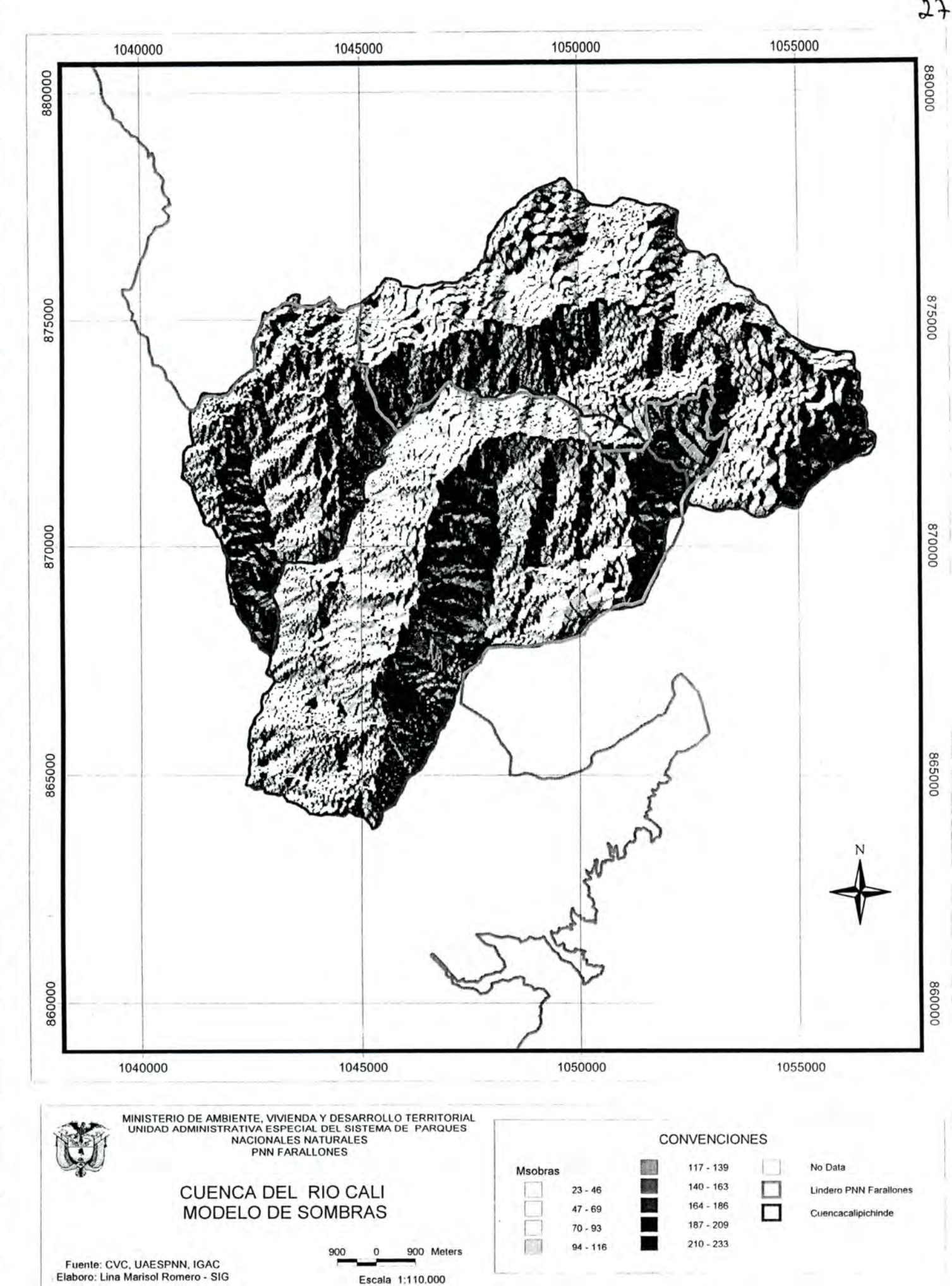

A partir del cuadro sobre grupo hidrológico de suelos, del mapa de asociaciones para la cuenca del río Cali, del estudio de suelos del Valles del cauca (Fuente CVC) donde se plantea información sobre la estructura y textura de las asociaciones de suelo se genero el mapa de grupo hidrológico que se presenta más adelante, en el cual se aprecia que predomina el grupo C seguido del B y con ausencia del grupo A.

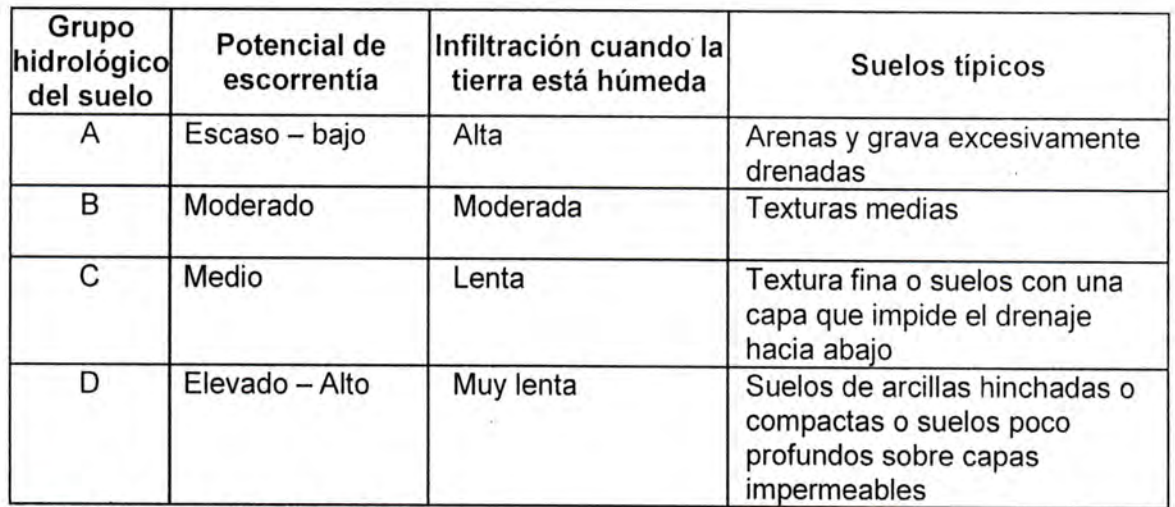

Cuadro sobre grupo hidrológico de suelos

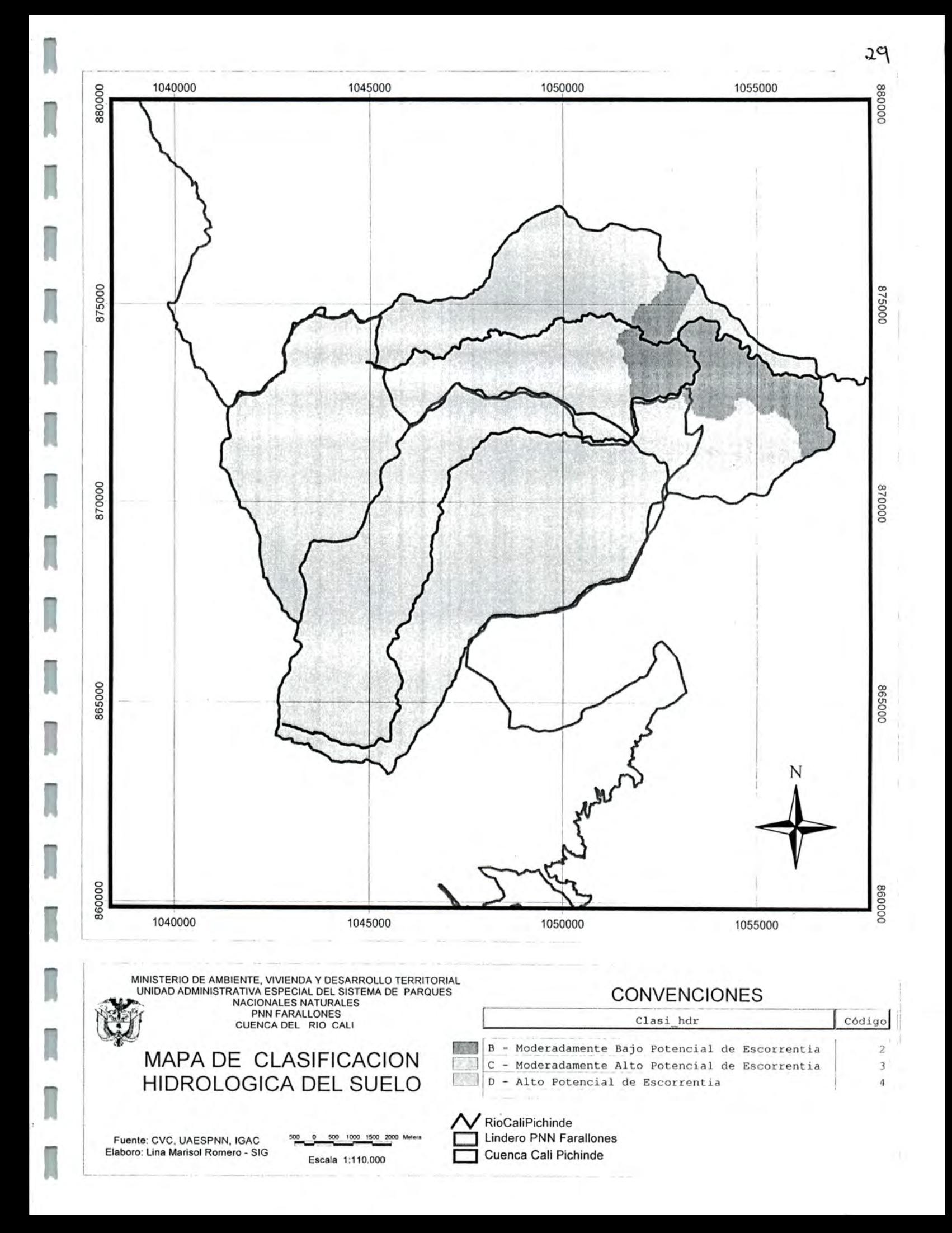

El mapa de Uso actual del suelo (Cobertura) se obtuvo a partir de fuente CVC, y presenta la siguiente distribución tanto para el total de la cuenca como para el área dentro del PNN Farallones.

| Cobertura - Uso                                  | Area Total Ha | Porcentaje | Area dentro del<br>Parque Ha | Porcentaje |
|--------------------------------------------------|---------------|------------|------------------------------|------------|
| <b>BOSQUE NATURAL</b>                            | 8,175.1757    | 68.58%     | 6,453.2098                   | 86.46%     |
| <b>BOSQUE PLANTADO</b>                           | 51.9636       | 0.44%      | 38.7128                      | 0.52%      |
| <b>PASTO NATURAL</b><br>(Ganadería Extensiva)    | 1,980.0472    | 16.61%     | 513.0179                     | 6.87%      |
| <b>RASTROJO</b>                                  | 743.9516      | 6.24%      | 215.3415                     | 2.89%      |
| <b>ZONA URBANA</b>                               | 301.4319      | 2.53%      | 16.1730                      | 0.22%      |
| <b>HORTALIZAS</b>                                | 182.9869      | 1.54%      | 3.3890                       | 0.05%      |
| CAFÉ PLANTADO                                    | 172.3960      | 1.45%      | 33.7713                      | 0.45%      |
| CAFÉ                                             | 12.2202       | 0.10%      | 3.4060                       | 0.05%      |
| INFRAESTRUCTURA -<br><b>CONSTRUCCION DISPERA</b> | 103.9399      | 0.87%      | 5.5073                       | 0.07%      |
| <b>CEBOLLA JUNCA</b>                             | 39.5489       | 0.33%      | 39.5489                      | 0.53%      |
| <b>VEGETACION DE PARAMO</b>                      | 141.5929      | 1.19%      | 141.5929                     | 1.90%      |
| MAIZ                                             | 11.5763       | 0.10%      | 0.0000                       | $0.00\%$   |
| ZONA SUBURBANA                                   | 3.4531        | 0.03%      | 0.0000                       | 0.00%      |
| TOTAL                                            | 11,920.2842   | 100.00%    | 7,463.6704                   | 100.00%    |

DISTRIBUCÍON DEL USO - COBERTURA

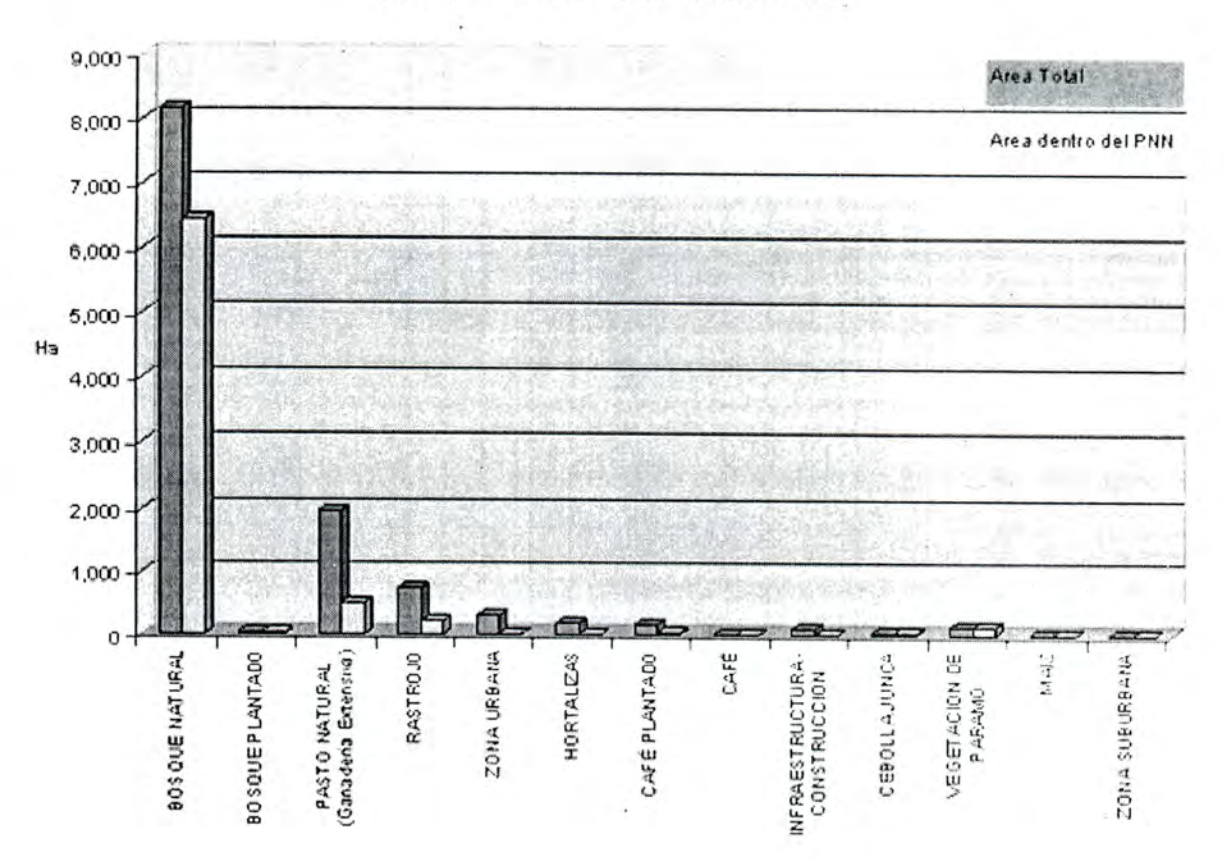

ı

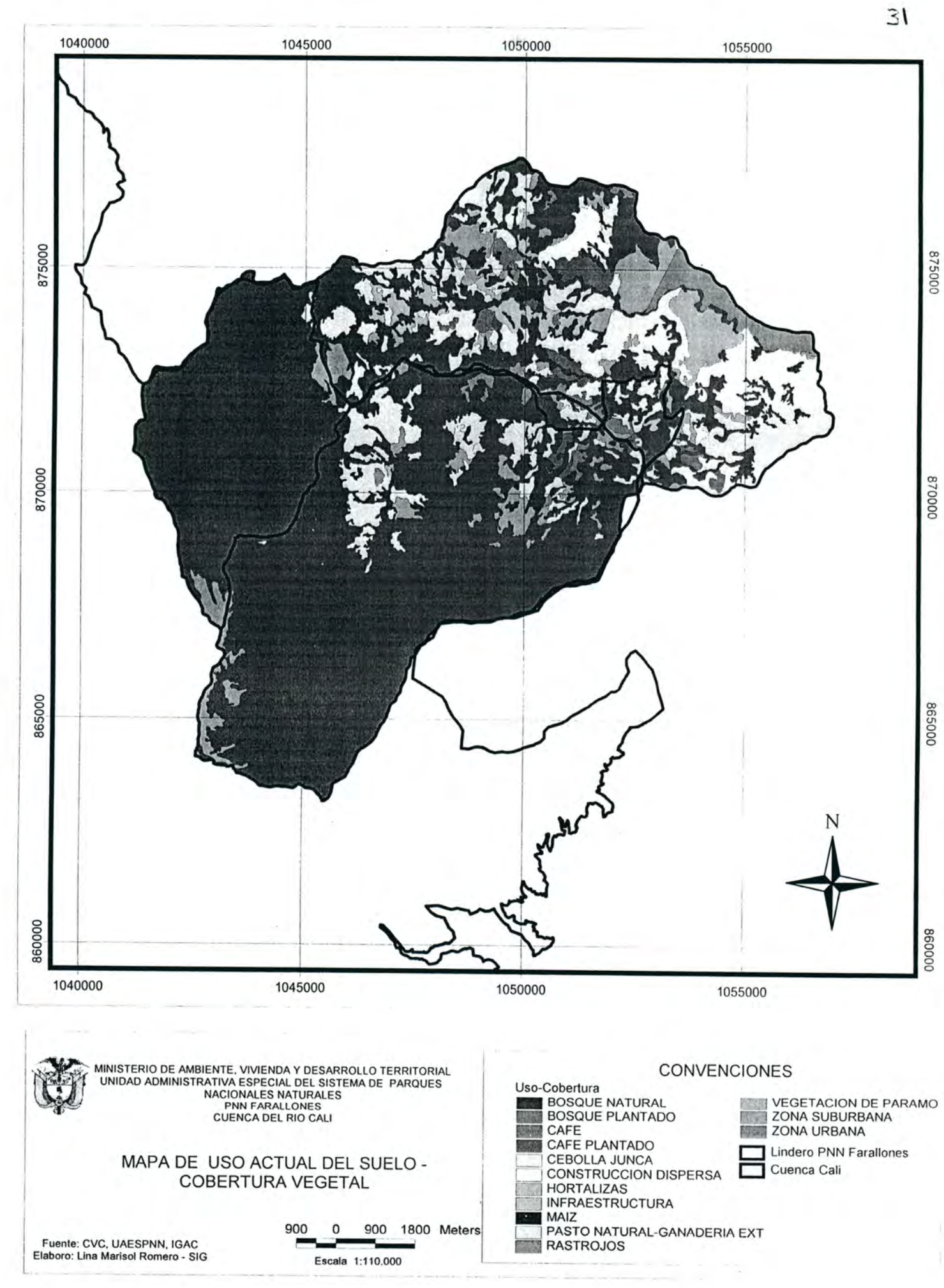

# 7. RESULTADOS POR COMPONENTE

El avance de los tres componentes del sistema de información para el manejo del recurso hídrico se mide en porcentaje de avance de acuerdo a un indicador que se definió desde el nivel nacional y que hace relación a las etapas o ruta de desarrollo de un SIG.

La siguiente tabla muestra el grado de avance de los tres componentes del sistema:

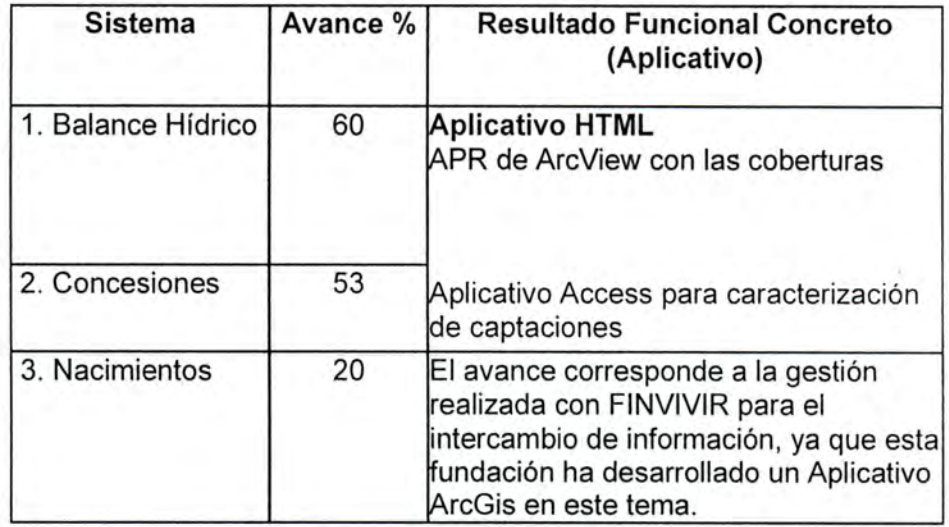

El indicador de la ruta de desarrollo de un SIG sobre el cual se miden los niveles de avance es el siguiente;

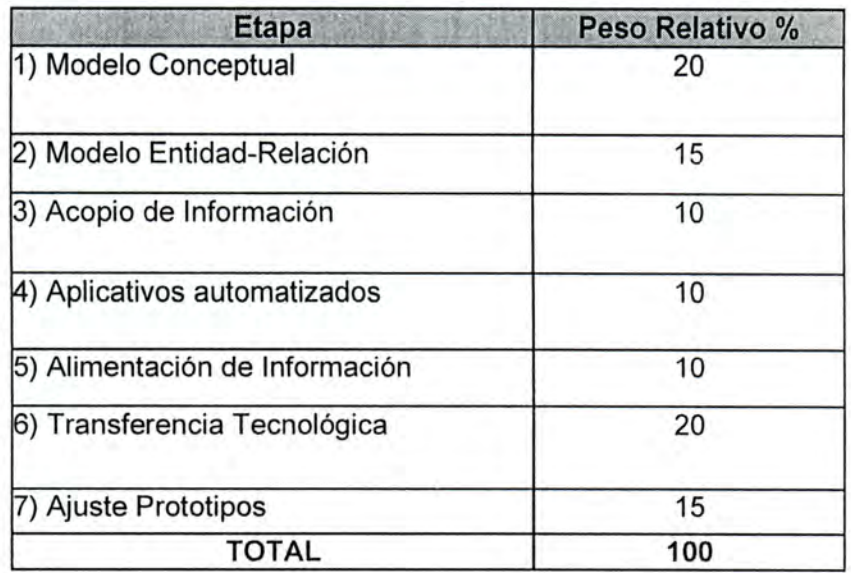

# 7.1 COMPONENTE BALANCE HIDRICO DE LA CUENCA DEL RIO CALI

Como se describió en el capitulo de marco conceptual, el balance hídrico representa el intercambio ytransferencia de agua dentro de una cuenca en un tiempo determinado yse describe mediante la siguiente ecuación:

 $P = Q + E + \Delta S$ 

Donde:

I

I

I

I

I

I

I

I

i

I

I

I

g

I

I

I

I

B

B

- P: Precipitación
- E: Evapotranspiración
- AS: Retención de humedad en el suelo
- Q: Escorrentía superficial

A continuación se presentaran los resultados del balance hídrico en tres escenarios de uso del suelo: Uso actual, buenos procesos de conservación y escenario de deforestación.

Para los tres escenarios se modelaron las variables Escorrentía, Evapotranspiración real afectada por cobertura y Retención de humedad del suelo; mientras que la variable precipitación se modelo solo para el escenario de uso actual y se mantuvo constante para los otros escenarios, en este sentido los resultados del modelo deben verse como tendencias en el comportamiento de Q, E y  $\Delta S$  en la regulación de la precipitación a partir de diversos usos del suelo.

# 7.1.1 ESCENARIO USO ACTUAL DEL SUELO

A continuación se presenta el método de cálculo y resultados de cada variable del modelo, donde el mapa y distribución de uso actual del suelo requerido para el cálculo de alguna de ellas se presento en el capitulo anterior

7.1.1.1 Precipitación

Unidad de medida: Milímetros.

# 7.1.1.1.1 Fuente y periodicidad de los datos

Los datos de la precipitación para el caso de la cuenca del río Cali se obtuvieron de la CVC a partir de la información de las estaciones Pluviométricas y Climáticas que se citan a continuación

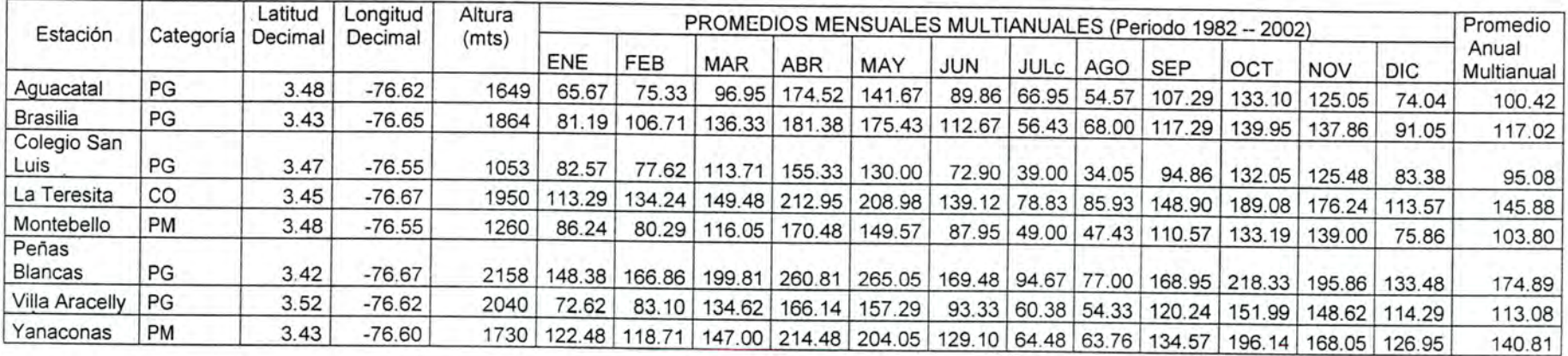

La información proporcionada por la CVC correspondió a los promedios mensuales de cada estación desde que iniciaron operación; yel periodo de tiempo homogéneo seleccionado para todas las estaciones, con el fin de generar los promedios mensuales multianuales y mensual anual multianual fue de 21 años desde 1982 ai 2002. La información de precipitación para los meses faltantes se obtuvieron con la media aritmética de ese año.

Acontinuación se presenta el mapa de localización de las estaciones de precipitación:

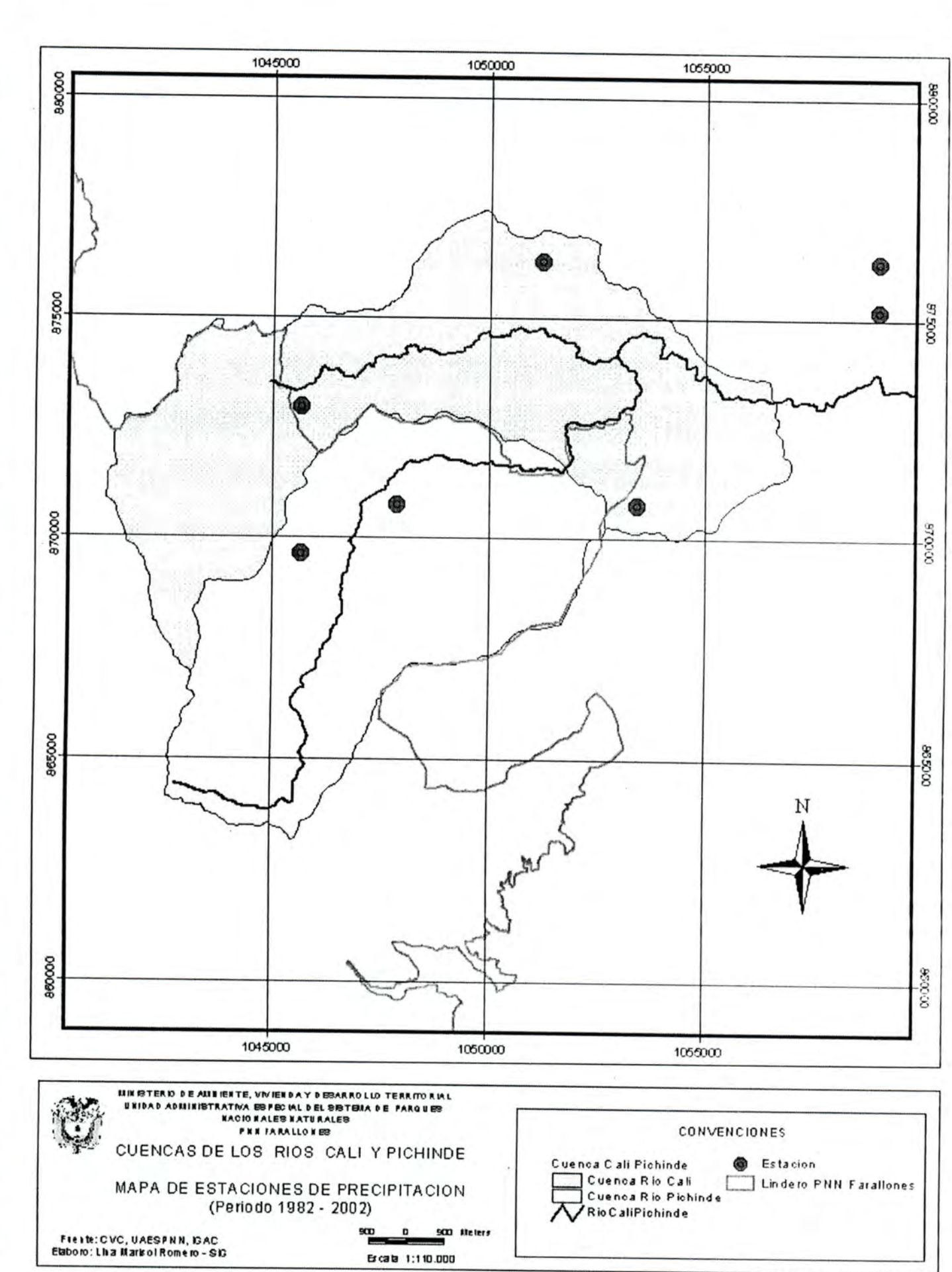

### 7.1.1.1.2 Método de representación cartográfica y resultados

Para la cuenca del río Cali se selecciono el método de isoyetas, y el método utilizado fue Regresión Lineal para ajuste por altitud e interpolación.

Como mapas insumo para el cálculo se requirió;

- Modelo Digital de elevación de la cuenca
- Mapa de localización de estaciones de precipitación
- Datos de las estaciones de precipitación

A continuación se describe el proceso de cálculo:

### 7.1.1.1.2.1 Relación entre Precipitación media anual multianual (mm) con la altura (mts), generando una regresión lineal.

La relación entre la precipitación y la altura se puede apreciar mediante una regresión lineal, la cual puede hallarse utilizando la herramienta Excell como se describe a continuación;

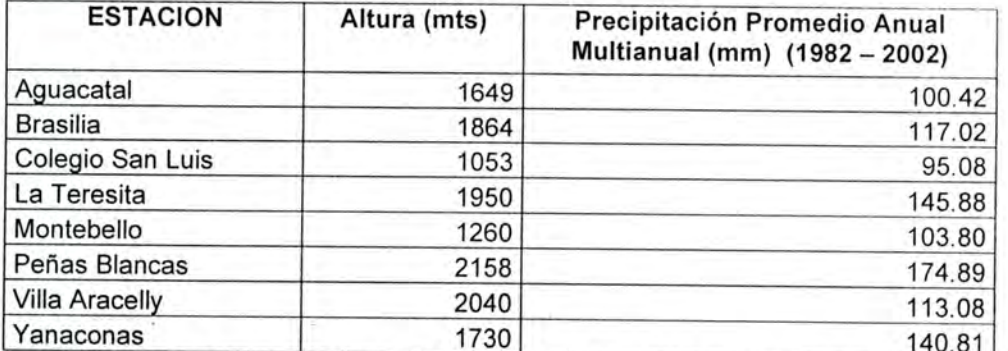

1730 140.81 Tabla de valores de altura y precipitación promedio de las ocho estaciones localizadas en las cuencas Cali - Pichinde.

A partir de la tabla de valores descrita anteriormente se elabora en excell un gráfico (Dispersión - Comparando pares de valores), relacionando la altura donde están localizadas las estaciones de precipitación (ubicando el dato en el eje X) con la precipitación media anual multianual en mm de cada una de las estaciones (en el eje Y). Una vez obtenido el gráfico se halla la línea de tendencia o regresión tipo lineal con el fin de obtener la ecuación que determina la pendiente. Para ello desde Excel se da click derecho a cualquiera de los puntos (Estaciones) representados en el gráfico y se selecciona la opción agregar línea de tendencia - tipo lineal y en opciones se marcan los recuadros que indican agregar la ecuación y el valor de R cuadrado en el gráfico.

Siguiendo el procedimiento anterior se obtuvo el siguiente gráfico:

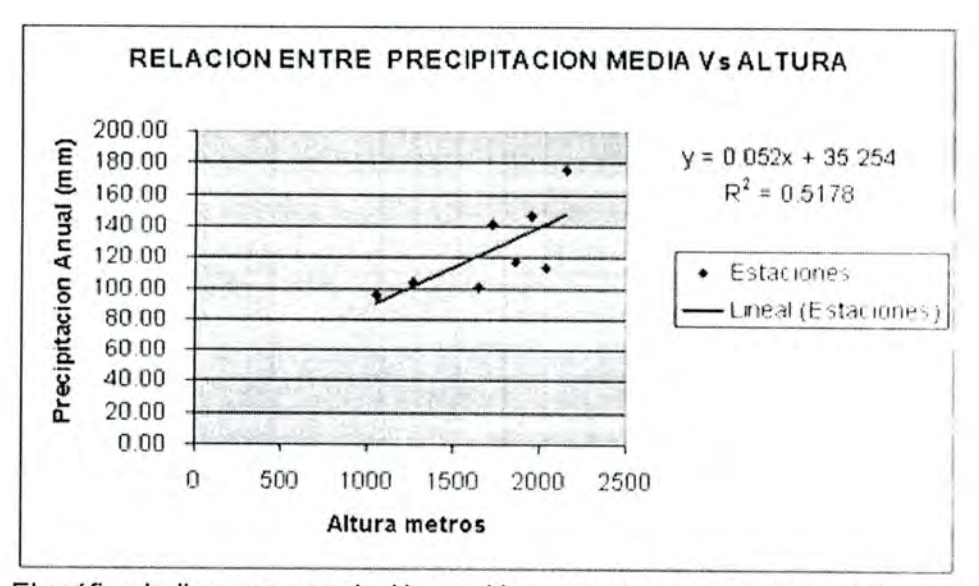

El gráfico indica una correlación positiva entre la altura y la precipitación media, a mayor altura mayor precipitación, y viceversa, a medida que decrece la precipitación la altura también.

La ecuación  $y = 0.052x + 35.254$ , indica que en términos de promedios la precipitación incrementa 5.2 mm cada lOOmts. (dónde 0.052 es la pendiente, o sea el incremento de la precipitación en mm cada x metros)

# 7.1.1.1.2.2 Obtención del valor de Variabilidad y mapa respectivo

El valor de variabilidad corresponde a la diferencia entre el valor real de precipitación, es decir, el tomado por la estación y el valor simulado, ósea el calculado a partir de la ecuación de pendiente hallada en la etapa anterior.

La ecuación para determinar el valor de variabilidad es la siguiente;

Valor Variabilidad = Valor Precipitación Estación - Altura\*0.052

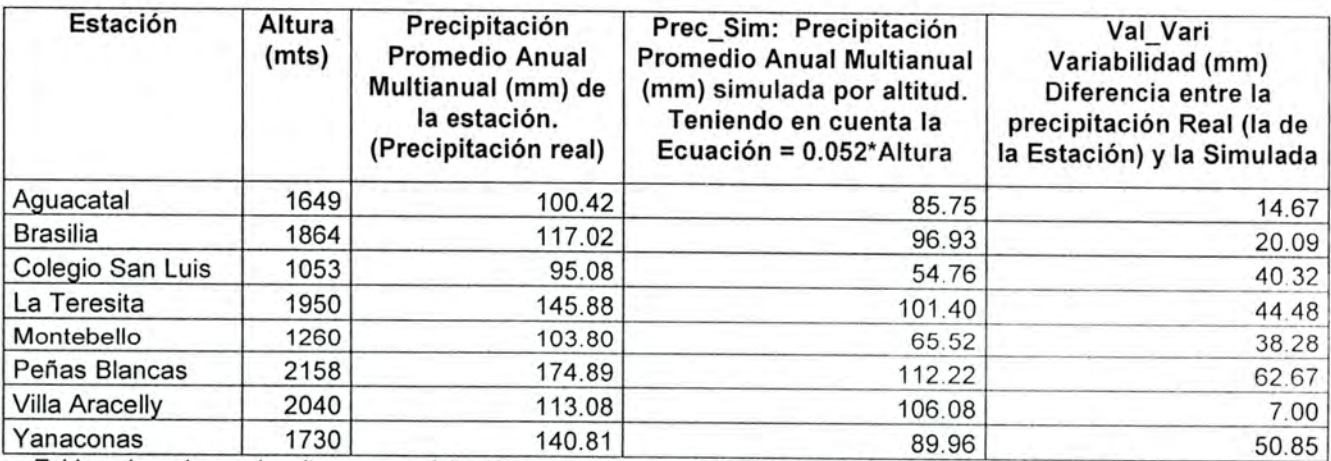

Tabla de valores de altura y precipitación promedio, precipitación simulada y variabilidad de las ocho estaciones localizadas en la cuenca Cali
Para la generación del mapa del valor de la variabilidad se utiliza el método de interpolación, el cual es un método basado en la estadística y matemática por medio del cual se trata de simular o predecir valores que se desconocen en un área geográfica a partir de algunos puntos conocidos.

Para la interpolación del valor de la variabilidad se utilizaron tres métodos matemáticos diferentes, con el fin de seleccionar el de mejor ajuste.

Los métodos considerados fueron;

- KRIGING: Tipo Ordinary Kriging, método esférico, Lag Interval 800
- SPLINE : Tipo Tensión, Peso 0.1 y No de puntos 6
- SPLINE: Tipo regularized, Peso 0.1 y No de Puntos 4

El método seleccionado porque presentó el mayor nivel ce confiabilidad fue el SPLINE Tipo Tensión, Peso 0.1 y No de puntos 6

7.1.1.1.2.3 Generación del mapa de isoyetas partir de la interpolación de la variabilidad y considerando la elevación

El proceso para generar el mapa de isoyetas consistio en realizar la siguiente operación matemática a partir de los valores hallados en numerales anteriores;

Mapa Isoyetas = Mapa de variabilidad interpolado por el método Spline Tensión 6 + (MDE\*0.052)

A continuación se presenta el mapa generado;

I

I

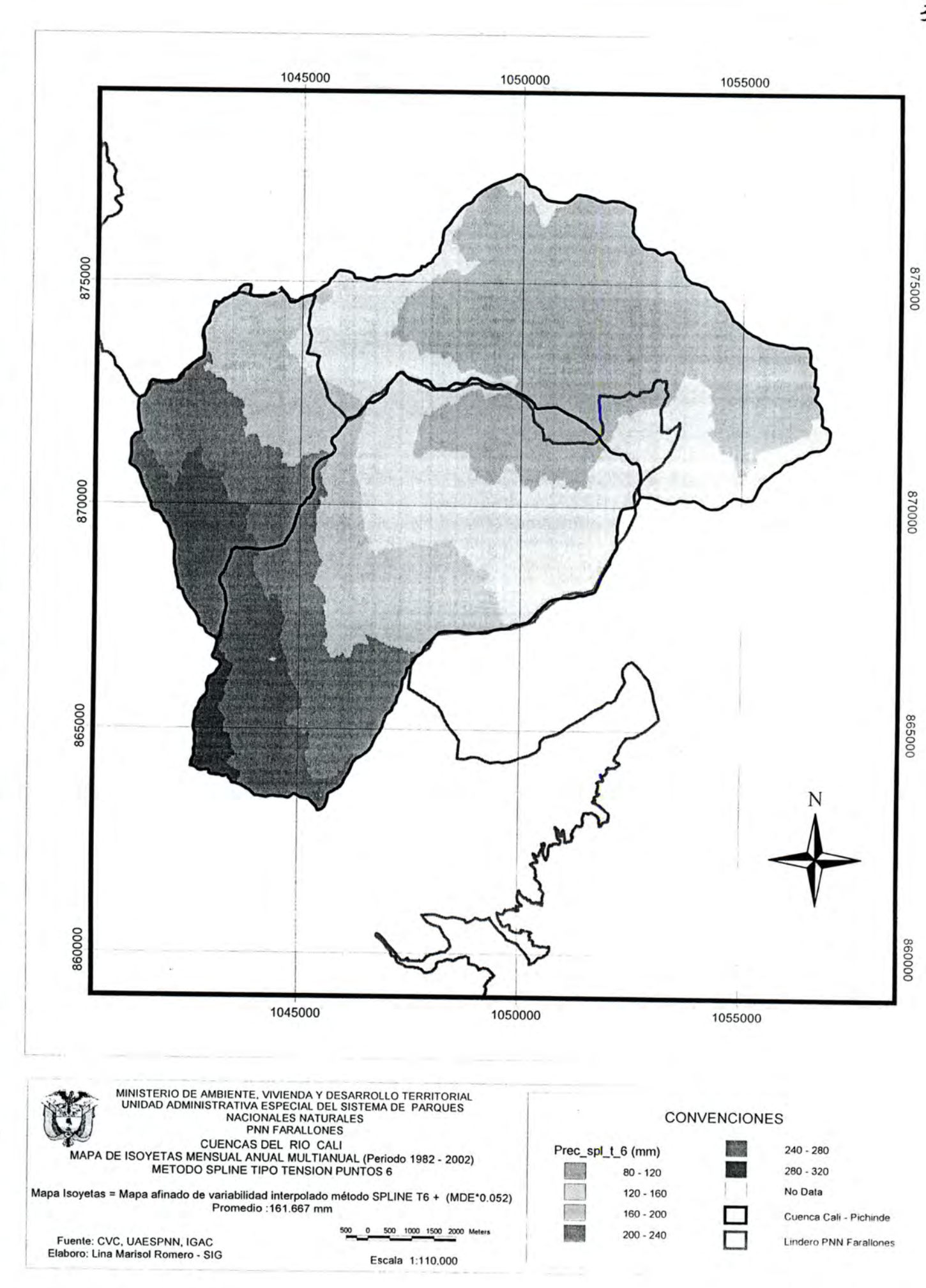

I

 $\mathbf{r}$ 

I

a

I

I

I

I

I

I

I

I

I

I

I

I

I

I

I

39

# 7.1.1.1.2.4 Generación de datos estadísticos

Apartir del mapa de Isoyetas se obtiene para la cuenca los datos de promedio, máximo y mínimo con los siguientes resultados:

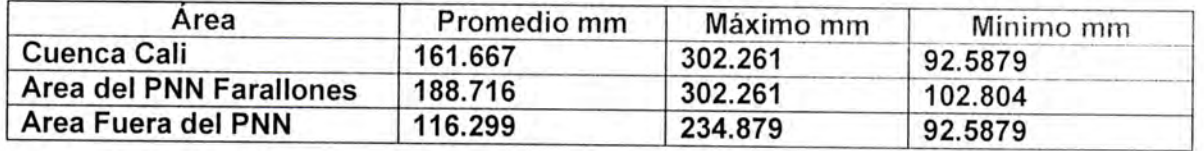

La confiabilidad de los datos es del 95.20%, este valor se obtuvo comparando los datos de las estaciones (datos reales) con los datos arrojados por el modelo (SIG) en los mismos puntos de localización de las estaciones.

También es necesario considerar que debido a que la estación localizada a mayor altura es la de Peñas Blancas ubicada a los 2.158 mts, no se cuentan con datos reales de precipitación a partir de esta altura y hasta los 3.800 mts con los cuales se pueda comparar la información arrojada por el modelo,

### 7.1.1.2 Temperatura

Unidad de medida: Grados Centígrados

## 7.1.1.2.1 Fuente y periodicidad de los datos

Los datos de temperatura para el caso de la cuenca del río Cali se obtuvo de la CVC a partir de la información de la estación la Teresita.

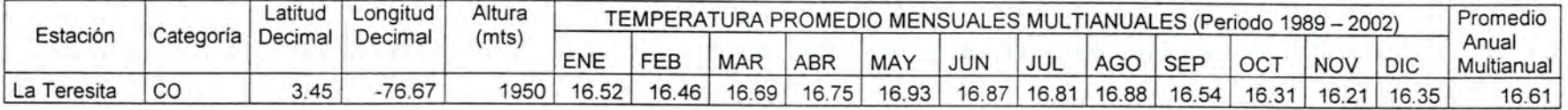

La información proporcionada por la CVC correspondió los promedios mensuales de temperatura de la estación Teresita desde que inicio operación; y el periodo seleccionado, con el fin de generar los promedios mensuales multianuales y anual multianual fue de 14 años desde 1989 al 2002.

La" información de temperatura para los meses faltantes se obtuvieron con la media aritmética del mes multianual.

Para el Valle del Cauca se realizó estudio que determina que la temperatura varía (1) grado centígrado cada 150 mts., este dato fue considerado para la generación del mapa.

A continuación se presenta el mapa la estación de temperatura:

41

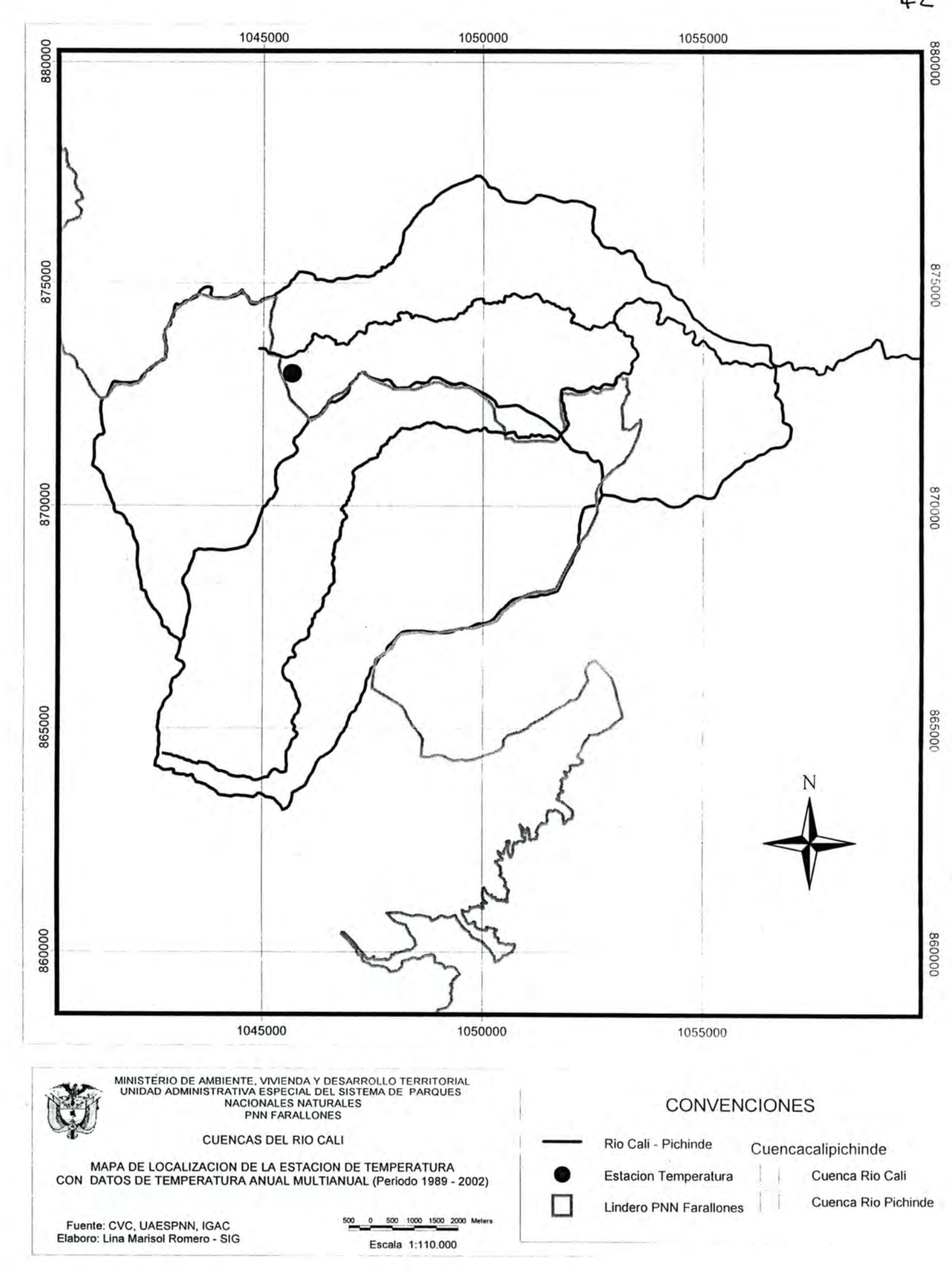

# 7.1.1.2.2 Método de representación cartográfica y resultados

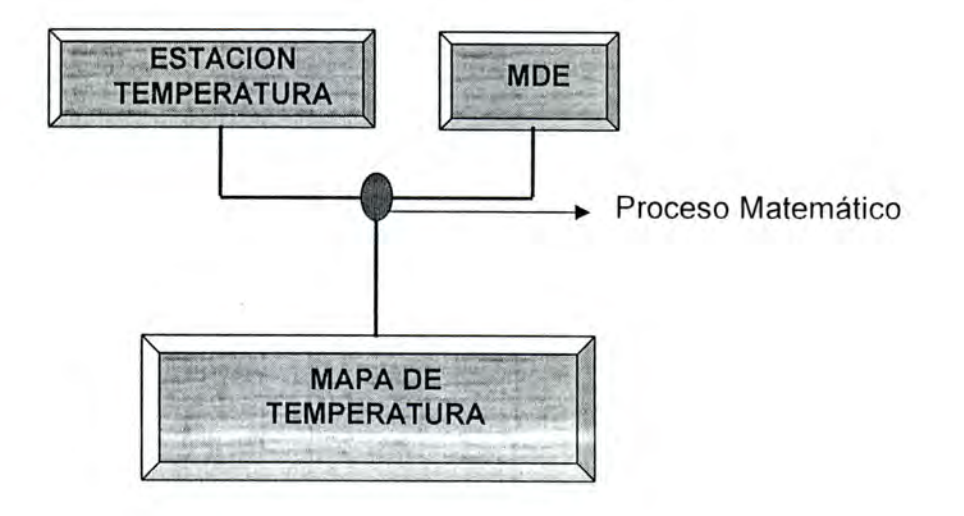

La forma de representación cartográfica de la temperatura media, ya sea a nivel anual o mensual es a través de isotermas considerando la elevación.

Debido a que solo se cuenta con:

I

I

I

I

I

I

I

I

I

I

H

Q

I

I

I

I

I

I

. Una estación con datos de temperatura (Promedio anual multianual), y

- La información del estudio para el Valle del cauca que señala que la variación de la temperatura es de 1 grado centígrado cada 150 mts.

El método cartográfico consiste en determinar ecuación de la pendiente con los datos anteriores, y aplicarla a modelo de elevación digital.

En otras palabras, a partir del único punto conocido de promedio anual multianual (16.61) que es la estación teresita ubicada a los 1950mts de altura se aumenta un grado centígrado la temperatura cada que disminuya la altitud en 150 mts y viceversa disminuir 1 grado a medida que aumente la altitud 150 mts, para lo cual se utiliza el MDE.

A continuación se detalla el procedimiento cartográfico con la utilización de herramientas SIG para la generación del mapa de Isotermas de la cuenca y para las áreas dentro y fuera del parque

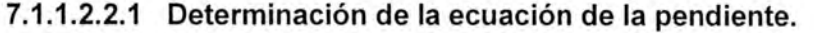

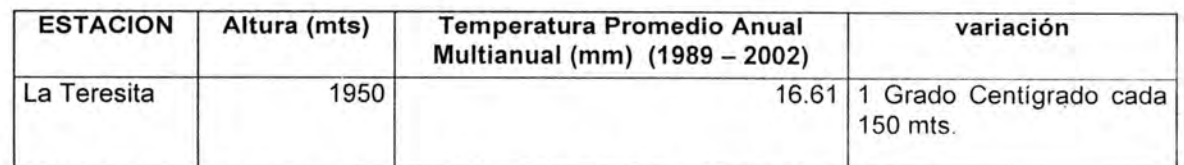

Tabla de valores de altura y temperatura promedió de la estación Teresita.

A partir de la tabla de valores descrita anteriormente y con la ecuación para determinar la pendiente

 $m<sup>*</sup>(Ao-Ai) = To-Ti$ 

donde, m = Pendiente To = Temperatura en el punto o Ti = Temperatura en el punto i Ao = Altura en el punto o Ai = Altura en el punto i

Reemplazando en la ecuación por los valores conocidos tenemos;

 $-1/150*(Ao - 1950) = (To - 16.61)$ 

 $(-1/150*Ao) + 29.61 = To$ 

I

I

I

El anterior proceso también se puede realizar desde un gráfico en excell (Dispersión - Comparando pares de valores), simulando valores de temperaturta a diferentes alturas teniendo en cuenta la información de variación de un grado centígrado cada 150mts.

## 7.1.1.2.2.2 Generación del Mapa de Temperatura (Isotermas)

A partir de la ecuación de la pendiente y utilizando herramienta de software SIG, se reemplaza la variable altura Ao por el modelo digital de elevación y se efectúa el calculo de la ecuación a nivel cartográfico:

> $(-1/150*Ao) + 29.61 = To$ donde Ao es el MDE.

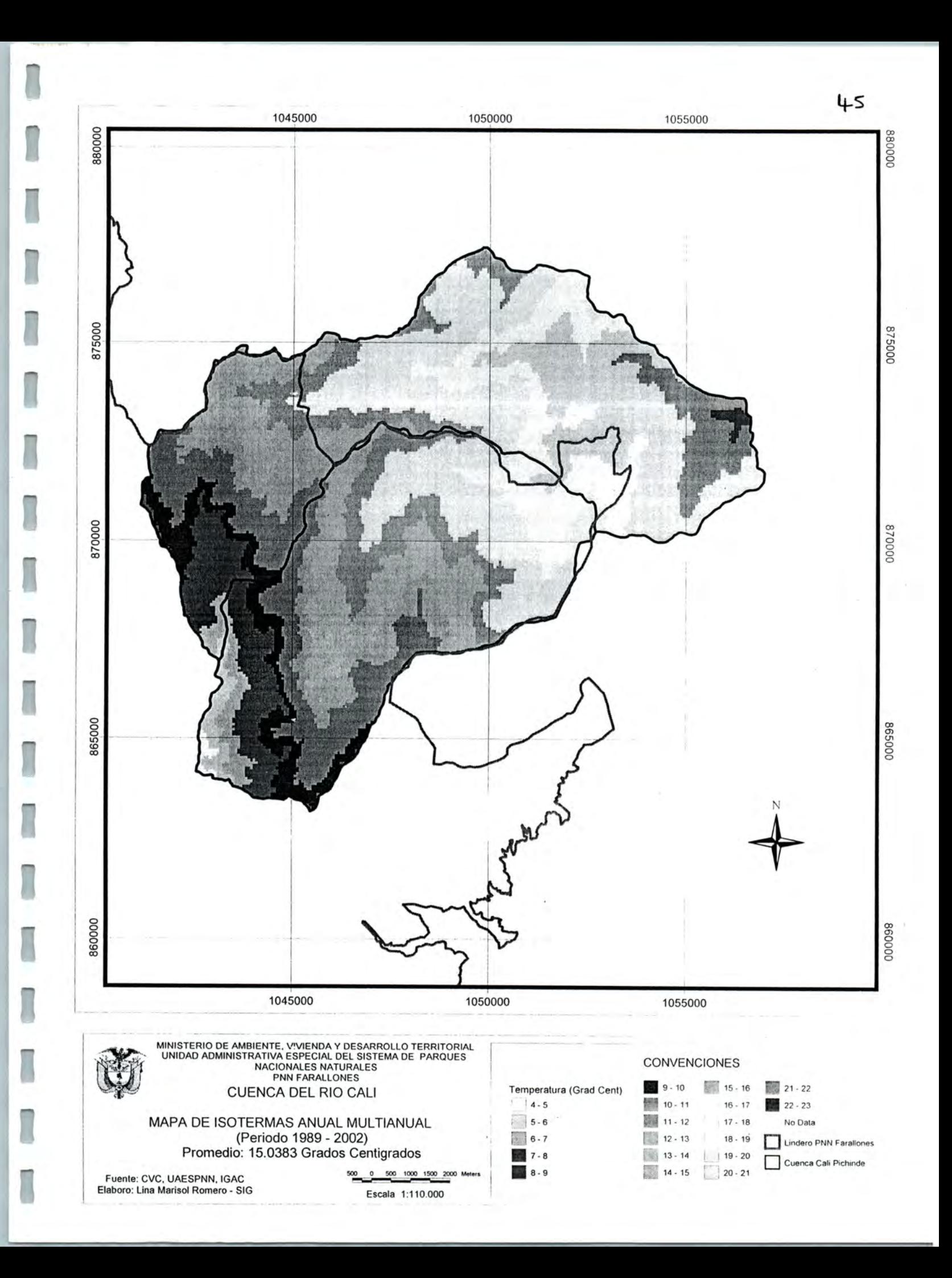

#### 7.1.1.2.2.3 Generación de datos estadísticos

A partir del mapa de Temperatura (Isotermas) se obtiene para la cuenca los datos de promedio, máximo y mínimo con los siguientes resultados:

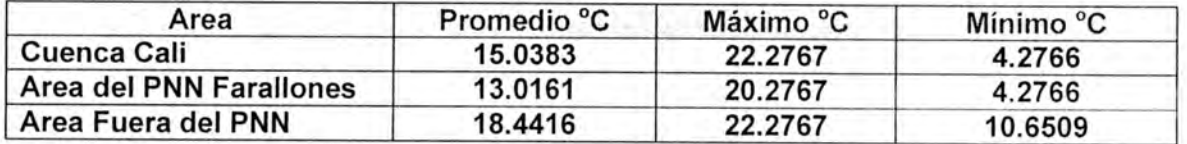

La confiabilidad de los datos es del 92.59%, este valor se obtuvo comparando los datos de la única estación con información de temperatura (dato real) con eí dato arrojado por el modelo (SIG) en el mismo punto de localización de la estación.

#### 7.1.1.3 Evapotranpiración Real

La definición de esta variable hidroclimatica se puede apreciar en el capitulo de marco conceptual.

Unidad de medida: Milímetros (mm)

### 7.1.1.3.1 Método de Cálculo de la ETR (Método Turo)

Para el cálculo de la ETR se utiliza la formula de TURC, puesto que se adecua a cuencas con poca información, está en función de la precipitación y un parámetro heliotérmico en función de la temperatura media de la región estudiada.

La formula de TURC ajustada permite obtener estimaciones mensuales-anuales que correspondan a un orden de magnitud de la precipitación y a la variación de la temperatura durante el año y de esta manera deducir un valor promedio anual lo mas aproximado a la realidad. La formula entonces es la siguiente:

ETR = P /  $((0.9 + P<sup>2</sup> / (L/12)<sup>2</sup>)<sup>1/2</sup>$ 

Donde:

G

ETR = Evapotranspiración real anual en mm

- P = Precipitación anual en mm
- L = Parámetro heliotérmico expresado como:
- $L = 25 + 25T + 0.05T$
- T = Temperatura media anual en °C

#### 7.1.1.3.2 Evapotranspiración real afectada por cultivo o especie vegetal y método de cálculo

Es el consumo hídrico de cada especie, según su ciclo vegetativo. Se calcula a partir de la evapotranspiración de referencia (ETR), multiplicándola por el coeficiente de cultivo KC

(Necesidad de agua del cultivo) que depende de la especie vegetal y de su relación ponderada de área

Para la obtención de la ETR afectada (ETRa) por la cobertura vegetal se multiplica el resultado de ETR obtenida del método Ture por el coeficiente de cultivo (kc) que depende de cada especie vegetal o uso del suelo y de su relación ponderada de área

Por lo tanto:

ETRa = kc \* ETR \* % Ponderado de Área

Donde:

B

ETRa: Evapotranspiración Real afectada (mm) Kc: Coeficiente de cultivo (decimal) ETR: Evapotranspiración Real (mm)

Los valores de KC utilizados en el desarrollo del presente modelo son:

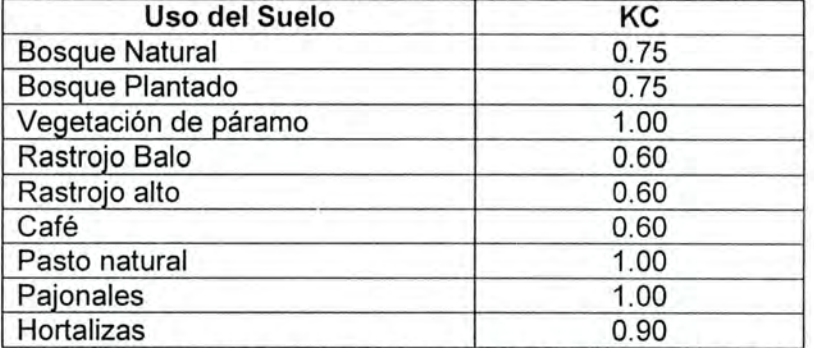

Fuente: Efecto de la cobertura vegetal en la respuesta hidrológica de cuencas hidrográficas. Montoya Ramírez Hernán, Díaz Granados Mario. CVC.

#### 7.1.1.3.3 Fuente y Periodicidad de ios datos

Debido a que la Evapotranspiración según TURC esta en función de la precipitación y la temperatura; la fuente y periodicidad de estos datos ya han sido descritos en otros numerales de este documento, sin embargo para resumir, los datos de precipitación se obtuvieron de ocho estaciones Pluviométricas y Climáticas de CVC: Aguacatal, Brasilia, Colegio San Luis, La Teresita, Montebello, Peñas Blancas, Villa Aracelly, Yanaconas

La información proporcionada por la CVC correspondió a los promedios mensuales de cada estación desde que iniciaron operación; y el periodo de tiempo homogéneo seleccionado para todas las estaciones, con el fin de generar los promedios mensuales multianuales y mensual anual multianual fue de 21 años desde 1982 al 2002.

La información de precipitación para los meses faltantes se obtuvo con la media aritmética de ese año.

Los datos de temperatura para el caso de la cuenca del río Cali se obtuvo de la CVC a partir de la información de la estación la Teresita. La información proporcionada por la CVC correspondió los promedios mensuales de temperatura de la estación Teresita desde que inicio operación; y el periodo seleccionado, con el fin de generar los promedios mensuales multianuales y mensual anual fue de 14 años desde 1989 al 2002.

La información de temperatura para los meses faltantes se obtuvo con la media aritmética del mes multianual.

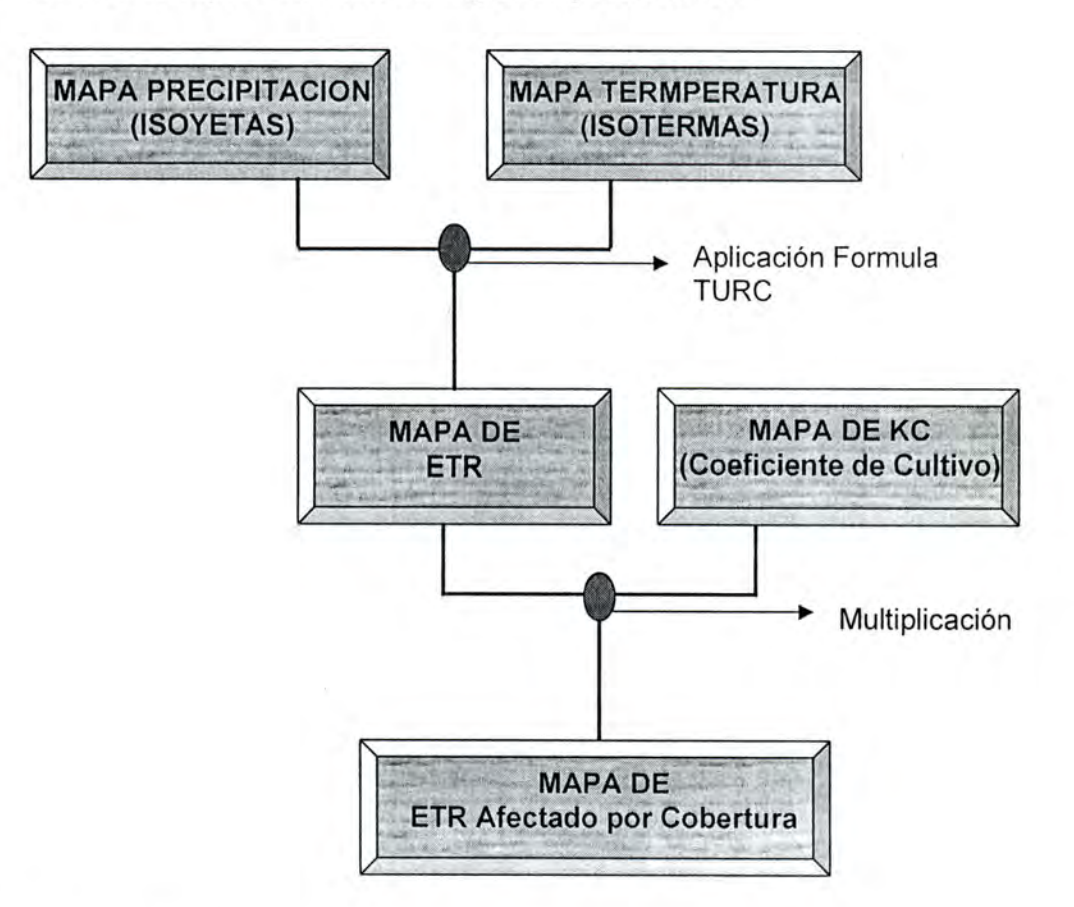

#### 7.1.1.3.4 Método de representación Cartográfica y Resultados

#### 7.1.1.3.4.1 Obtención del mapa de ETR según Ture

I

I

La representación cartográfica de la ETR según TURC, se obtuvo a partir de:

- Obtención del mapa de isoyetas (Descrito en otro numeral de este documento)
- Obtención del mapa de temperatura Isotermas (Descrito en otro numeral de este documento)
- Aplicación de la formula de TURC, utilizando software de SIG, reemplazando las variables de precipitación y temperatura por los mapas respectivos

Para finalmente obtener el siguiente mapa de ETR por método Ture:

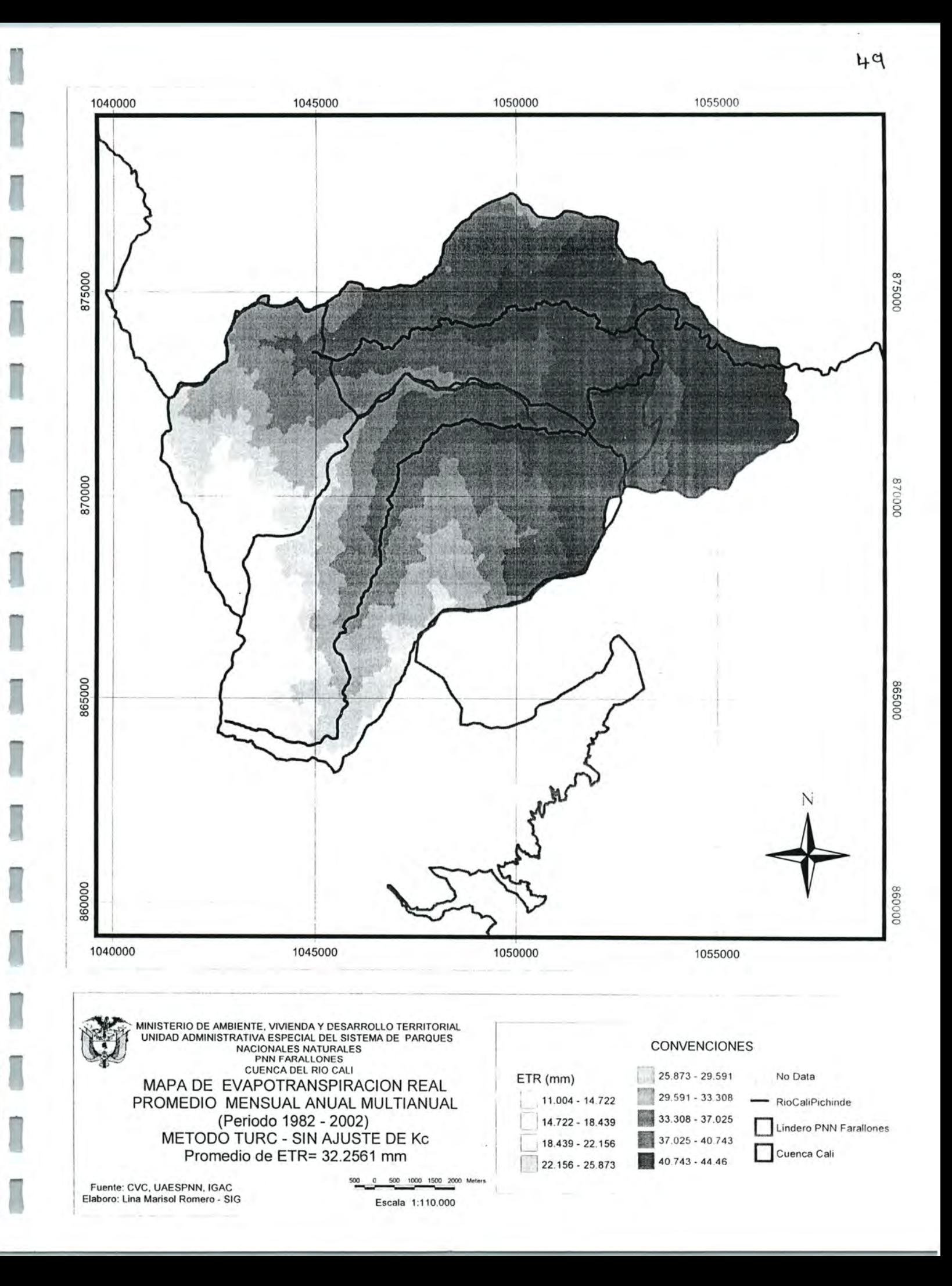

#### 7.1.1.3.4.2 Generación de los mapas de KC y de Evapotranspiración Real Afectada por Cultivo

Para la generación del mapa de KC (Coeficiente de necesidades de agua en los cultivos), se utilizó el mapa de uso actual del suelo agrupando las coberturas de Construcción dispersa. Infraestructura, Zona Urbana, Zona SubUrbana en una sola denominada Zona Urbana y/o infraestructura; posteriormente y a través de estudios de CVC y el asesor pedro Burgos de CIAT, se asignaron los coeficientes que se presentan a continuación a cada una de las coberturas

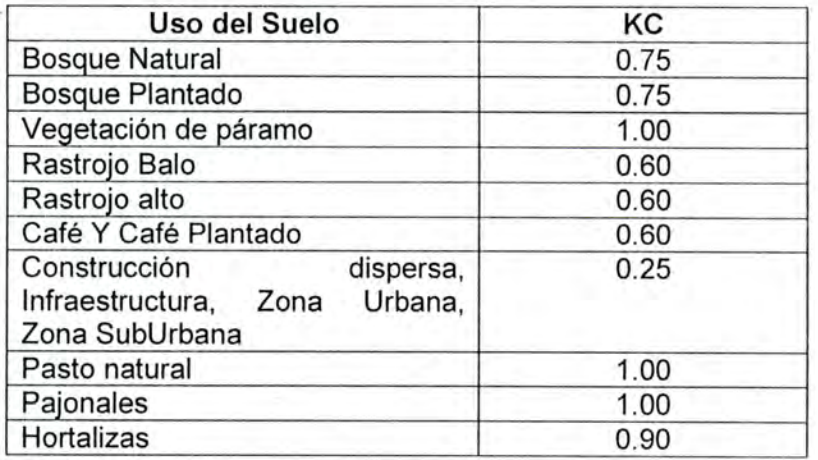

Fuente; Efecto de la cobertura vegetal en la respuesta hidrológica de cuencas hidrográficas. Montoya Ramírez Hernán, Mario Díaz Granados. CVC. Asesor CIAT: Pedro Burgos.

A partir de lo anterior se obtuvo el siguiente mapa de KC que se presenta más adelante.

Para la generación del mapa de ETRa (Evapotranspiración Real afectado por cultivo) se multiplica el mapa generado de ETR por el método TURC por el mapa de coeficientes por cultivo KC:

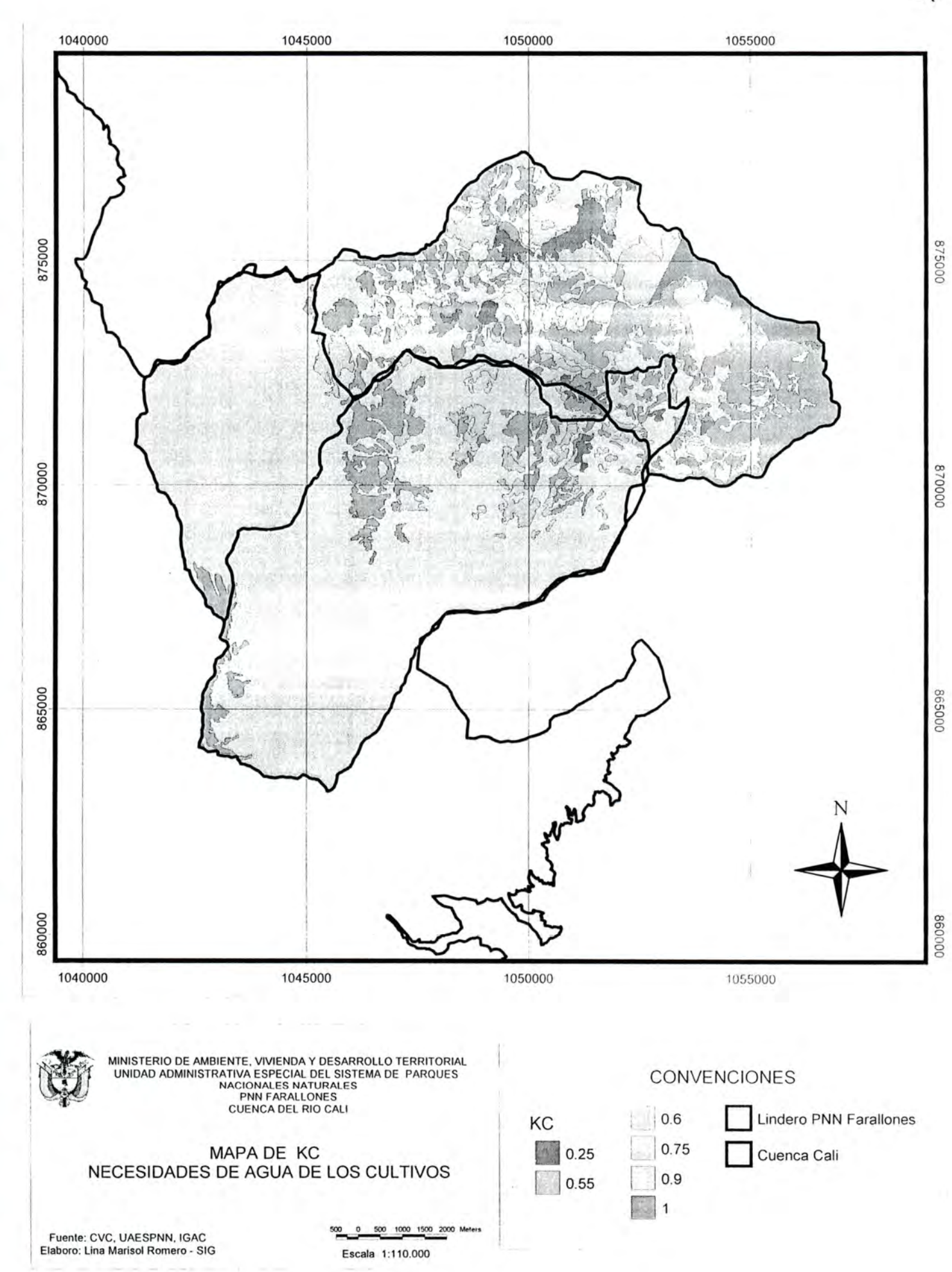

I

I

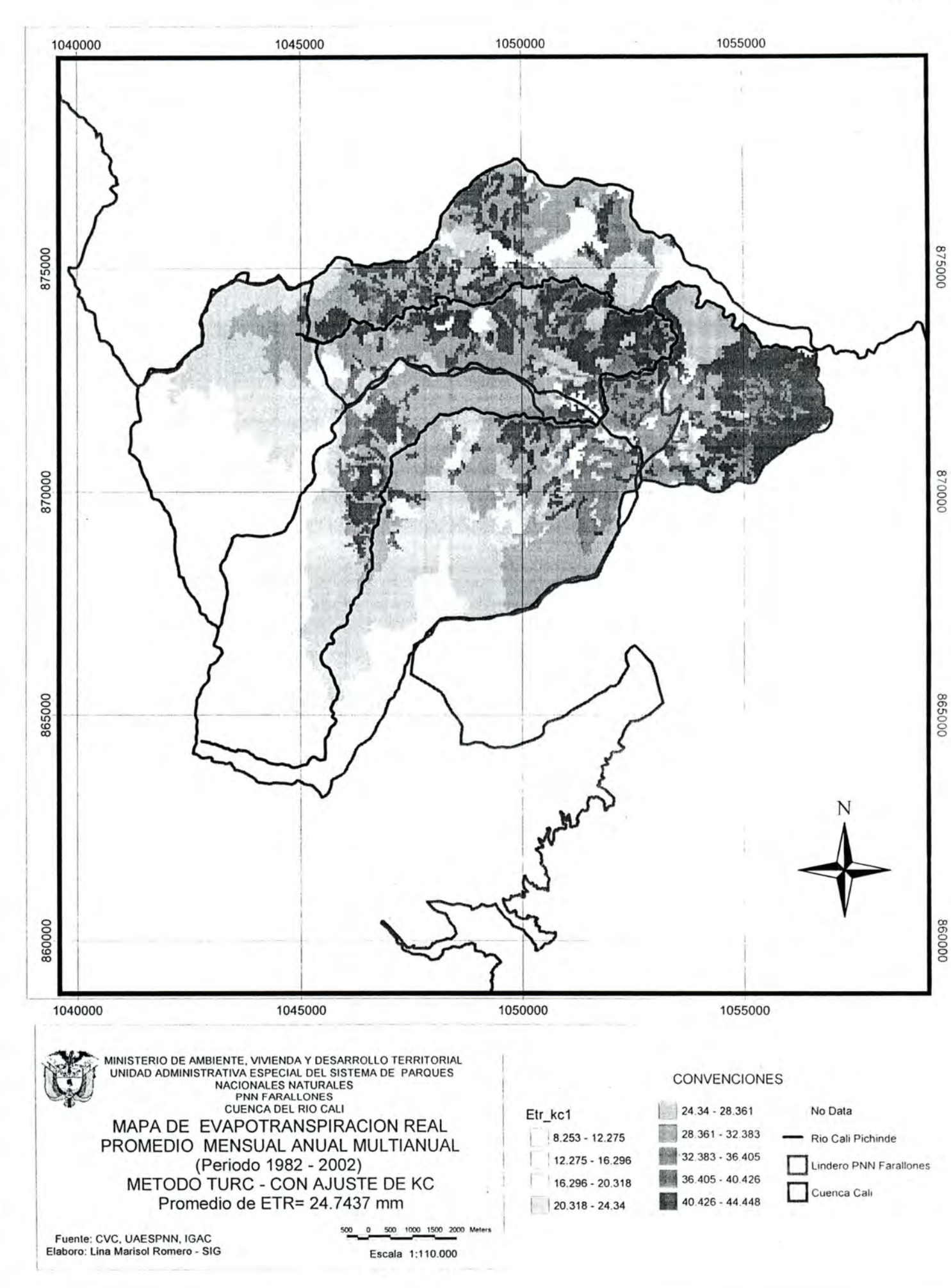

#### 7.1.1.3.4.3 Generación de datos estadísticos

A partir del mapa de ETR afectado por cultivo se obtiene para la cuenca Cali los datos de promedio, máximo y mínimo con los siguientes resultados:

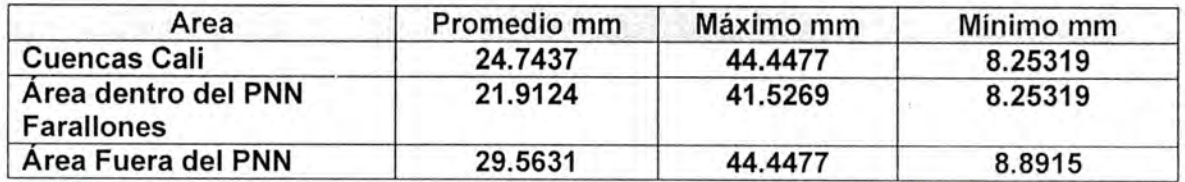

### 7.1.1.4 Escorrentía

Unidad de Medida: Para caudal: mS/seg, Para escorrentía: mm

#### 7.1.1.4.1 Fuente y Periodicidad de los datos

La variable escorrentía fue modelada a partir de la metodología curva número establecido por el Servicio de Conservación de Suelos de los EEUU, la cual simula los datos de escorrentía a partir de información de precitación, suelo y la cobertura vegetal.

Los datos simulados fueron comparados con el promedio mensual - anual de estaciones de caudal, los cuales para el caso de la cuenca del río Cali se obtuvieron de la CVC a partir de la información de las estaciones limnimétricas Pichinde y Bocatoma

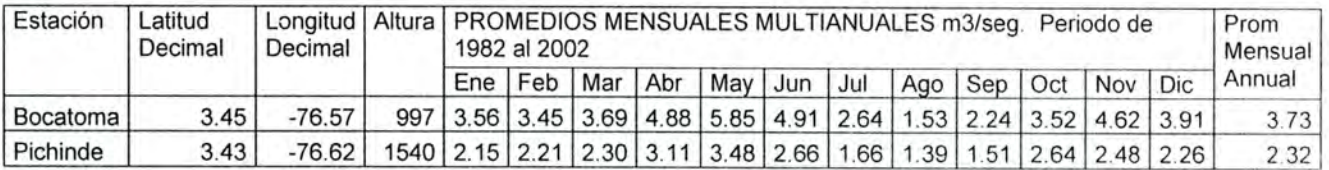

La información proporcionada por la CVC correspondió los promedios mensuales de caudal de cada estación desde que iniciaron operación; y el periodo seleccionado, con el fin de generar los promedios mensuales multianuales y mensual anual multianual de forma homogénea fue de 21 años desde 1982 al 2002.

La información de caudal para los meses faltantes se obtuvo con la media aritmética del mes multianual.

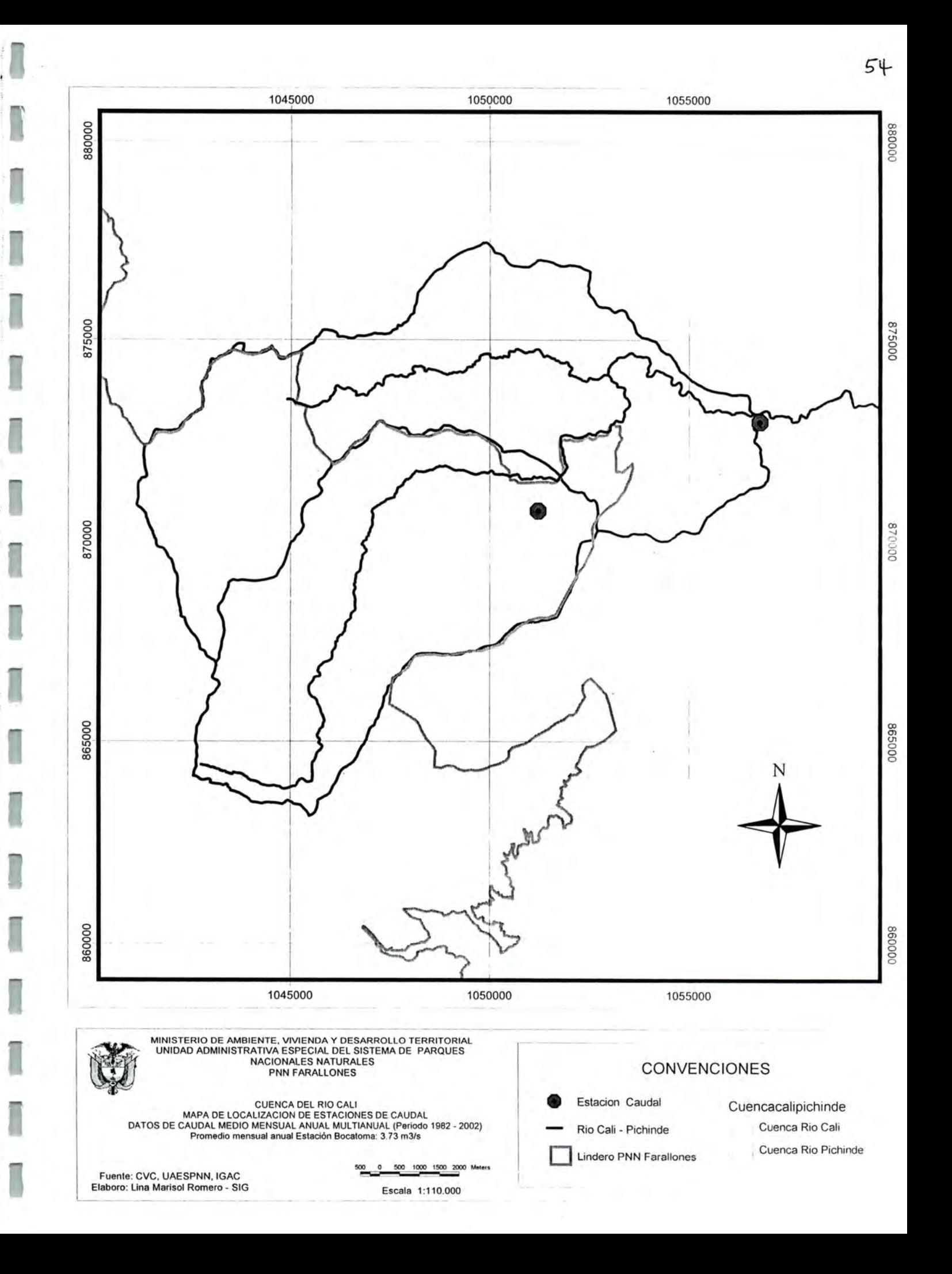

#### 7.1.1.4.2 Método de cálculo de la escorrentía superficial

El cálculo de esta variable en su estado actual y su posible modelación en diversos escenarios de uso del suelo, se estableció con el método de Curva Número del SCS (Servicio de Conservación de Suelos de Estados Unidos), el cual permite modelar la variable escorrentía cambiando el estado y uso de la cobertura vegetal.

La metodología establece que el escurrimiento es determinado por:

- Uso del suelo y/o Cobertura vegetal y sus practicas de manejo
- Grupo Hidrológico de suelos
- Precipitación

Se calcula mediante la ecuación:

#### $Q = (P - 0.2*S)^{2} / (P + 0.8*S)$

Donde:

- Q: Escorrentía en mm
- P: Precipitación diaria en mm
- S: Máxima retención en la cuenca en mm

La principal limitación de la ecuación, la constituye la estimación de S, pero en general permite una buena aproximación de Q para cuencas sin datos o para modelamientos por uso del suelo. El valor de S es igual a la capacidad útil de almacenamiento del suelo. El SCS, luego de analizar gran cantidad de hidrogramas, definió un procedimiento para estimar S en función de la Curva Número (CN), mediante la siguiente ecuación:

#### $S = [(2540/CN) - 25.4] * 10$

El Procedimiento a seguir en una cuenca para definir el Valorde CN es el siguiente:

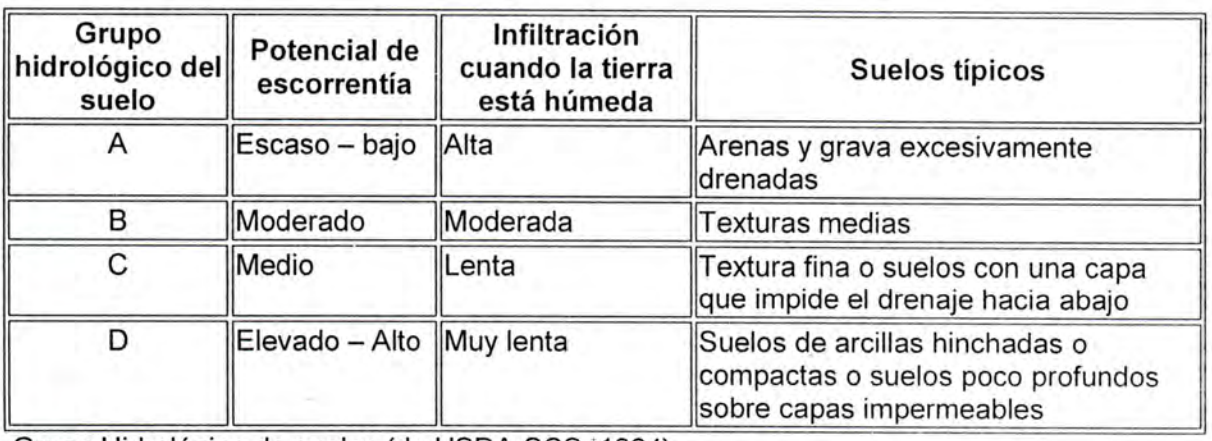

i. Definir el grupo hidrológico de suelos clasificándolos en A, B, C ó D de acuerdo a la siguiente tabla:

Grupo Hidrológico de suelos (de USDA-SCS, 1964)

II.

I

- iii. Establecer el uso actual del suelo, mediante mapa representativo.<br>Definir la clase de práctica o tratamiento sobre el uso del suelo y su condición<br>hidrológica, esto se realiza mediante trabajo de campo, experiencia de los equipos del parque o con aerofotografías.
- IV. En la tabla que se presenta y de acuerdo con las condiciones anotadas anteriormente, se seleccionan los CN para los complejos suelo - cobertura.

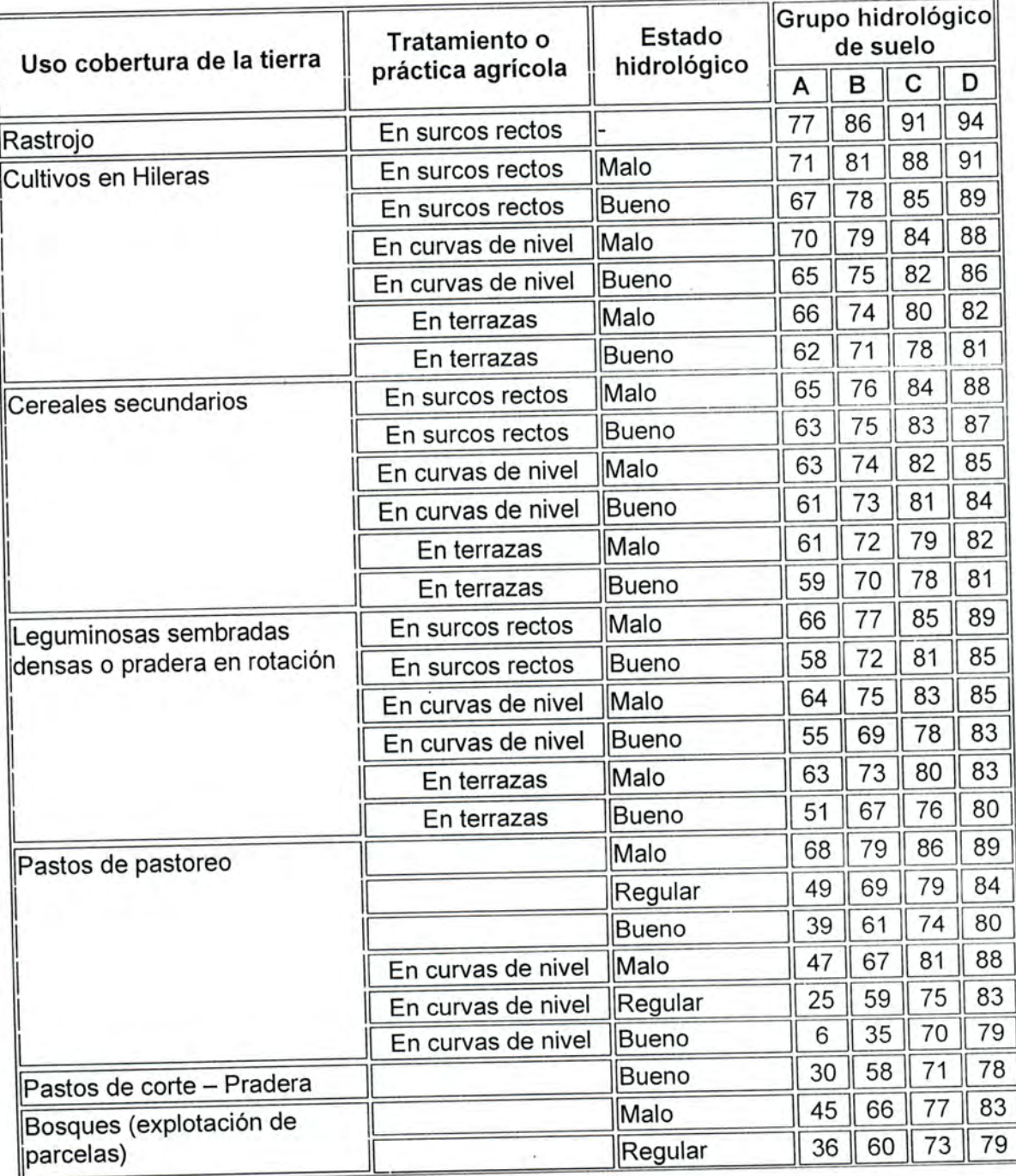

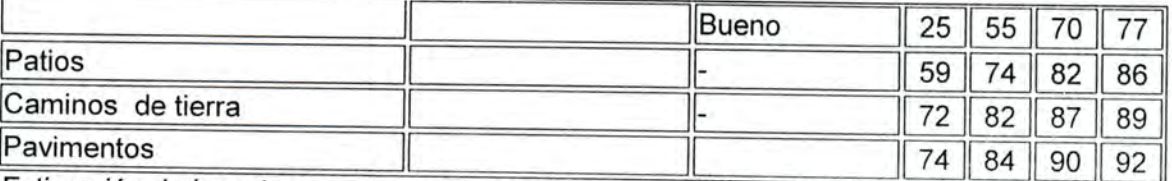

Estimación de los números de las curvas de escorrentía (de USDA-SCS, 1964)

El estado hidrológico de la cuenca se califica de bueno, regular omalo, ydentro de estas categorías se pueden efectuar evaluaciones subjetivas. En lo que respecta a las tierras arables, el estado hidrológico indicará si la rotación facilitará las infiltraciones y dará lugar a una buena capacidad de laboreo. Para los pastizales, la evaluación tiene en cuenta la densidad de la cubierta vegetal, clasificándose de "buena" una cubierta de más del 75% v de "mala" una cubierta de menos del 50%. En lo que respecta a los bosques, los criterios son la profundidad de los restos vegetales ydel humus, yla compacidad del humus.

y.) Una vez definido los CN para los complejos suelo -cobertura, se calcula el valor de Sv luego el valor de Q. '

#### LIMITACIONES

- I) El valor de la precipitación para formula de Q, es diaria, sin embargo para efectos del presente balance se ingreso la precipitación media mensual anual de 21 años.
- ii) El método de curva número es funcional para cuencas con pendientes menores al 7%, para cuencas con pendientes mayores se debe realizar el siguiente ajuste por pendiente:

# $CN_{aj} = [(CN_3 - CN_2)/3] * [1 - 2*EXP(-13.86 * slp)] + CN_2$

Donde:

CNaj: Es el Número de curva ajustado por pendiente

SIp: corresponde a la pendiente expresada en porcentaje

 $CN<sub>2</sub> = Corresponde$  al número de curva con condición antecedente 2, y es la misma que se ha denominado en el presente informe como simplemente CN yque se presento en la anterior tabla

CN<sub>3</sub>= Corresponde al número de curva con condición antecedente 3, y para su determinación existe una tabla que correlaciona el valor de CN<sub>2</sub> con el de CN<sub>3</sub>, o puede hallarse simplemente mediante la aplicación de la siguiente formula

# $CN_3$ = CN<sub>2</sub> \* EXP[0.00673 \* (100 - CN<sub>2</sub>)]

Para el balance de la cuenca del río Cali se realizo ajuste por pendiente pero éste proceso elevo el valor de la escorrentía alejándolo del valor esperado por las mediciones de la estación Bocatoma del río Cali, como se de documento. Es posible que se deba a dos factores: 1) que el cálculo de la precipitación<br>tuvo en cuenta la altura y 2) por el periodo de tiempo tomado (mensual-anual) ya que el método Curva número fue diseñado para precipitación diaria.

# 7.1.1.4.3 Método de representación cartográfica y resultados

n

Q

I

H

n

G

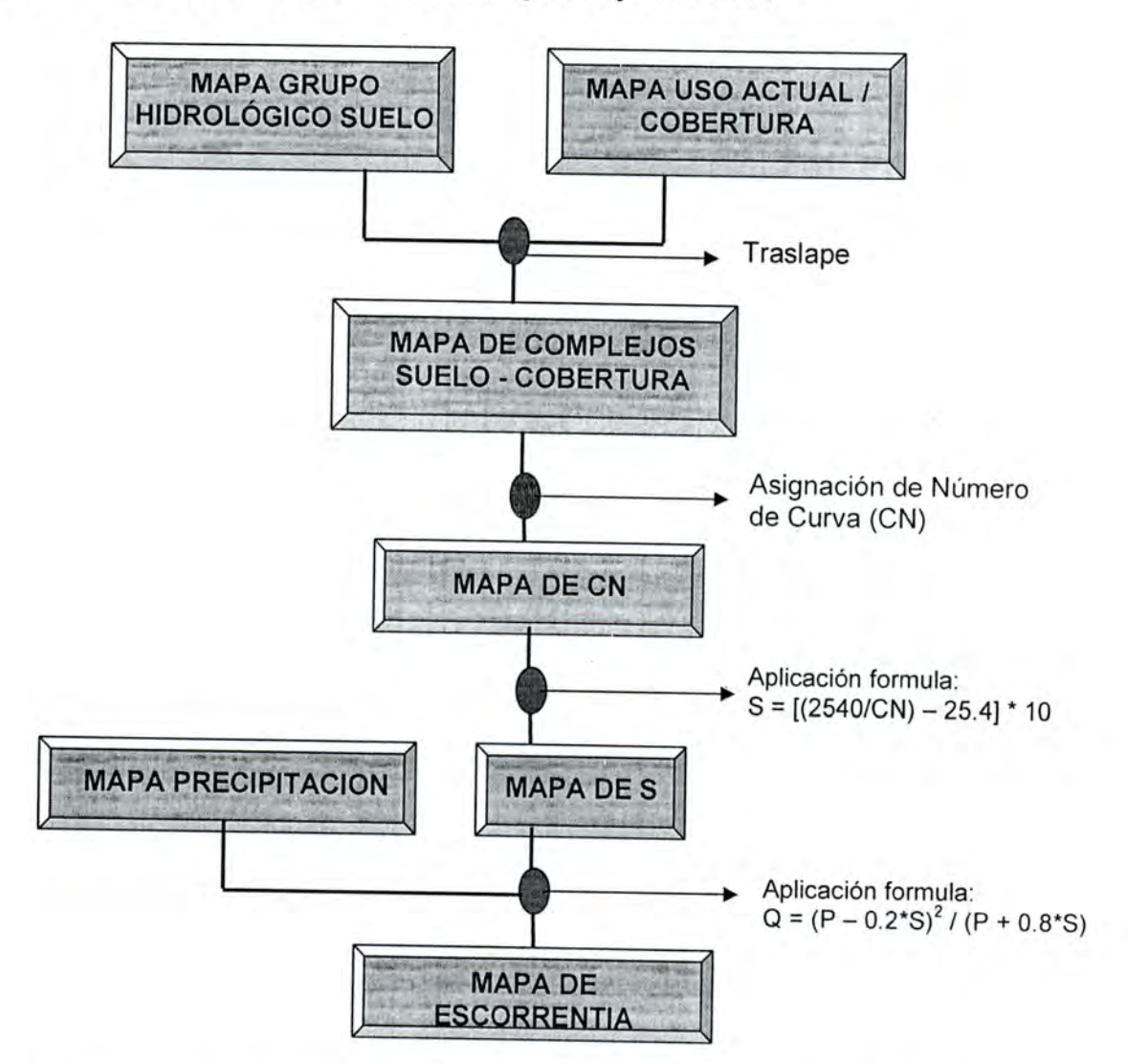

En el proceso de elaboración del mapa de escorrentía se utilizó el método curva número con seis (6) variaciones de parámetros, a continuación se describe el resultado que mas se ajusto a los datos de las estaciones yal uso actual del suelo. Yen numeral anexo se describen las otras 5 vanaciones generadas.

# 7.1.1.4.3.1 Reclasificación del mapa de uso actual o cobertura vegetal

El mapa de uso actual de suelo se reclasifico de acuerdo a los parámetros que se aprecian en el cuadro, y básicamente consiste en una reagrupación de usos, esto con el fin de utilizar la cobertura reclasificada para la obtención del mapa de curva número, haciendo semejanzas con los usos planteados en el cuadro "Estimación de los números de las curvas de escorrentía (de USDA-SCS, 1964)"

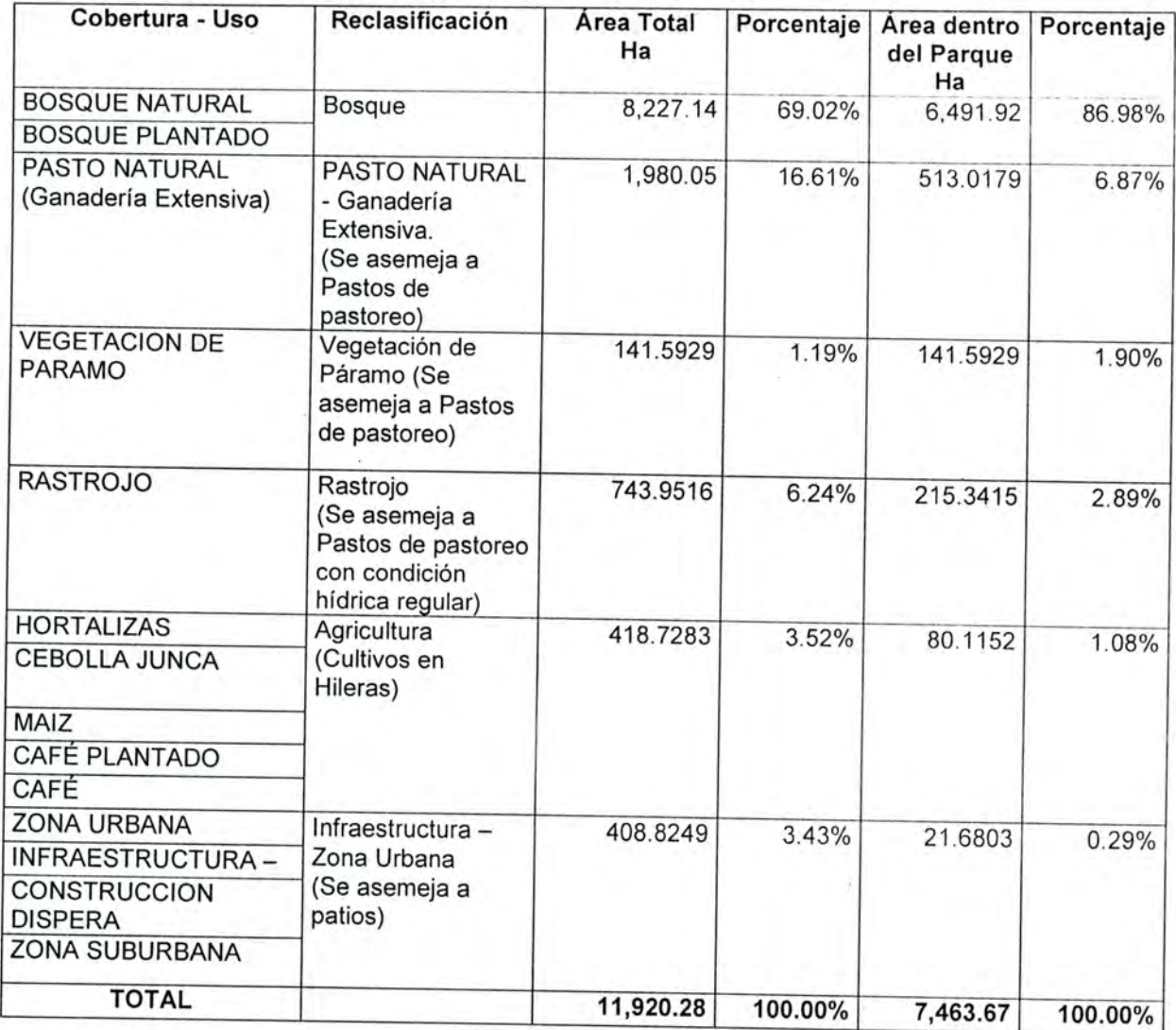

 $\alpha$  ,  $\beta$  ,  $\beta$ 

B

B

I

I

I

Ī

I

I

I

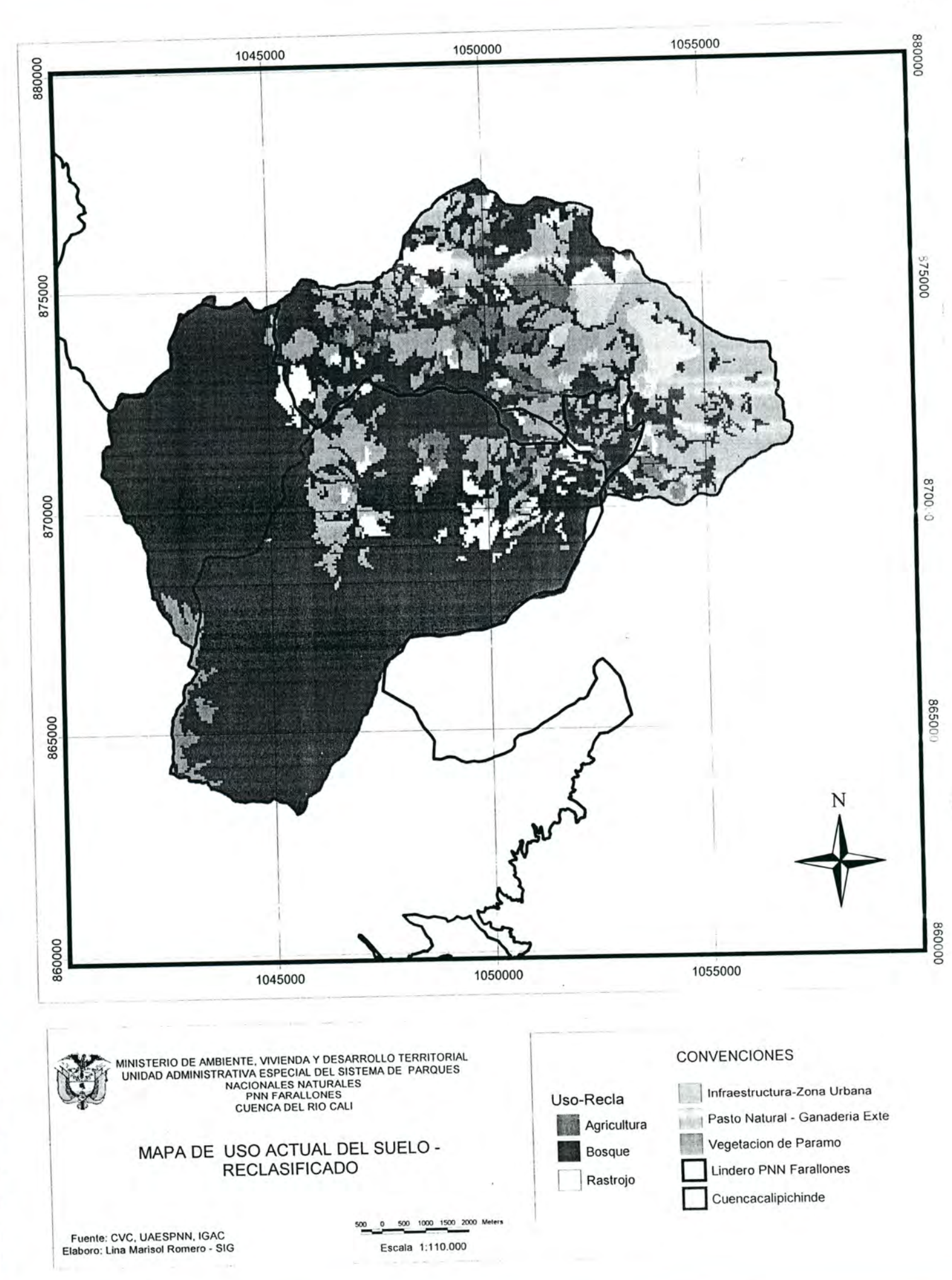

# 7.1.1.4.3.2 Generación de los mapas CN(Curva Número) y S(Máxima Retención)

Para la generación del mapa de CN se traslapan (cruzan) los mapas de uso actual del suelo reclasificado y grupo hidrológico de suelo y teniendo como referente el cuadro Estimación de los números de las curvas de escorrentia (de USDA-SCS 1964)" se asigna a cada complejo uso-suelo el número de CN correspondiente.

Algunos de los criterios tenidos en cuenta para la asignación de los CN fueron:

I

I

I

I

I

I

I

I

I

I

¡

I

I

I

I

I

I

I

K

- Para la asignación de los CN se tuvo en cuenta la tesis "Evaluación de diferentes métodos para determinar caudales máximos en las cuencas de los ríos Cali, Pichinde, Cañaveralejo, Melendez y Lili" por Jenny Astrid Mayorquin. Univalle – U. Nacional.<br>1997. Ya que el documento plantea la asignación de CN para la cuenca del Cali.
- poser. Ta que el documento plantea la asignación de CN para la cuenca del Cali<br>Para todos los uso se asumió que tenían una buena condición hídrica Tana tease los das se asumio que tenían una buena condición hídrica, excepto para rastrojo, el cual se consideró como semejante a pastos de pastoreo con condición
- La vegetación de paramo se asumio como semejante al uso pastos de pastoreo, ya que<br>la tabla del USDA-SCS no lo contempla como cobertura.

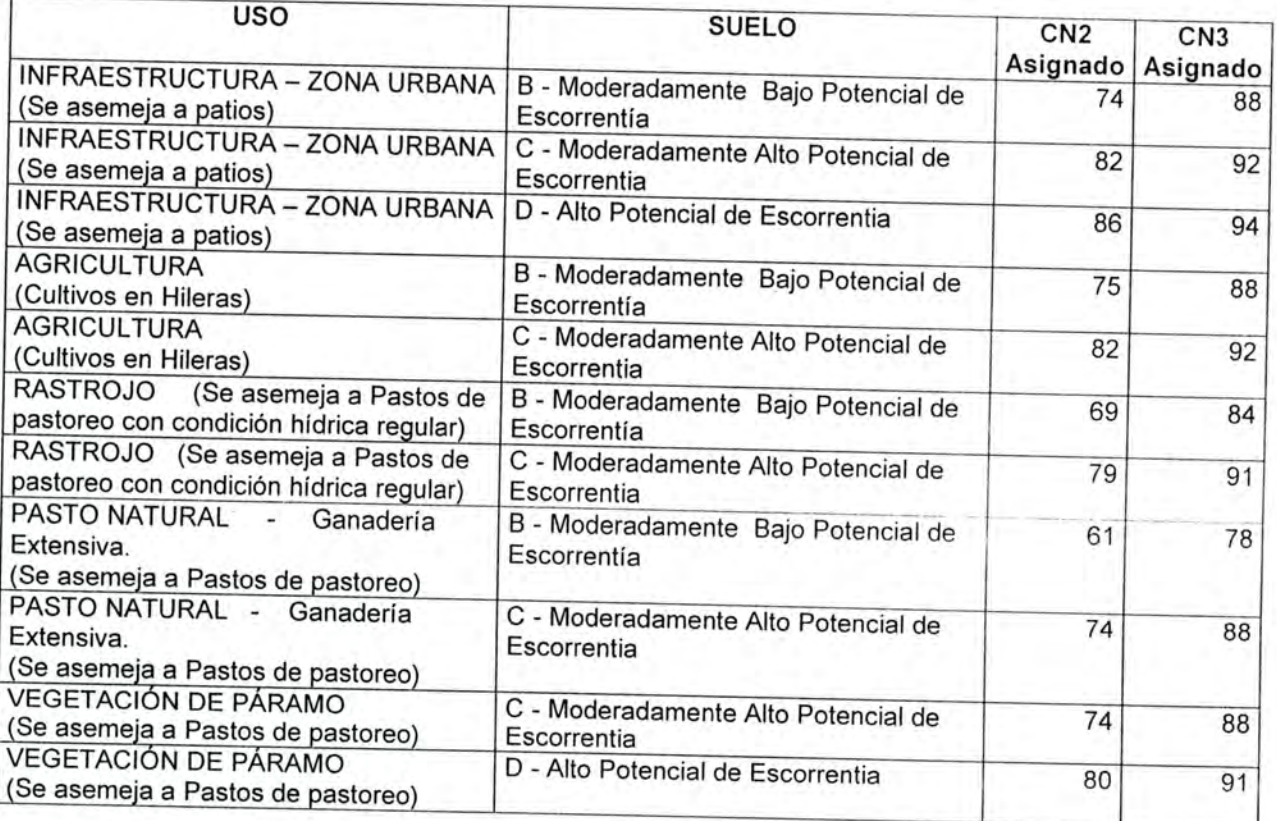

De acuerdo a lo anterior se obtuvo el siguiente cuadro de asignación de CN para cada complejo uso-suelo, yel mapa obtenido sobre CN se aprecia más adelante;

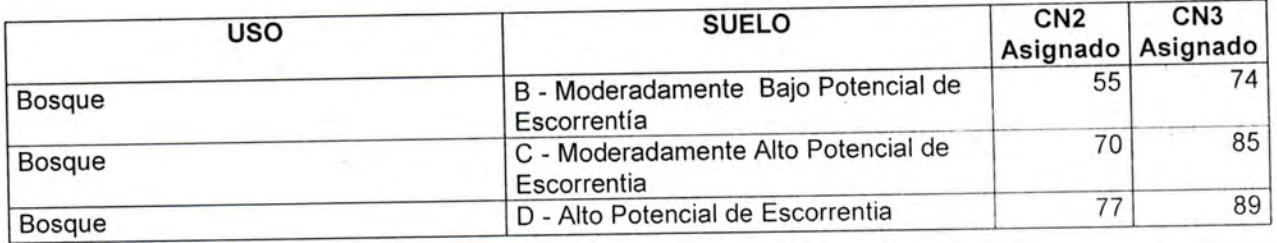

Apartir del mapa de curva número (CN) yla aplicación de la formula.

S = [(2540/CN) – 25.4] \* 10

I

U

I

I

Se obtiene el mapa de máxima retención en la cuenca (S) expresado en mm.

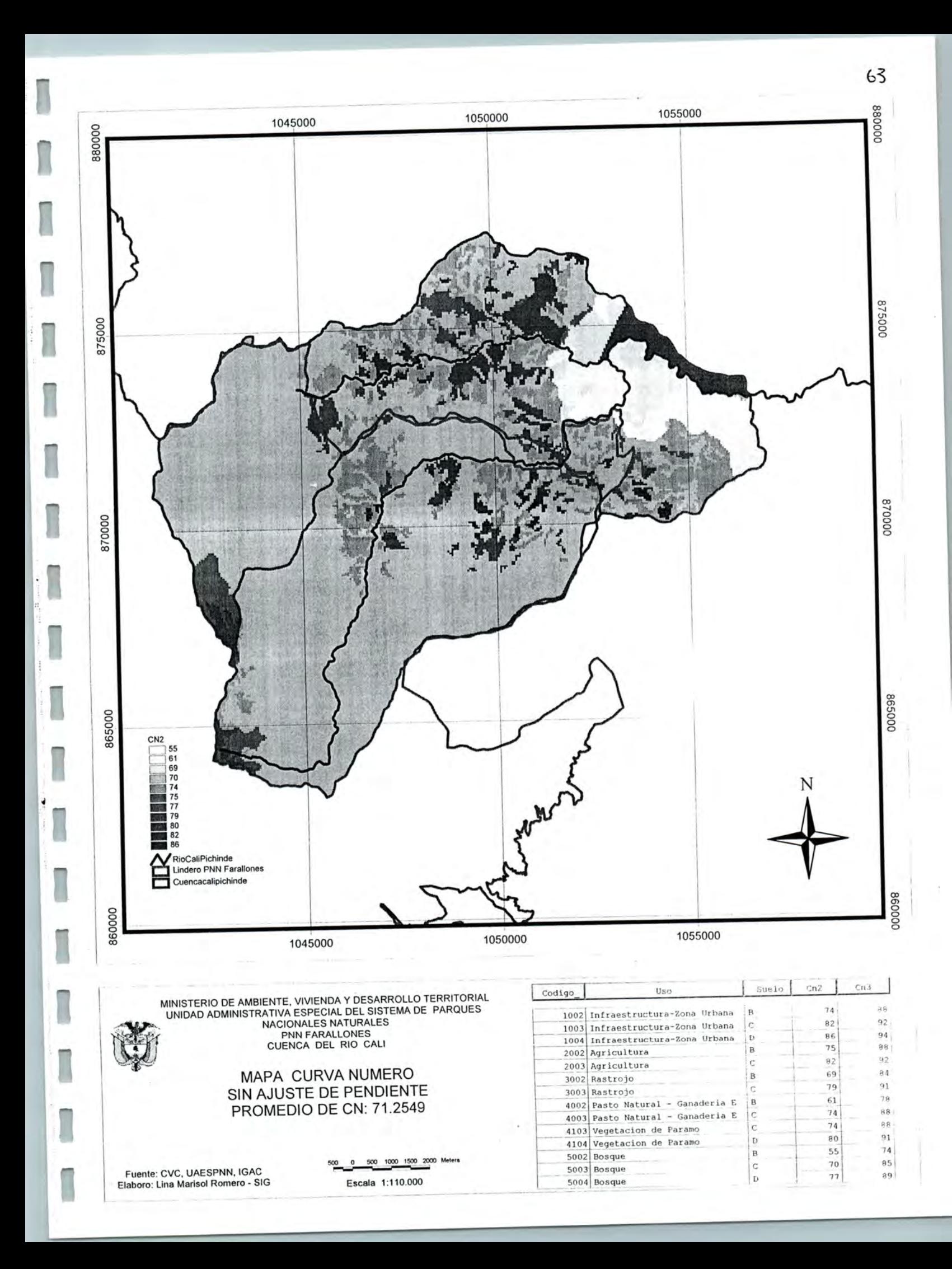

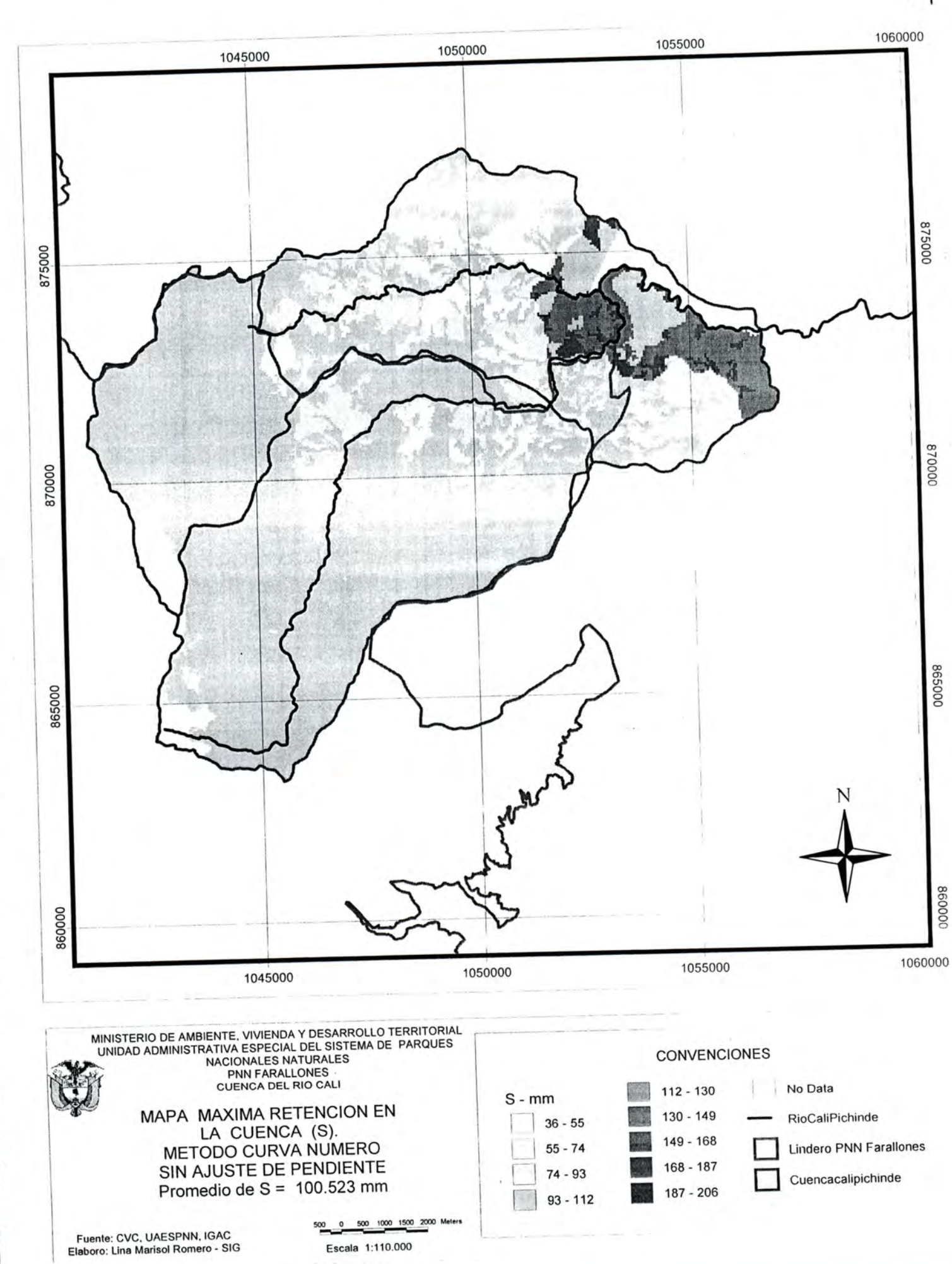

# 7.1.1.4.3.3 Generación del mapa de Escorrentía

Apartir del mapa de máxima retención (S) yla aplicación de la formula;

 $Q = (P - 0.2*S)^{2} / (P + 0.8*S)$ 

Se obtiene el mapa de escorrentía, expresado en mm, para periodo de tiempo mensual anual.

El mapa da un promedio de 85.7635mm Mensual - Anual, y correlacionando este valor con la estación Bocatoma la cual presenta 3.73m'/s como promedio mensual -anual, que equivale de acuerdo a la formula de conversión a 82.2693 mm, se aprecia un porcentaje de error del 4% yuna confiabilidad del 96% la cual se considera aceptable para la modelación.

Formula de conversión (m<sup>3</sup>/s a Escorrentía en mm) para periodos mensuales.

Es =  $(Q / A) * 86.4 * #$  días mes.

Es ; Escorrentía en mm

 $Q$ : Caudal medio en  $m^3$ /s

A: Area en Km<sup>2</sup>, de la superficie de la cuenca hasta la estación

Para la conversión de 3.73m<sup>3</sup>/s a mm se reemplazaron en la ecuación los siguientes datos;

 $Q = 3.73 \text{m}^3/\text{s}$  $A = 11,920.2885$  Ha = 119.202885Km<sup>2</sup>, cabe anotar que el polígono de la cuenca se cierra en esta estación, punto donde también se hace la extracción de agua para el acueducto San Antonio (EMCALI).

# Días del mes = 30.43, tomado promediando los número de días de los meses del periodo de 1982 al 2002.

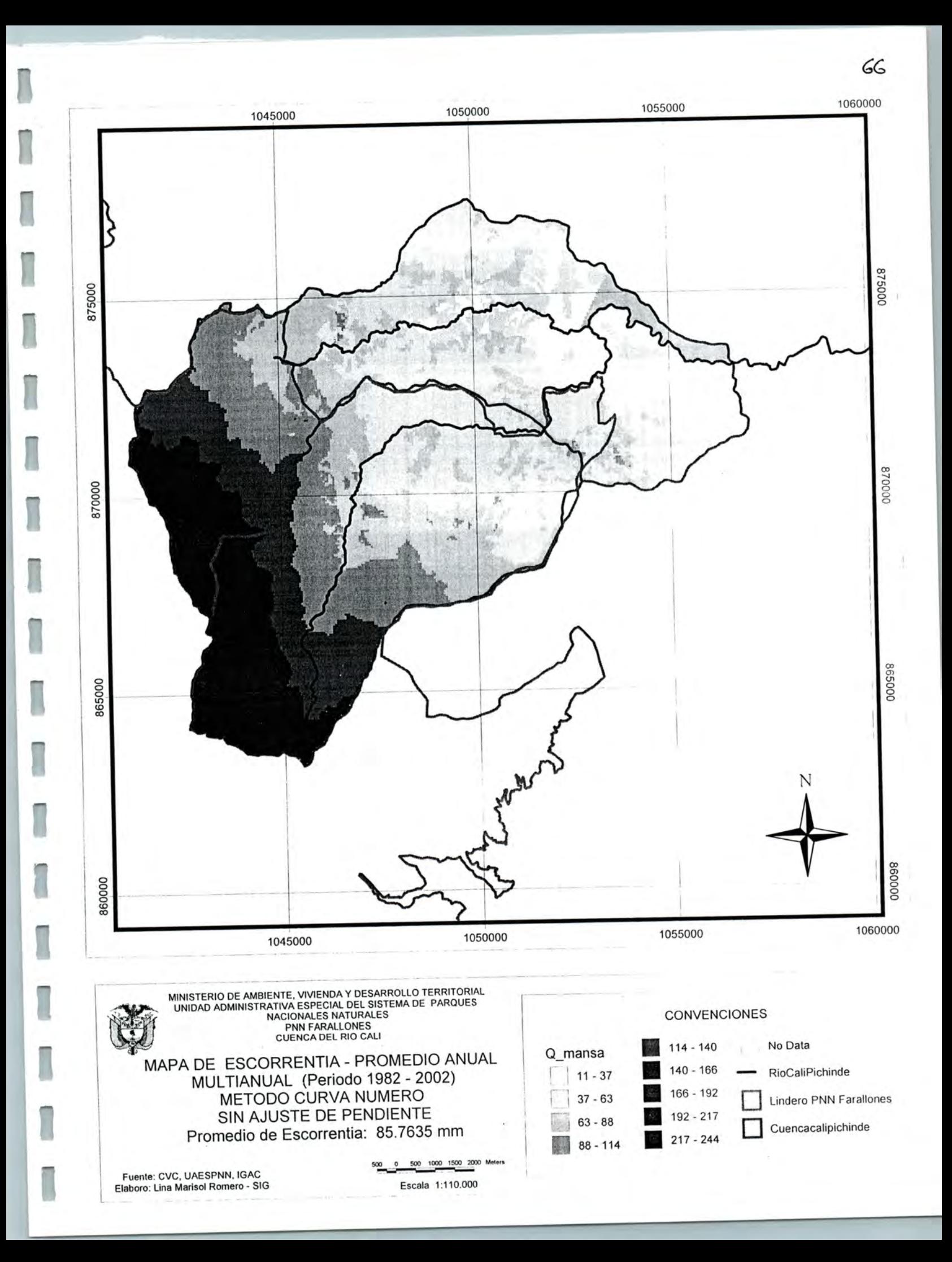

#### 7.1.1.4.3.4 Generación de datos estadísticos

I

I

I

I

B

I,

A partir del mapa de Escorrentía se obtiene para la cuenca Cali los datos de promedio, máximo y mínimo con los siguientes resultados:

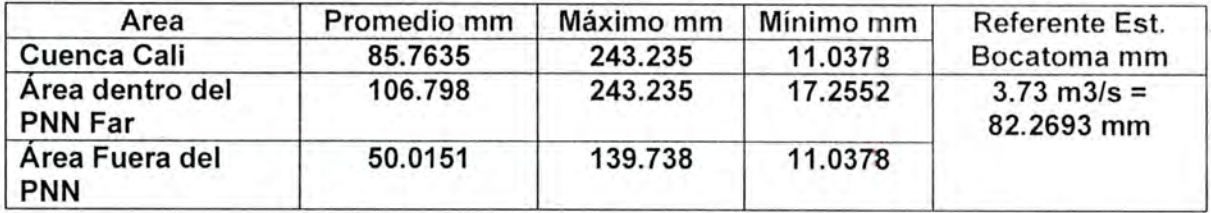

El modelamiento de la escorrentía presenta una confiabilidad del 96%, ya que se compara el valor arrojado por la estación Bocatoma, con el resultado dado por la modelación.

#### 7.1.1.4.3.5 Variaciones de Método Curva Número Utilizadas

Para generar el resultado de escorrentía presentado en el documento se generaron adicionalmente cinco versiones de la aplicación del método curva número, en las cuales básicamente se realizaron variaciones en la asignación de los CN para los complejos usosuelo, y adicionalmente se utilizo el software L-Thia para generar los mapas CN en algunos casos.

El resultado que más se ajusto a la realidad actual de uso del suelo y al dato arrojado por la estación de referencia Bocatoma es el ya presentado en los numerales anteriores.

Las distintas variaciones en la aplicación del método fueron:

i) Aplicación método curva número usando software L-Thia versión 1 sin ajuste por pendiente

ii) Aplicación método curva número usando software L-Thia versión 1 con ajuste por pendiente

iii) Aplicación método curva número usando software L-Thia versión 2 sin ajuste por pendiente:

iv) Aplicación método curva número usando software L-Thia versión 2 con ajuste por pendiente:

v) Aplicación método curva número con ajuste por pendiente (Sin software L-Thia)

#### 7.1.1.5 Agua Almacenada en el Suelo (ΔS)

Unidad de Medida: Milímetros (mm)

### 7.1.1.5.1 Método de Representación Cartográfica y resultados

Existen muchos factores que controlan el  $( \Delta S)$  en un área determinada, por lo que su estimación confiable es bastante difícil, así como encontrar una relación única entre todos los parámetros que la condicionan.

En el desarrollo del presente balance esta variable se hallo mediante la diferencia de las variables Precipitación, Evapotranspiración Real Afectada por cultivo y Escorrentía superficial.

Lo anterior también a que se tienen datos de estaciones de Precipitación y de caudales los cuales validan la información arrojada por el modelo.

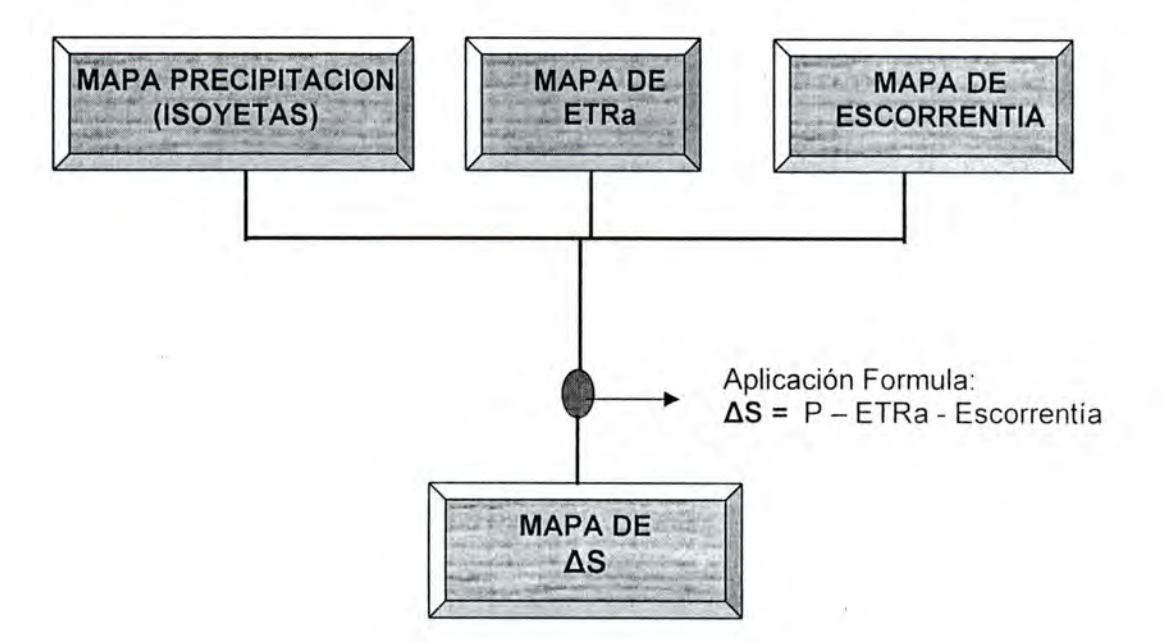

#### 7.1.1.5.2 Generación del Mapa ΔS

Aplicando la siguiente formula:  $\Delta S$  = Mapa de Precipitación - Mapa de ETRa - Mapa de Escorrentía

Se obtuvo el mapa:

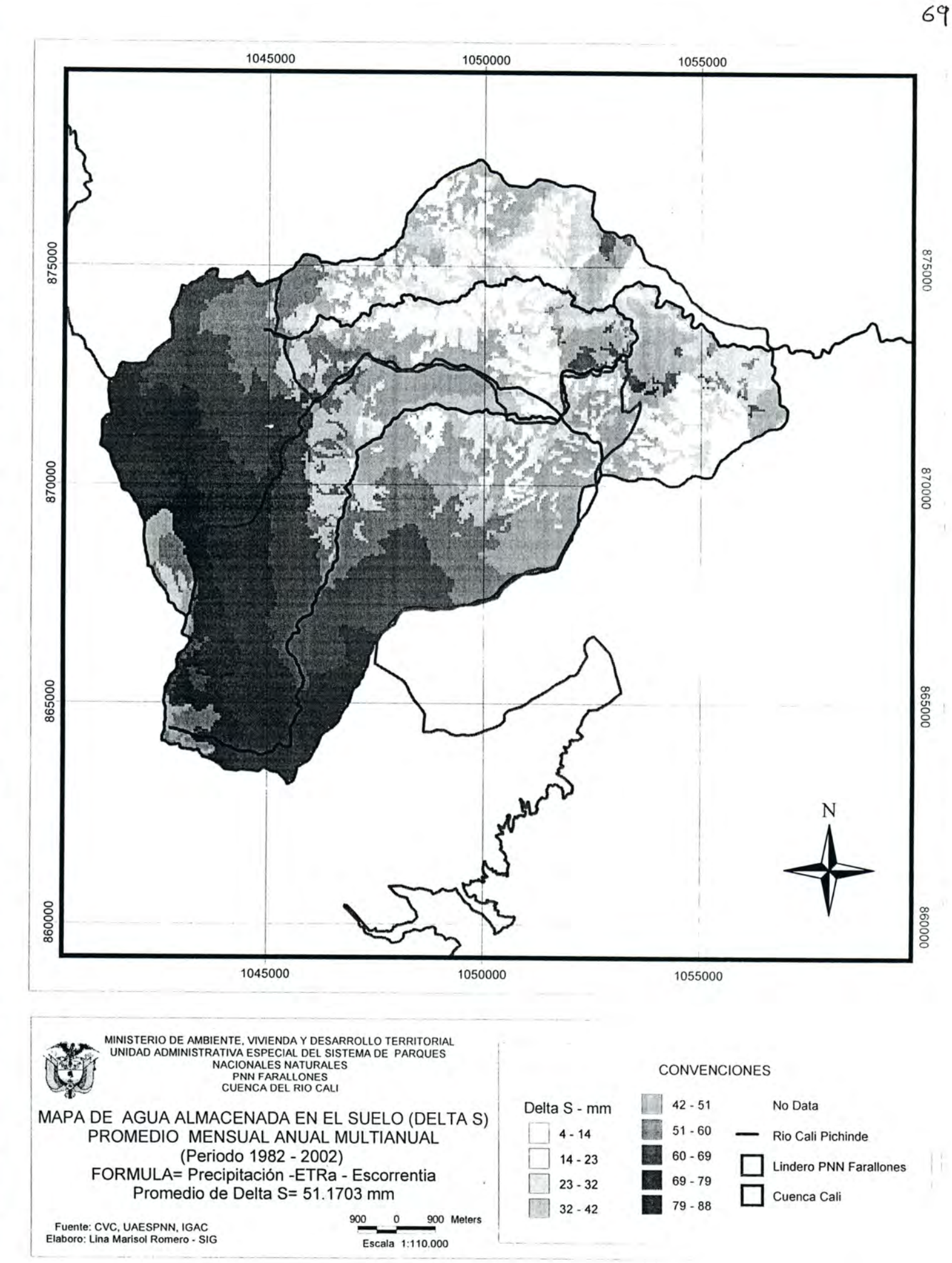

## 7.1.1.5.3 Generación de datos estadísticos

I

I

I

I

i

I

I

I

I

r

I

I

I

I

I

I

I

I

I

A partir del mapa de AS se obtiene para la cuenca Cali los datos de promedio, máximo y mínimo con los siguientes resultados:

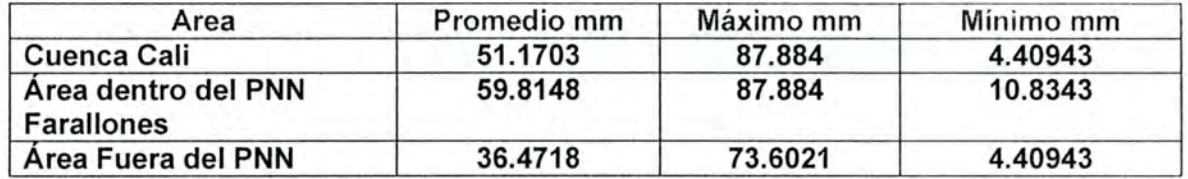

#### 7.1.2 ESCENARIO BUENOS PROCESOS DE CONSERVACION

i

I

I

I

fi

I

1

o

La modelación de este escenario consistió en afectar el cálculo de variables escorrentía, ETR y AS a partir de simular cambios en el uso del suelo.

La variable Precipitación se mantuvo constante al igual que la variable temperatura necesaria para el cálculo de la ETR.

Para tener como referencia la distribución del uso actual del suelo utilizada para el balance hídrico en el escenario de uso actual fue la siguiente;

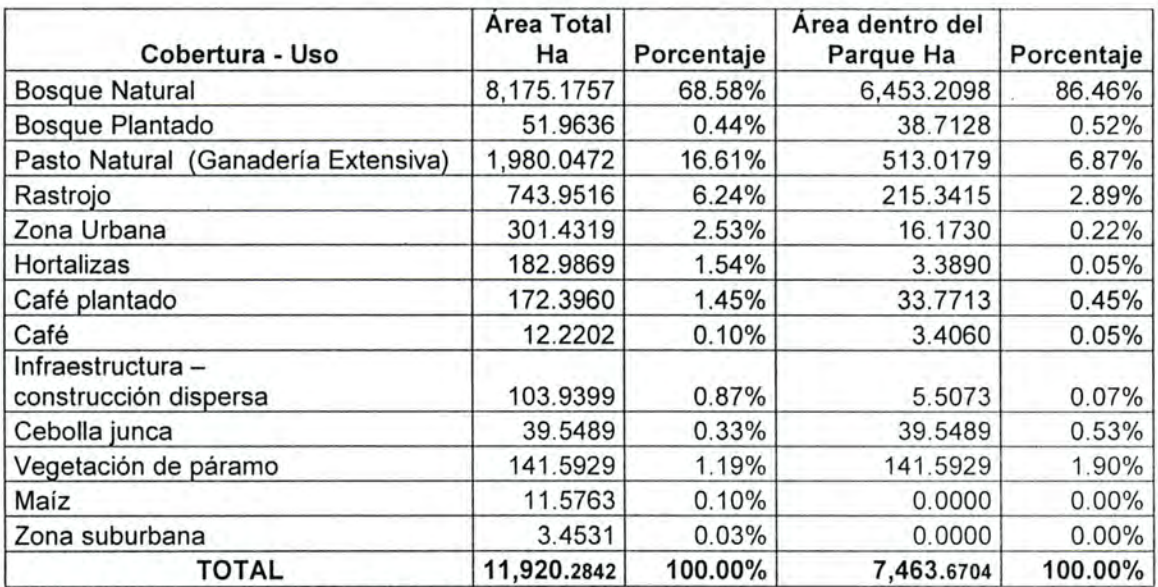

Distribución del uso actual del suelo Cuenca del Río Cali.

Para la modelación del Escenario de buenos procesos de conservación el 100% de las coberturas de Pasto Natural, Rastrojo, Gafé y Café Plantado, Hortalizas, Cebolla Junca y Maíz se simulan como de Bosque Natural y/o Plantado con buenos procesos de conservación, esto causa que la cobertura de bosque natural pase de un 69.02% a representar un 95.39% del total del área de la cuenca.

A continuación se presentan la distribución del uso del suelo en el escenario de buenos

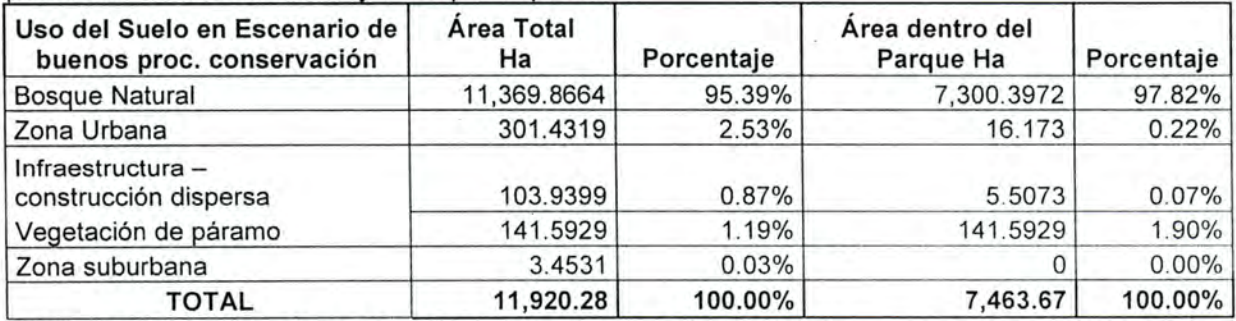

Distribución del uso del suelo en escenario de buenos procesos de conservación

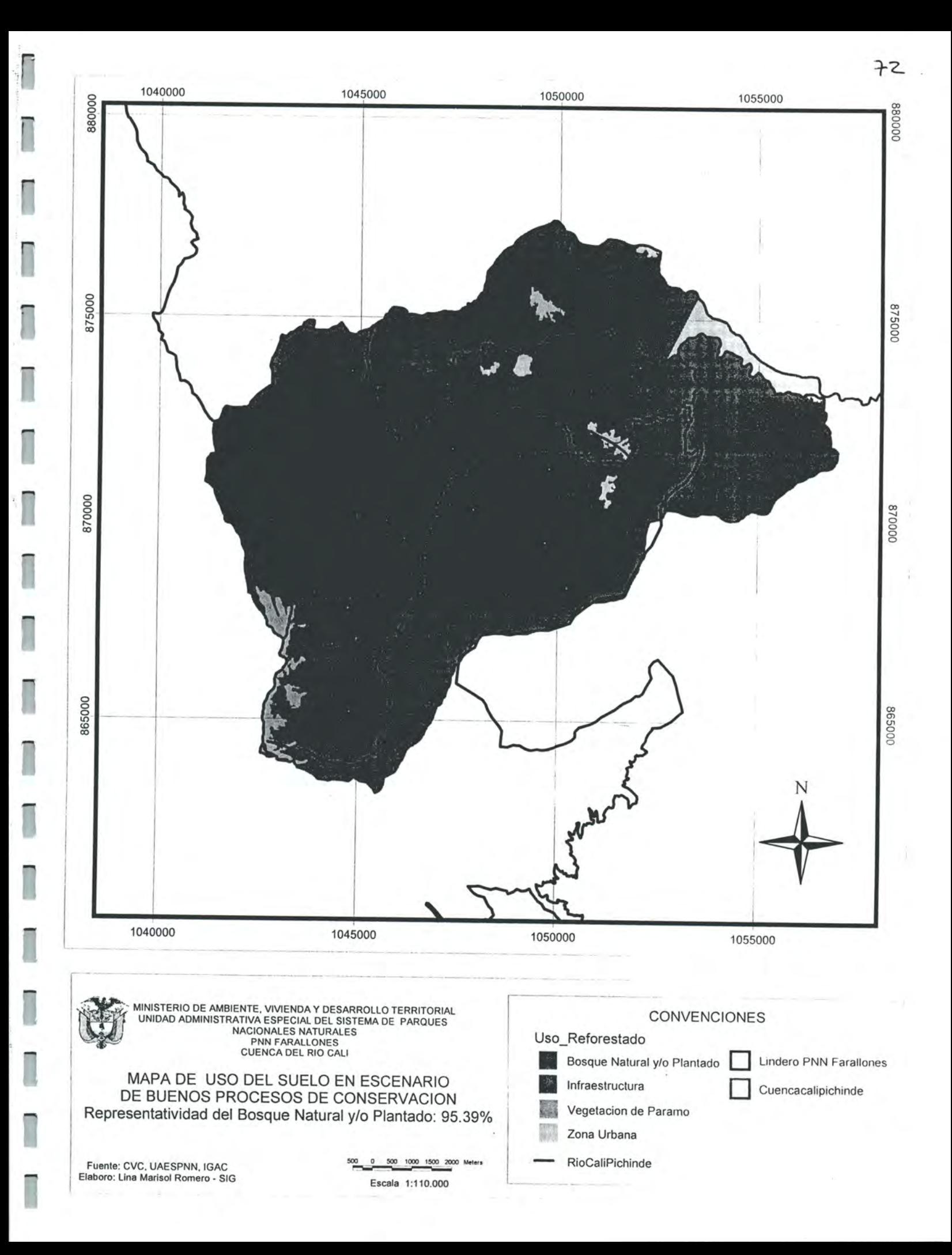

#### 7.1.2.1 Evapotranpiración Real

En la modelación de escenarios se mantuvo constante su método de Cálculo (Método TURC) y solo se cambio la cobertura de uso del suelo:

ETR método Turc = P / ((0.9 +  $P^2$  / (L/12)<sup>2</sup>)<sup>1/2</sup>

Donde:

I

I

I

I

I

I

I

fl

I

I

I

f

I

I

I

I

I

I

I

ETR = Evapotranspiración real anual en mm

 $P = Precipitación anual en mm$ <br>L = Parámetro heliotérmico exp

= Parámetro heliotérmico expresado como:

 $L = 25 + 25T + 0.05T$ 

T = Temperatura media anual en °C

Para la obtención de la ETRa (ETR afectada) por la cobertura vegetal se multiplica el resultado anterior de ETR por el coeficiente de cultivo kc

Por lo tanto:

ETRa = kc \* ETR Método Ture

Donde:

ETRa: Evapotranspiración Real afectada (mm)

Kc: Coeficiente de cultivo (decimal)<br>ETR: Evapotranspiración Real (mm)

Evapotranspiración Real (mm)

De acuerdo a la distribución del uso del suelo en el escenario de buenos procesos de conservación se presentan los KC Asignados.

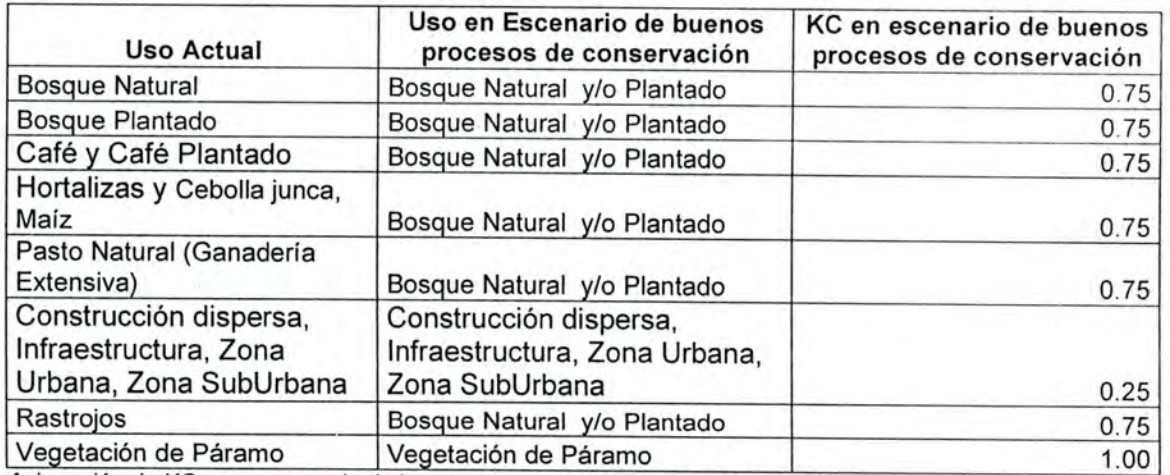

Asignación de KC para escenario de buenos procesos de conservación Fuente: Efecto de la cobertura vegetal en la respuesta hidrológica de cuencas hidrográficas. Montoya Ramírez Hernán, Mario Díaz Granados. CVC. Asesor CIAT; Pedro Burgos.
# 7.1.2.1.1 Método de representación Cartográfica y Resultados

La representación cartográfica es la misma que la utilizada para la ETRa con uso actual del suelo, solo varia el Mapa de KC ya que se basa en el uso del suelo de buenos procesos de conservación.

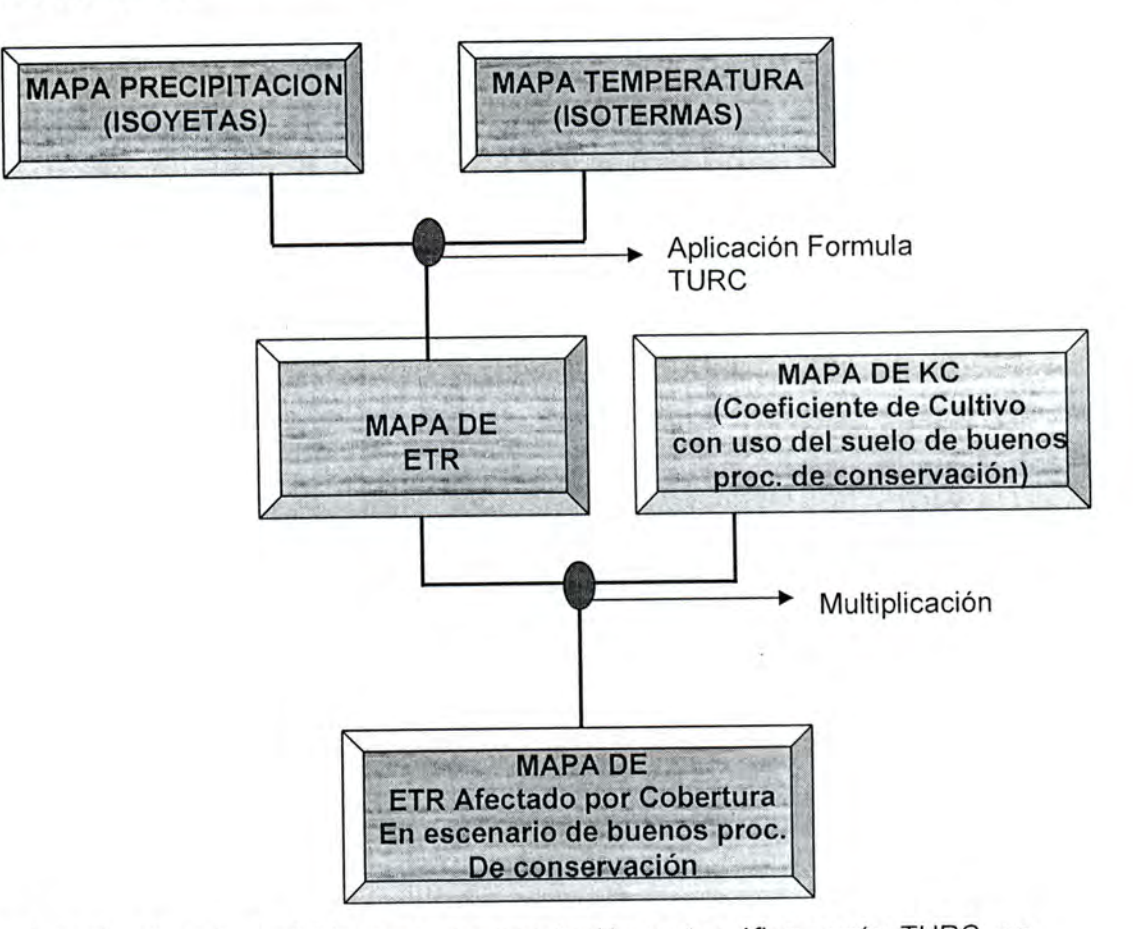

Para la modelación de esta variable y su representación cartográfica según TURO, se mantuvo constante para este escenario y solo cambio la ETR afectada por KC (Necesidades de agua de las coberturas)

La generación de los mapas de KC y el de Evapotranspiración Real Afectada por Cultivo se obtuvieron a partir de las tablas de distribución descritas anteriormente yla aplicación del modelo cartográfico:

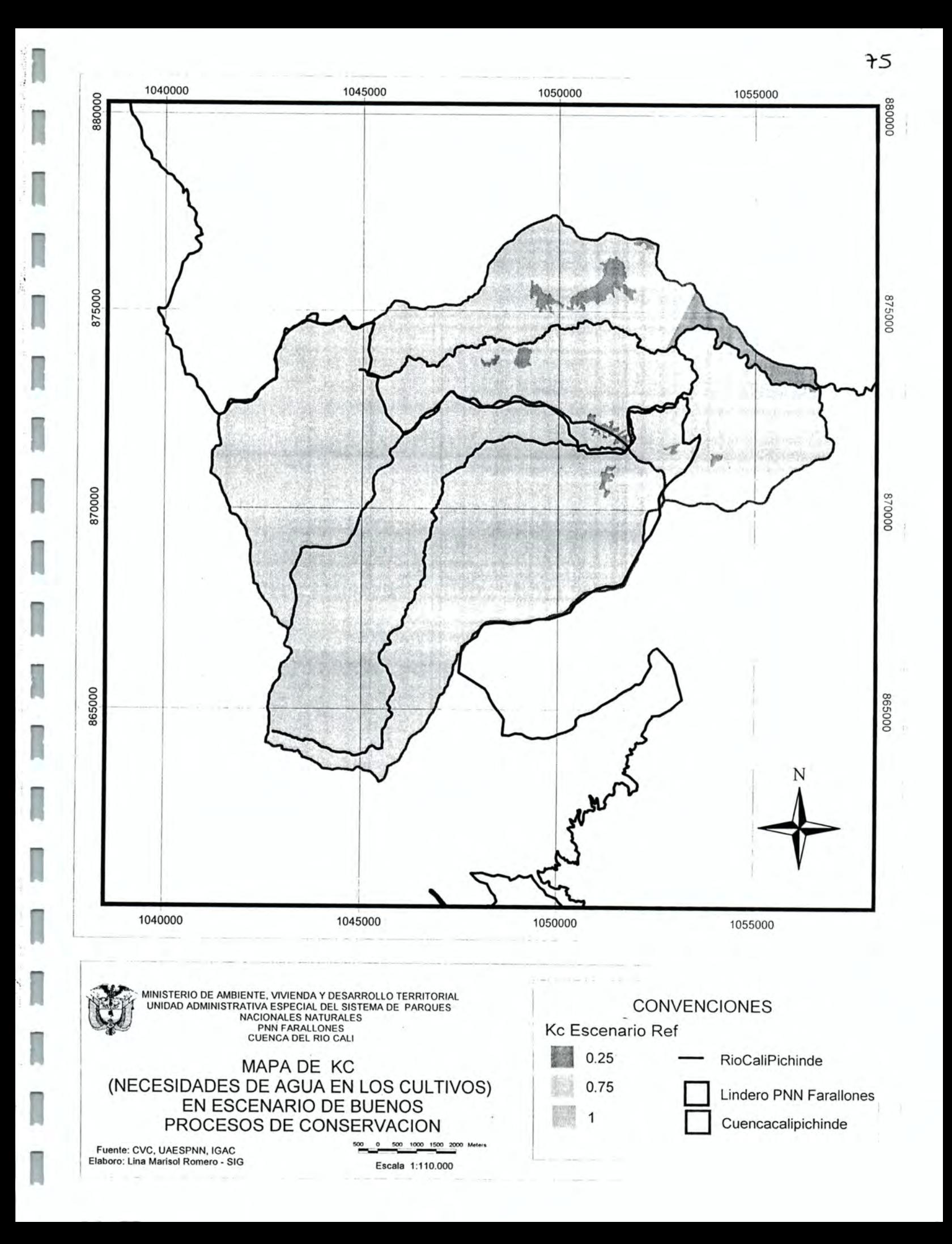

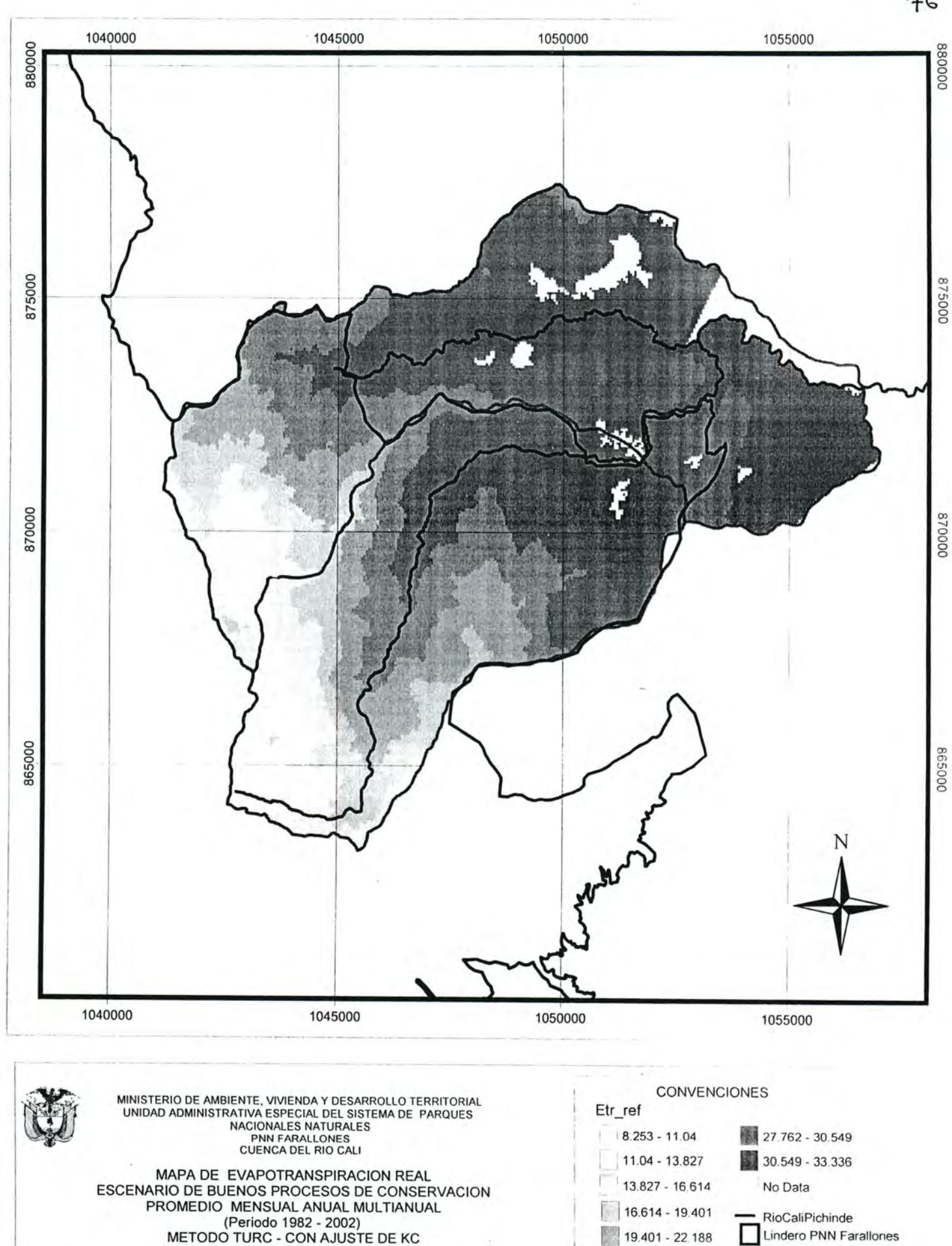

Fuente: CVC, UAESPNN, IGAC Elaboro: Lina Marisol Romero - SIG

Escala 1:110.000

500 1000 1500 2000 Meters

500 0

m

22.188 - 24.975

24.975 - 27.762

Promedio de ETR= 23.544 mm

Cuencacalipichinde

# 7.1.2.1.2 Generación de datos estadísticos

A partir del mapa de ETR afectado por cultivo en el escenario de buenos procesos de conservación se obtiene para la cuenca Cali los datos de promedio, máximo y mínimo con los siguientes resultados:

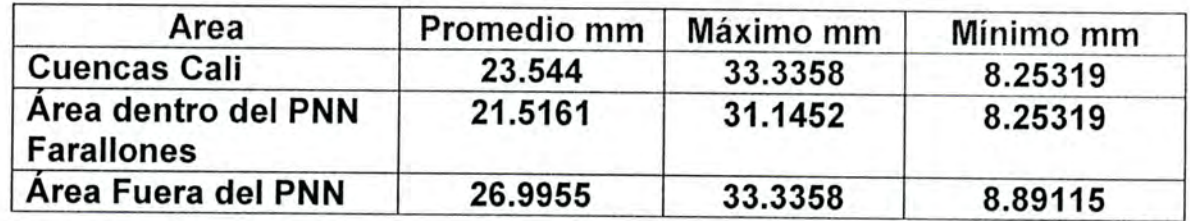

### 7.1.2.2 Escorrentía

I

I

I

I

I

I

I

I

I

I

I

I

I

I

I

I

I

I

I

En la modelación de escenarios se mantuvo constante su método de Cálculo (Método Curva Número ) y solo se cambio la cobertura de uso del suelo para su cálculo.

### 7.1.2.2.1 Método de representación cartográfica y resultados

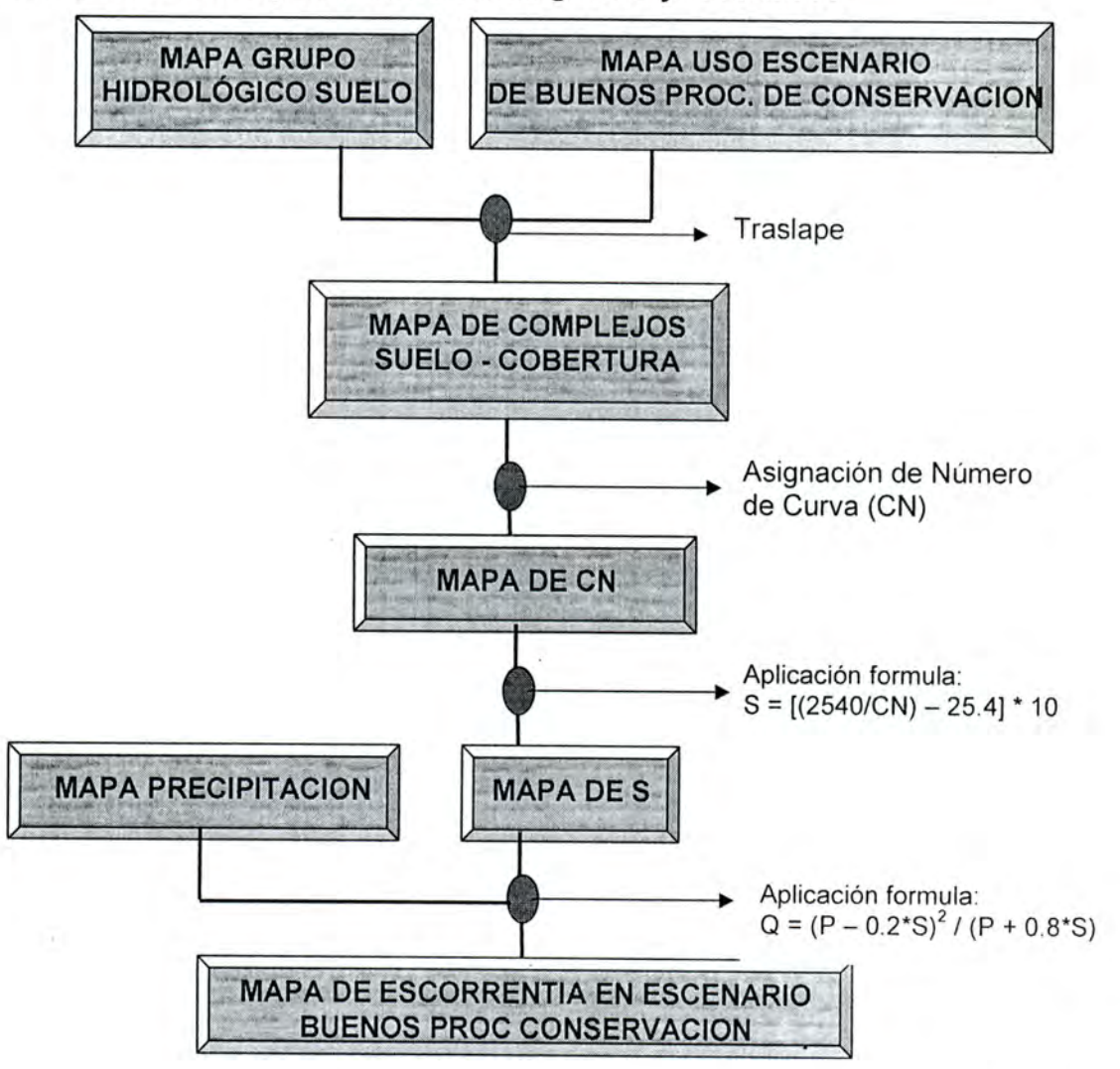

En el proceso de elaboración del mapa de escorrentía se mantuvieron constantes el mapa de precipitación y el mapa de grupo hidrológico de suelo.

A partir del mapa de grupo hidrológico de suelo y de uso en escenario de buenos procesos de conservación se generan el mapa de CN (Curva Número) y S (Máxima retención en la cuenca)

# 7.1.2.2.1.1 Reclasificación del mapa de uso del suelo en escenario de buenos procesos de conservación

A partir del mapa de uso para el escenario de buenos procesos de conservación descrito anteriormente, se generó una pequeña reclasificación del mismo con el fin de hacer semejanzas con los usos planteados en el cuadro "Estimación de los números de las curvas de escorrentía (de USDA-SCS, 1964)"

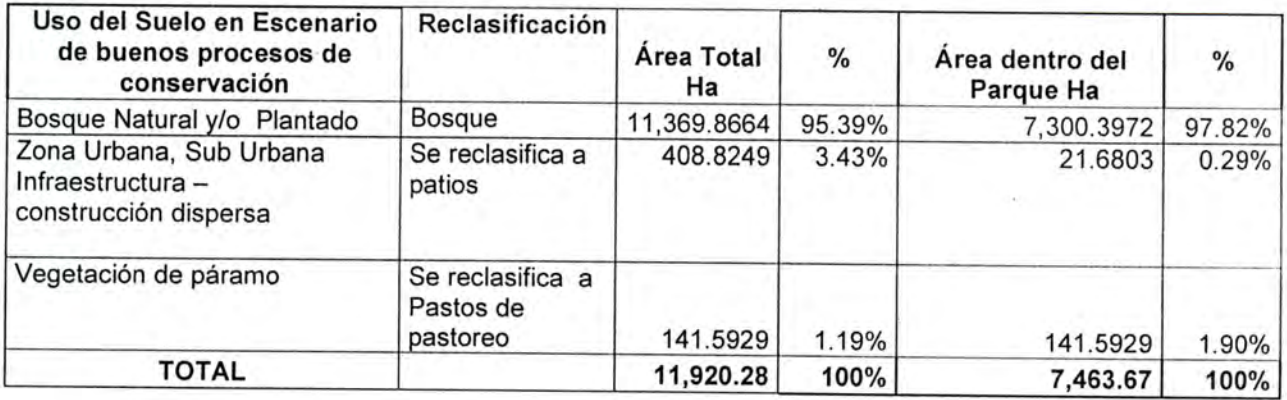

Lo anterior es necesario para poder generar el mapa de CN (Curva Número).

Acontinuación se presenta el mapa de uso en escenario de buenos procesos de conservación con su respectiva reclasificación

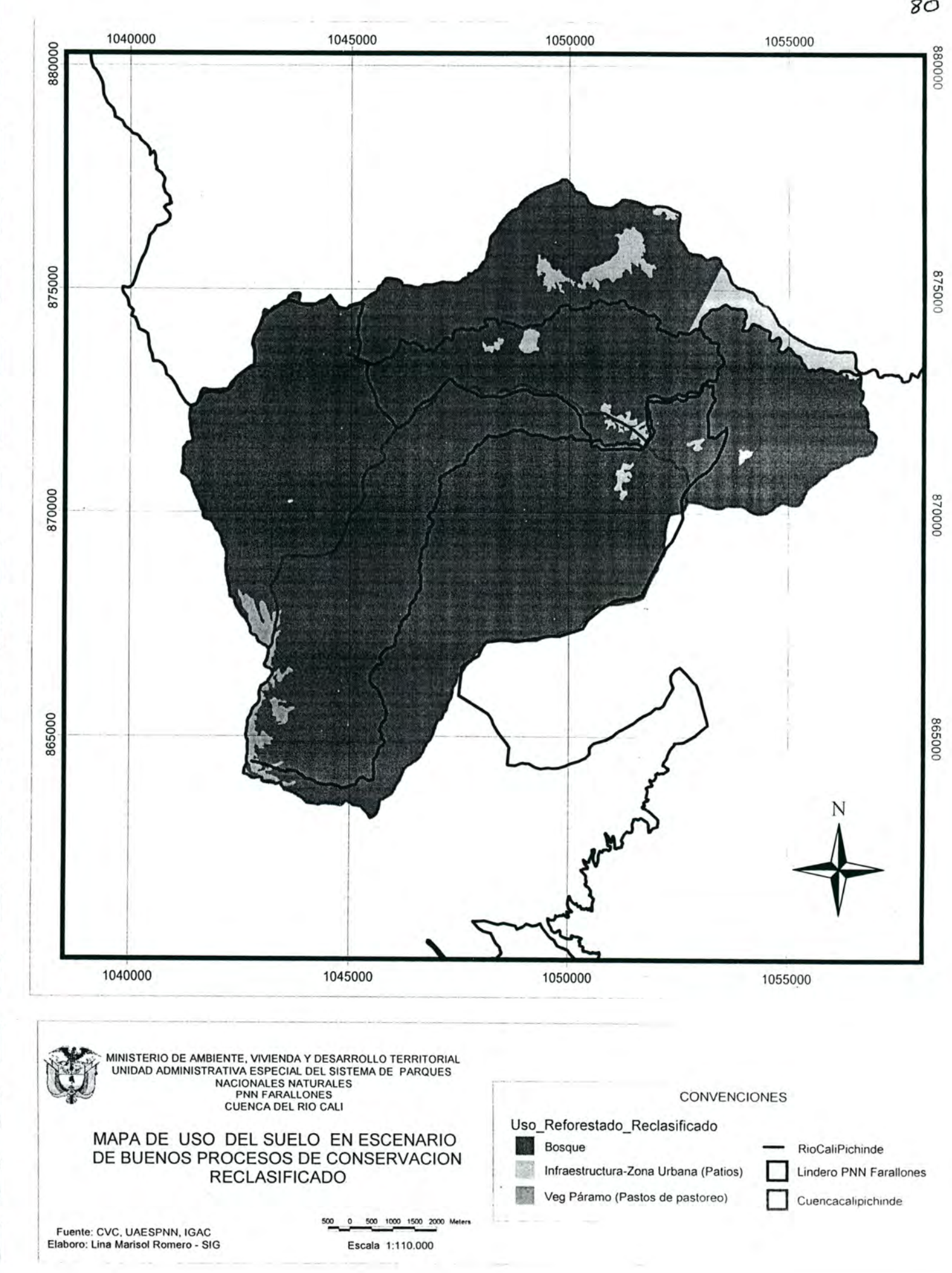

### 7.1.2.2.1.2 Generación de los mapas CN(Curva Número) y S (Máxima Retención)

Para la generación del mapa de CN se traslapan los mapas de uso en escenario de buenos procesos de conservación reclasificado y el mapa de grupo hidrológico de suelo, y teniendo como referente el cuadro "Estimación de los números de las curvas de escorrentía (de USDA-SCS, 1964)" se asigna a cada complejo uso-suelo el número de CN correspondiente.

Algunos de los criterios tenidos en cuenta para la asignación de los CN fueron:

- Para la asignación de los CN se tuvo en cuenta la tesis "Evaluación de diferentes métodos para determinar caudales máximos en las cuencas de los ríos Cali, Pichinde, Cañaveralejo, Melendez y Lili" por Jenny Astrid Mayorquin. Univalle - U. Nacional. 1997. Ya que el documento plantea la asignación de CN para la cuenca del Cali.
- La vegetación de páramo se asumió como semejante al uso pastos de pastoreo, ya que la tabla del USDA-SCS no lo contempla como cobertura.

De acuerdo a lo anterior se obtuvo el siguiente cuadro de asignación de CN para cada complejo uso escenario de buenos procesos de conservación - suelo; y el mapa obtenido sobre CN se aprecia más adelante:

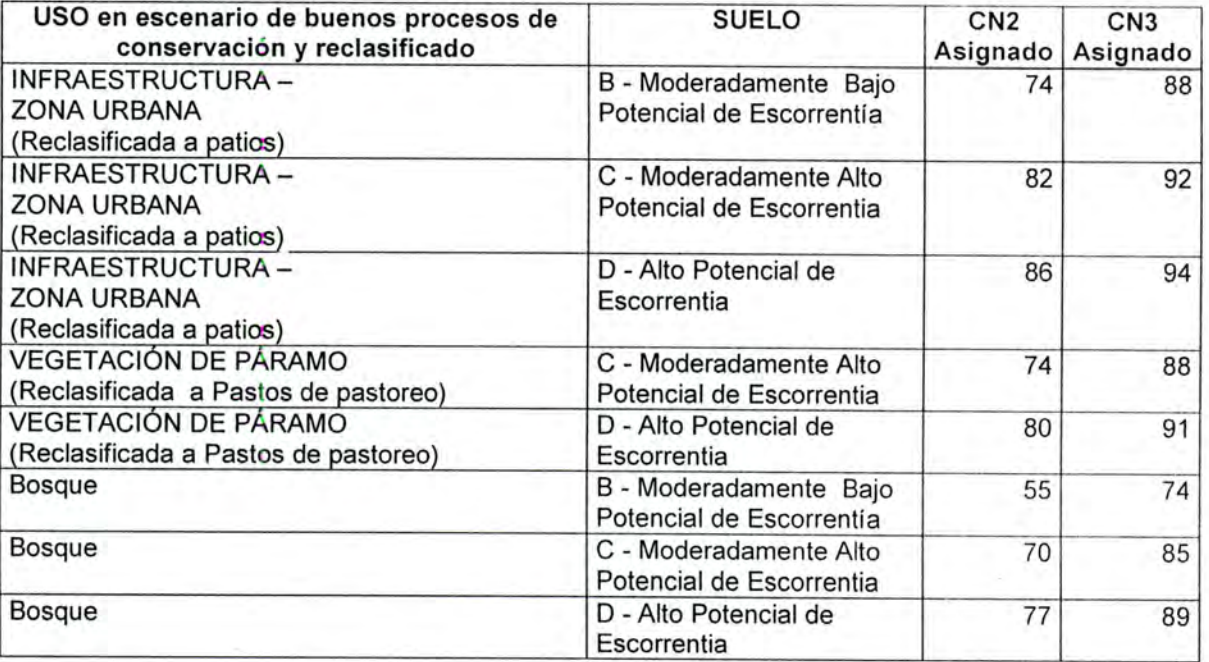

A partir del mapa de curva número y la aplicación de la formula:

 $S = [(2540/CN) - 25.4] * 10$ 

Se obtiene el mapa de máxima retención en la cuenca (S) expresado en mm, para el escenario de uso del suelo de buenos procesos de conservación.

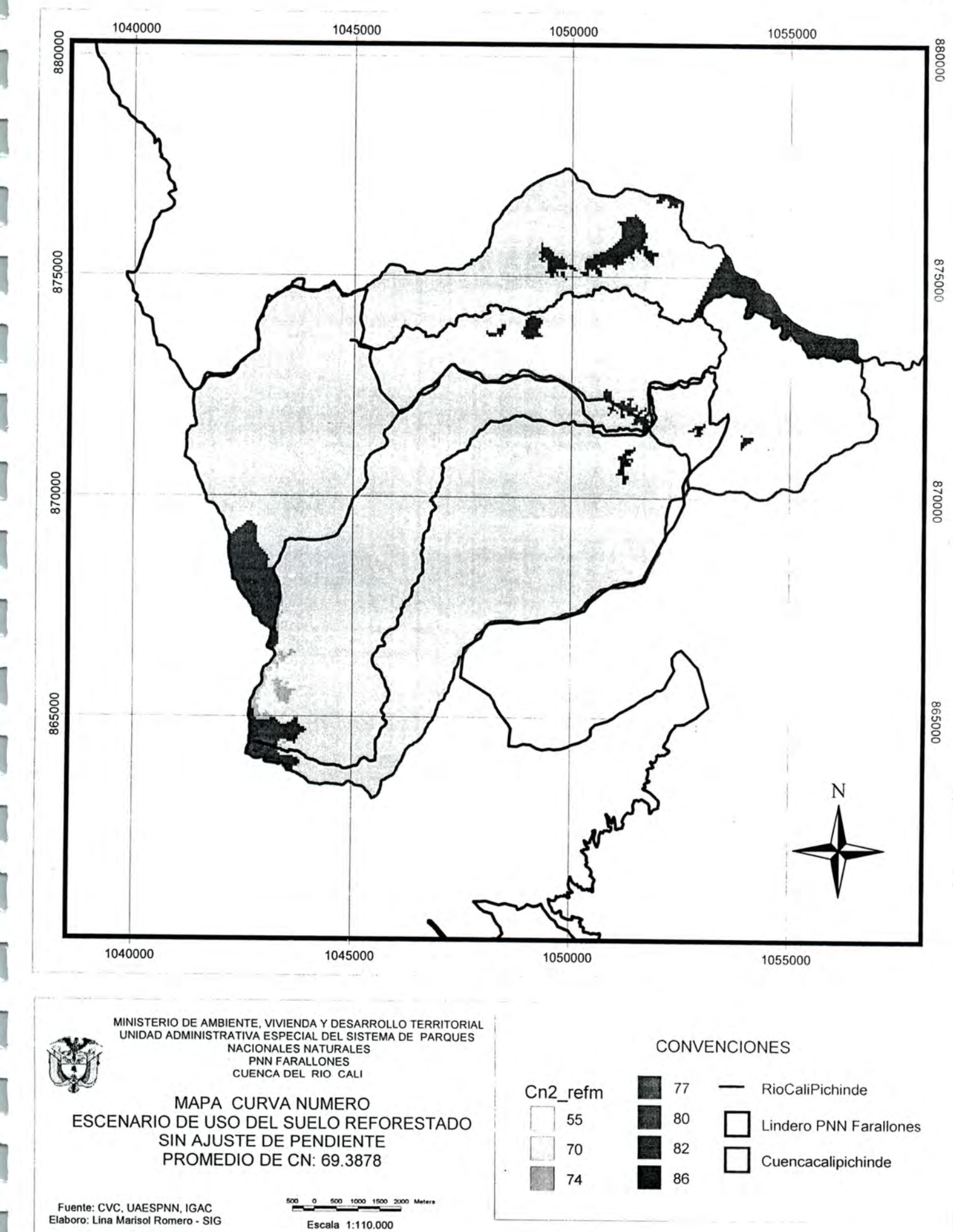

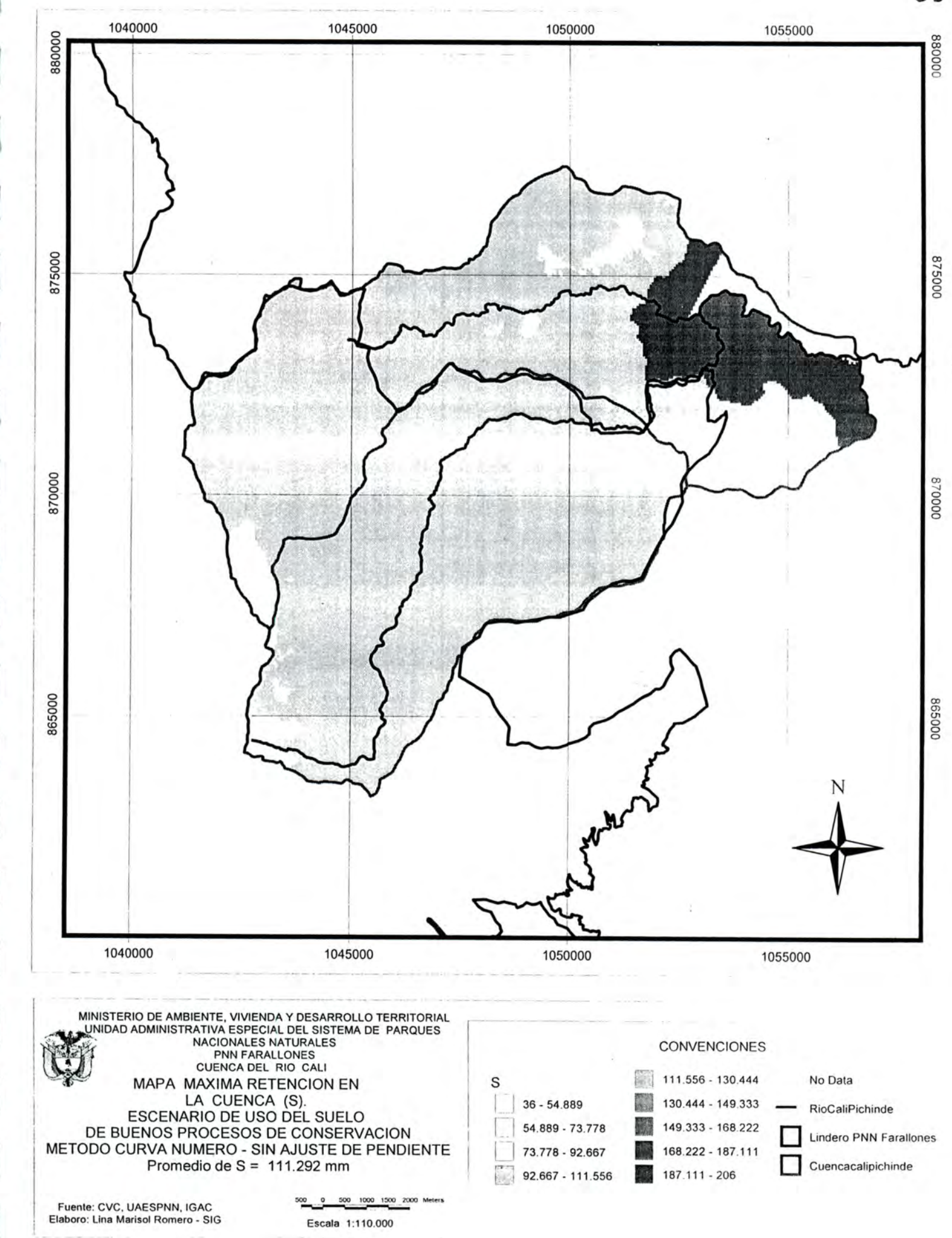

7.1.2.2.1.3 Generación del mapa de Escorrentía para el escenario de buenos procesos de conservación

A partir del mapa de máxima retención (S) y la aplicación de la formula:

 $Q = (P - 0.2*S)^2 / (P + 0.8*S)$ 

I

I

B

Ī

I

I

Se obtiene el mapa de escorrentía, expresado en mm, para periodo de tiempo mensual anual.

El mapa da un promedio de 81.9675mm Mensual - Anual

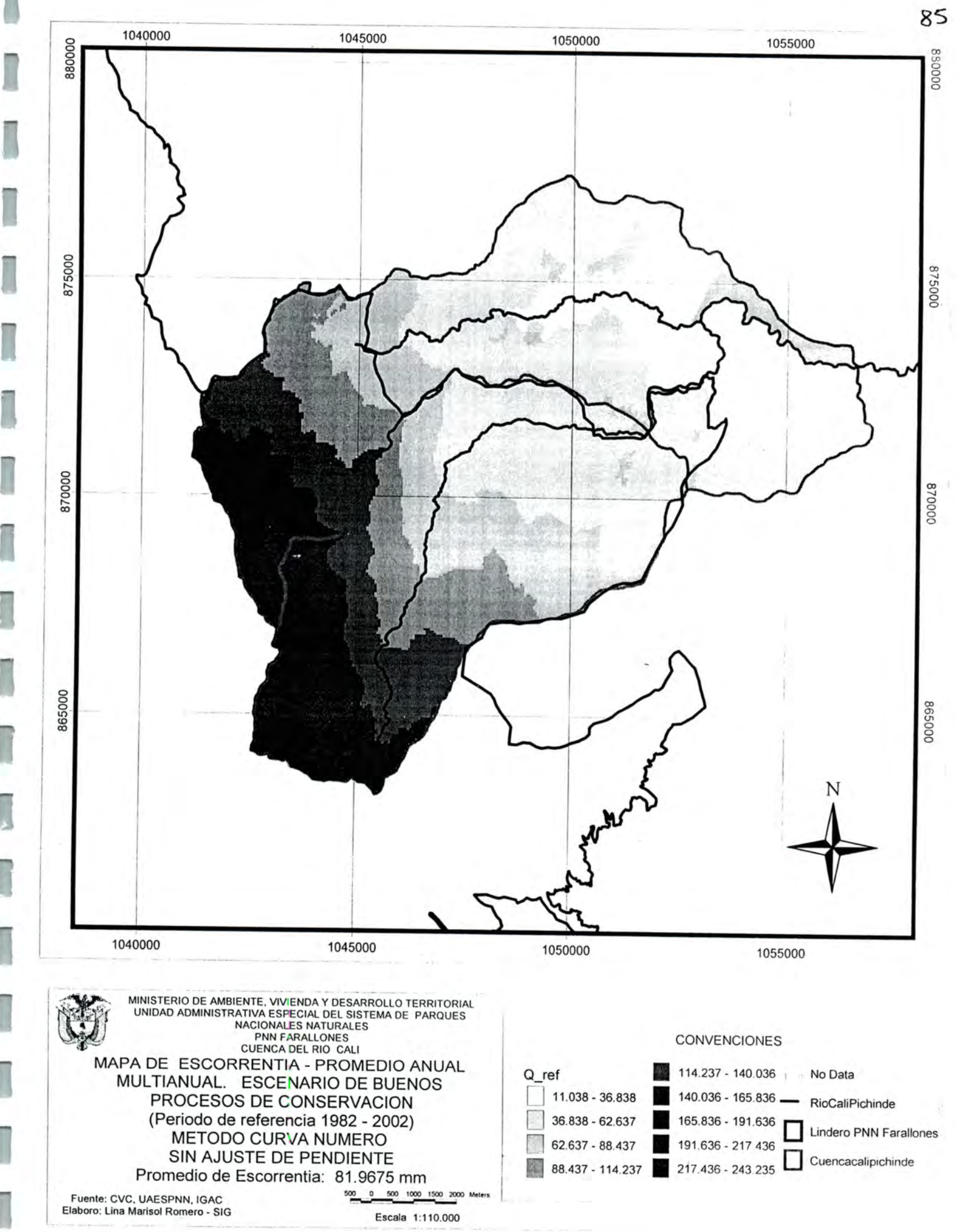

### 7.1.2.2.1.4 Generación de datos estadísticos

A partir del mapa de Escorrentía en escenario de buenos procesos de conservación, se obtiene para la cuenca Cali los datos de promedio, máximo y mínimo con los siguientes resultados:

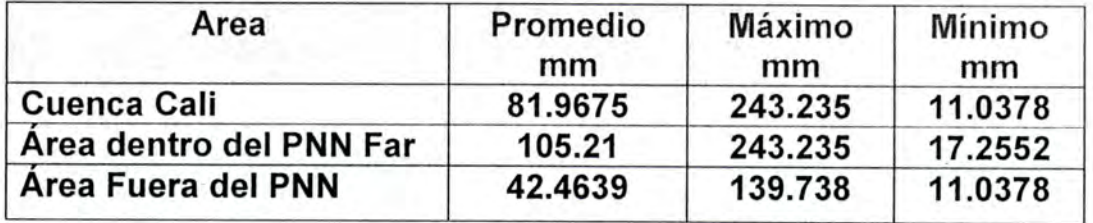

### 7.1.2.3 Agua Almacenada en el Suelo (AS)

En la modelación de escenarios se mantuvo constante su método de Cálculo cambiando los resultados por efectos de la cobertura de suelo con buenos procesos de conservación

### 7.1.2.3.1 Método de Representación Cartográfica y resultados

En el desarrollo de la modelación de escenarios esta variable se hallo mediante la diferencia de las variables Precipitación, Evapotranspiración Real Afectada por cultivo en escenario de buenos procesos de conservación y Escorrentía superficial en escenario de buenos procesos de conservación

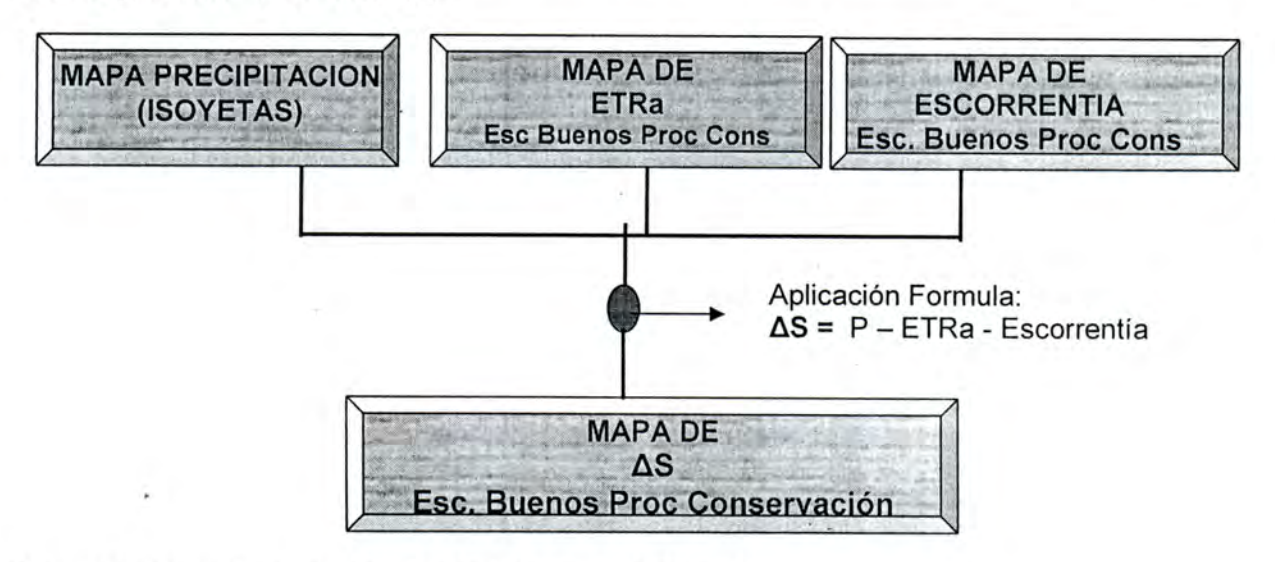

Para obtener el mapa de  $\Delta S$  se aplico la siguiente formula:

 $\Delta S$  = Mapa de Precipitación - Mapa de ETRa Esc Buenos Proc Cons - Mapa de Escorrentía Esc Buenos Proc Cons

Obteniéndose el siguiente el mapa:

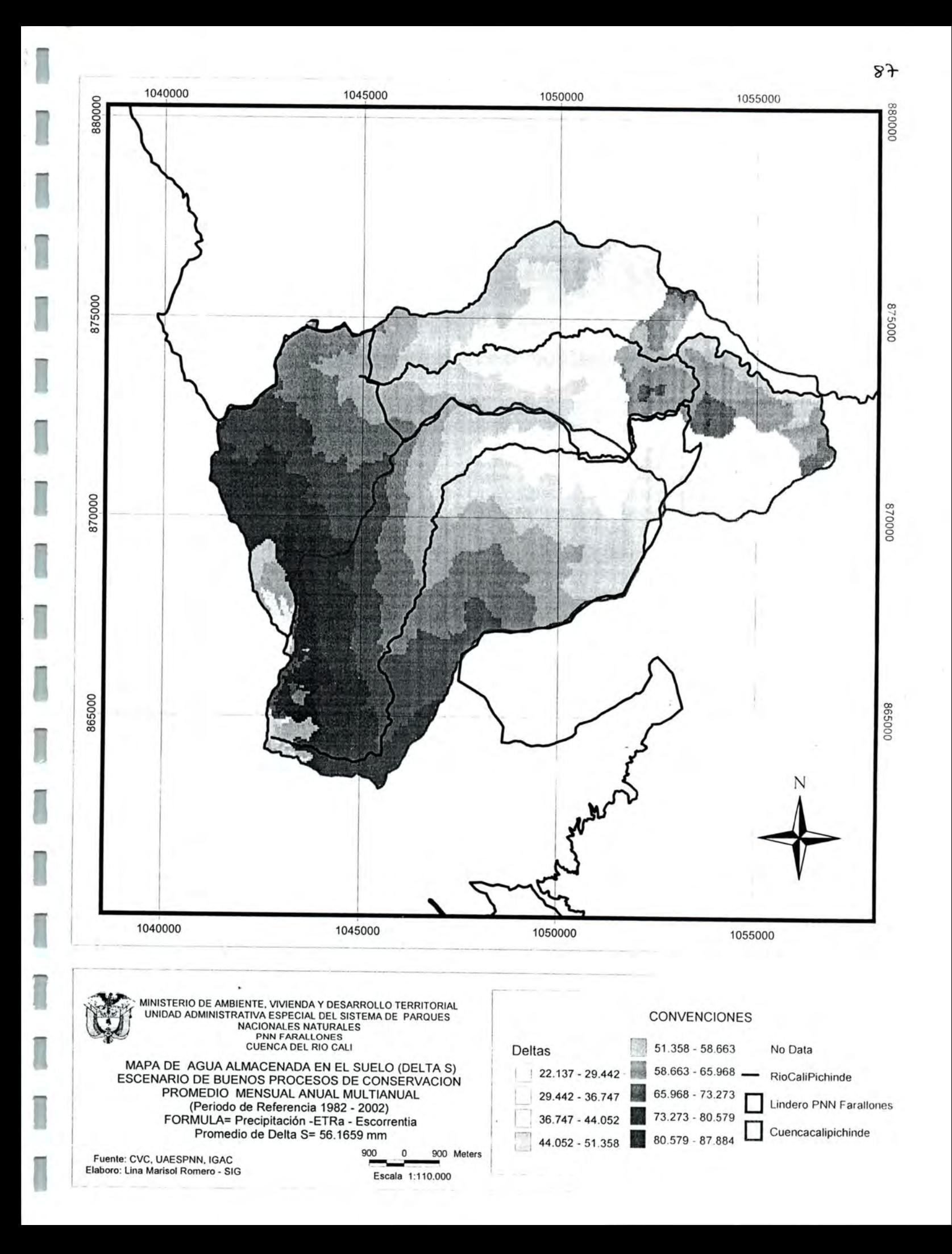

# 7.1.2.3.2 Generación de datos estadísticos

I

A partir del mapa de  $\Delta S$  en escenario de buenos procesos de conservación se obtiene para la cuenca Cali los datos de promedio, máximo y mínimo con los siguientes resultados:

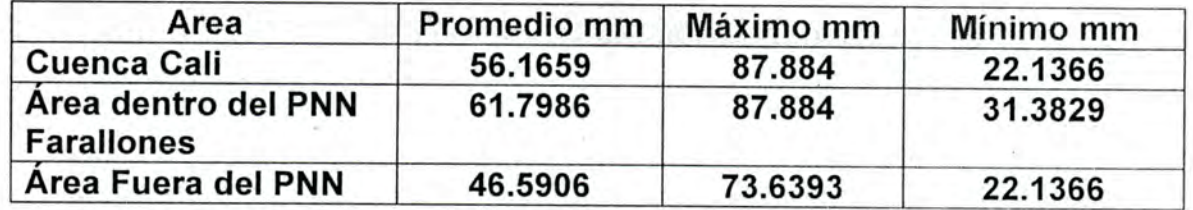

### 7.1.3 ESCENARIO DE DEFORESTACION

Para la modelación del Escenario Deforestado el 100% de las coberturas de Bosque Natural, Bosque Plantado, Vegetación de Páramo y Rastrojo, se simulan como de Pastos de corte con condición hídrica Mala, esto causa que la cobertura de bosque natural y/o plantado pase de un 69.02% a representar un 0.0% del total del área de la cuenca. Y los pastos a representar de un 16.61% a un 93.06%, de los cuales 76.45 se simulan con condición hídrica mala y un 16.61% con condición hídrica buena.

A continuación se presentan la distribución del uso del suelo en el escenario deforestado y el mapa respectivo;

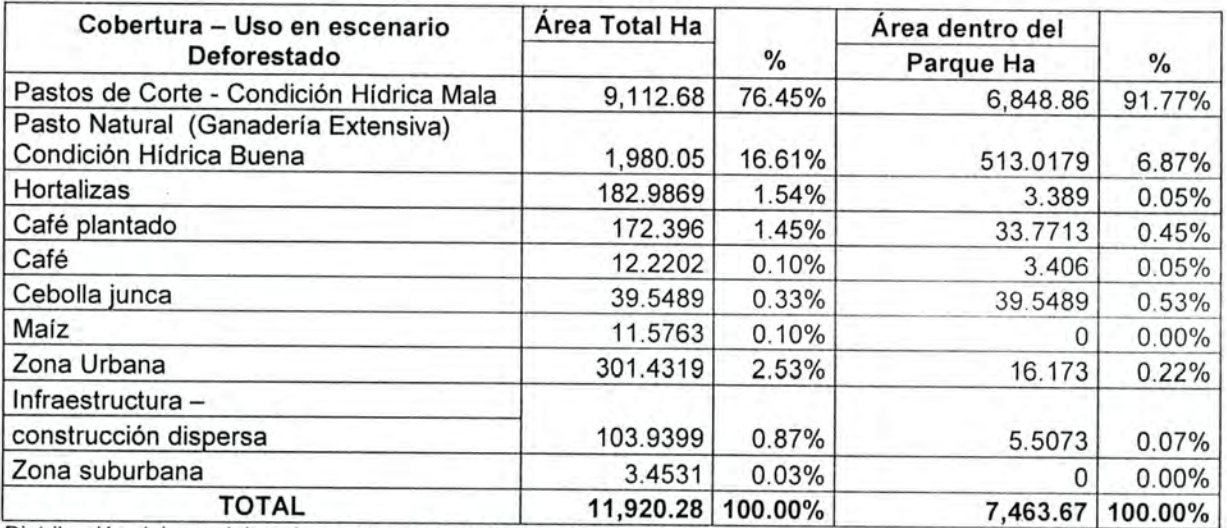

Se debe recordar que para este escenario se mantuvieron constantes las variables precipitación y temperatura, mientras las otras variables hidroclimaticas del modelo fueron simuladas.

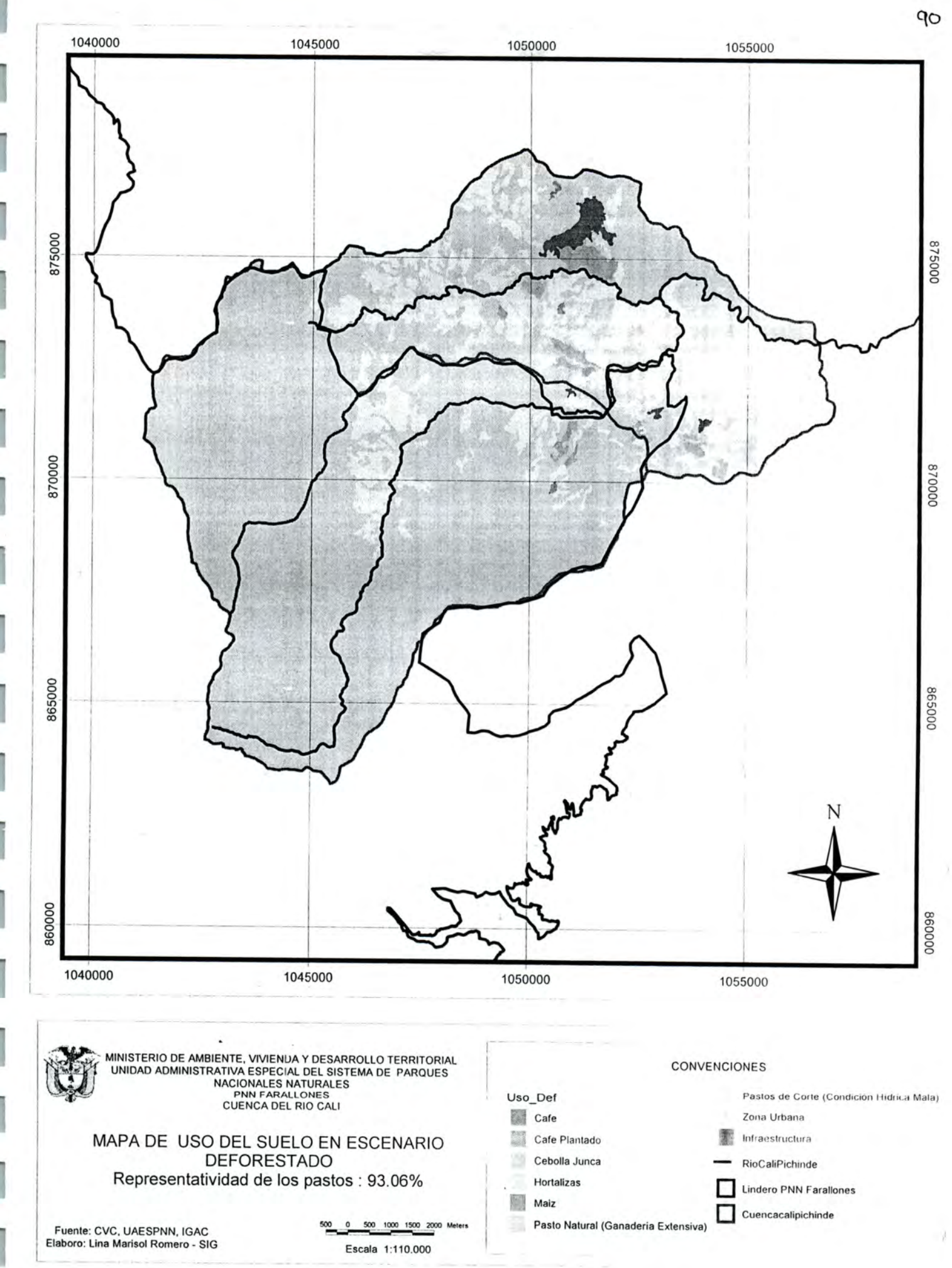

### 7.1.3.1 Evapotranpiración Real

En la modelación de escenarios se mantuvo constante su método de Cálculo (Método TURC) y solo se cambio el uso del suelo;

De acuerdo a la distribución del uso del suelo en escenario deforestado se presentan los KC (Necesidades de agua de las coberturas) Asignados.

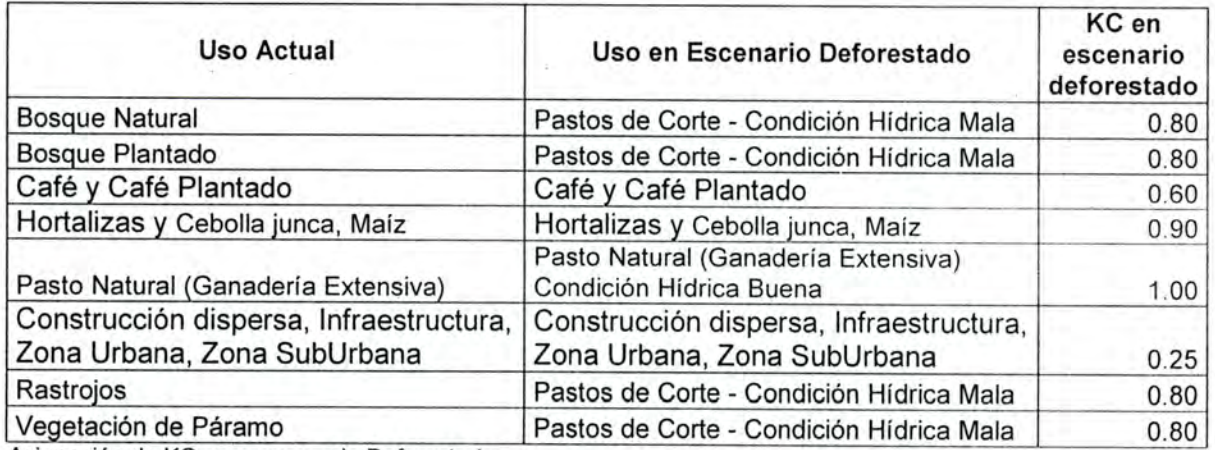

Fuente; Efecto de la cobertura vegetal en la respuesta hidrológica de cuencas

Hidrográficas. Montoya Ramírez Hernán, Mario Díaz Granados. CVC.

Asesor CIAT: Pedro Burgos.

I

I

Cuentas de Patrimonio Natural del recurso hídrico en las cuencas de los ríos Tulúa y Morales.CVC. 1999. FAO(1984)

# 7.1.3.1.1 Método de representación Cartográfica y Resultados

La representación cartográfica es la misma que la utilizada para la ETRa con uso actual del suelo, solo varia el Mapa de KC ya que se basa en el uso del suelo deforestado.

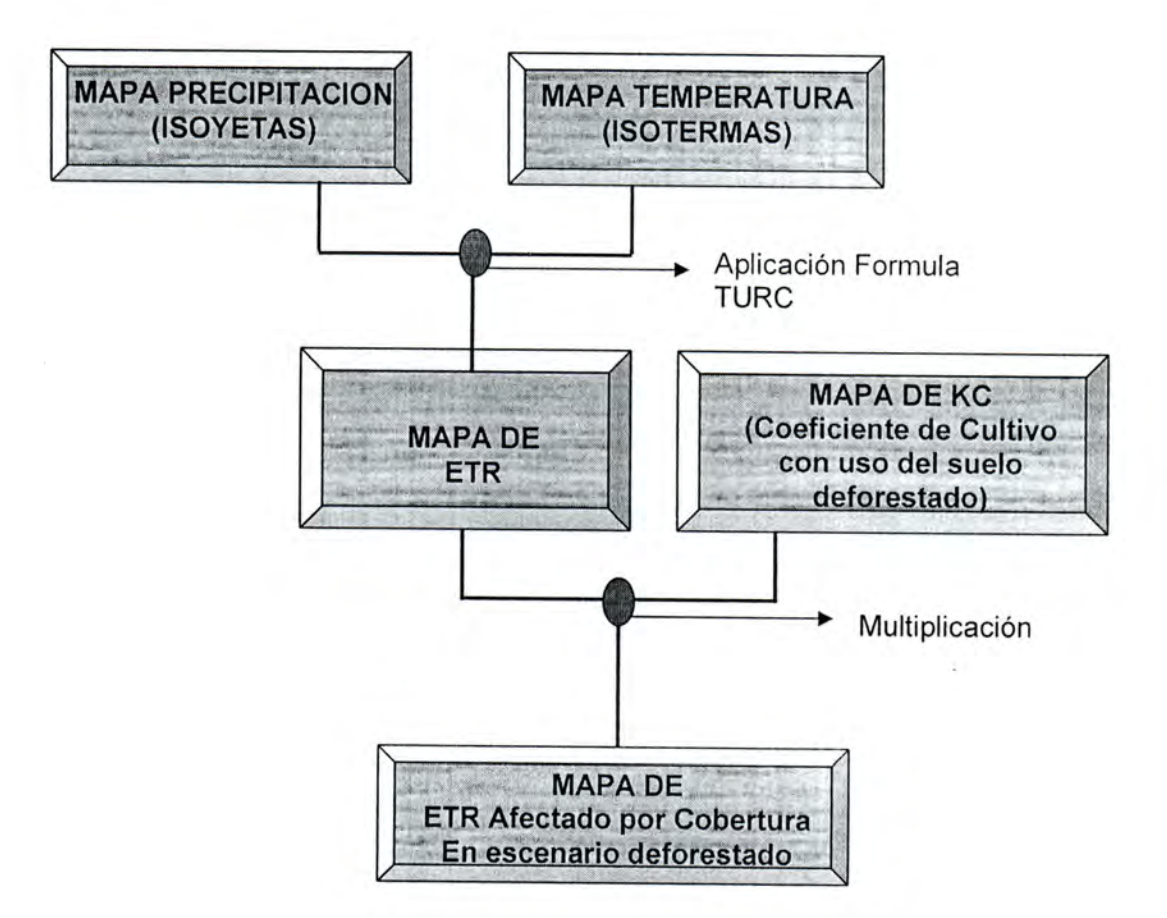

I

I

I

I

B

B

i

e

I

I

I

I

La representación cartográfica de la ETR según TURO, se obtuvo en el balance hidrico para el uso actual del suelo y se mantiene constante para el cálculo en el escenario de deforestación.

La generación del mapa de KC y finalmente el de Evapotranspiración Real Afectada por Cultivo se obtuvieron a partir de las tablas de distribución de uso en el escenario deforestado descritas anteriormente y la aplicación del modelo cartográfico:

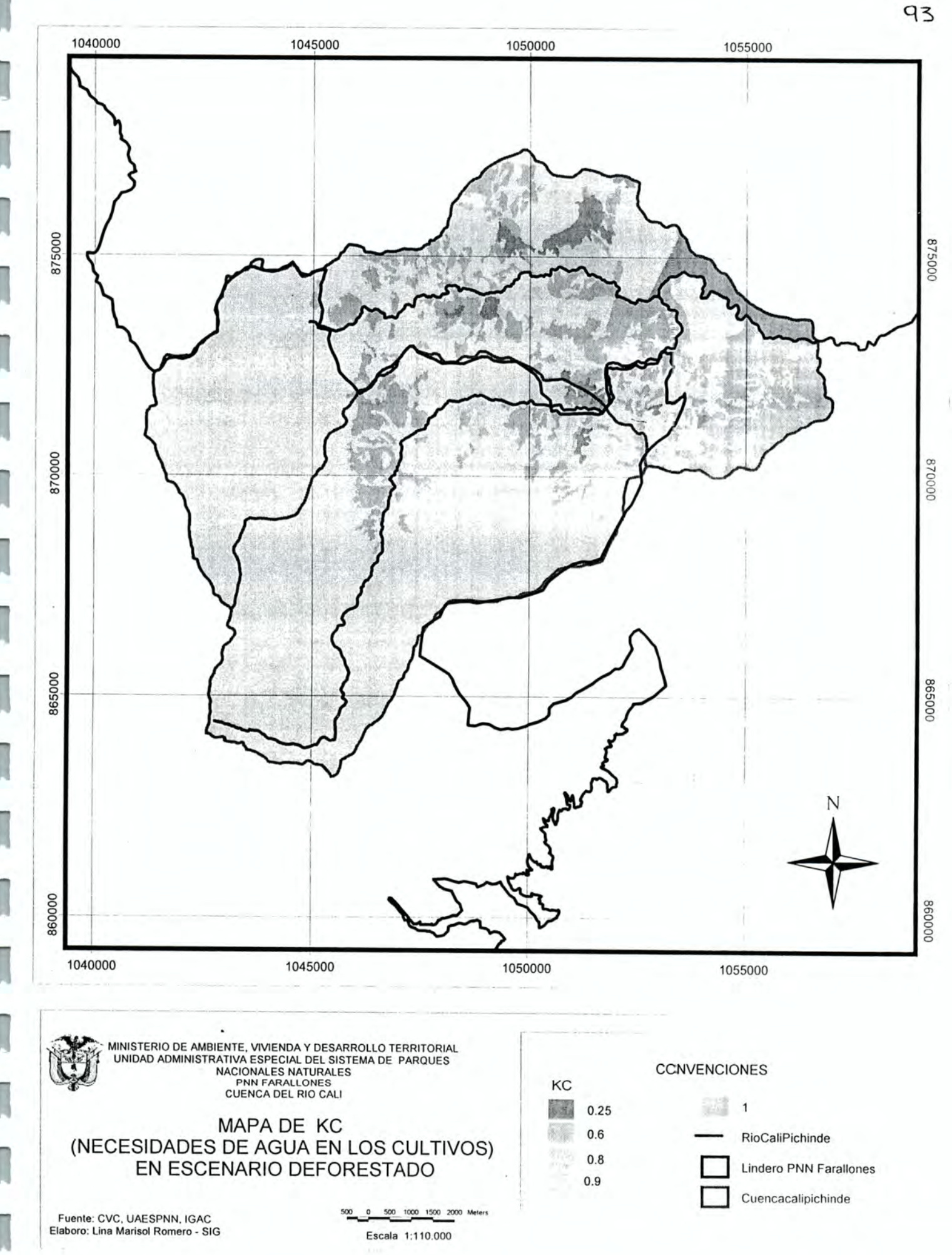

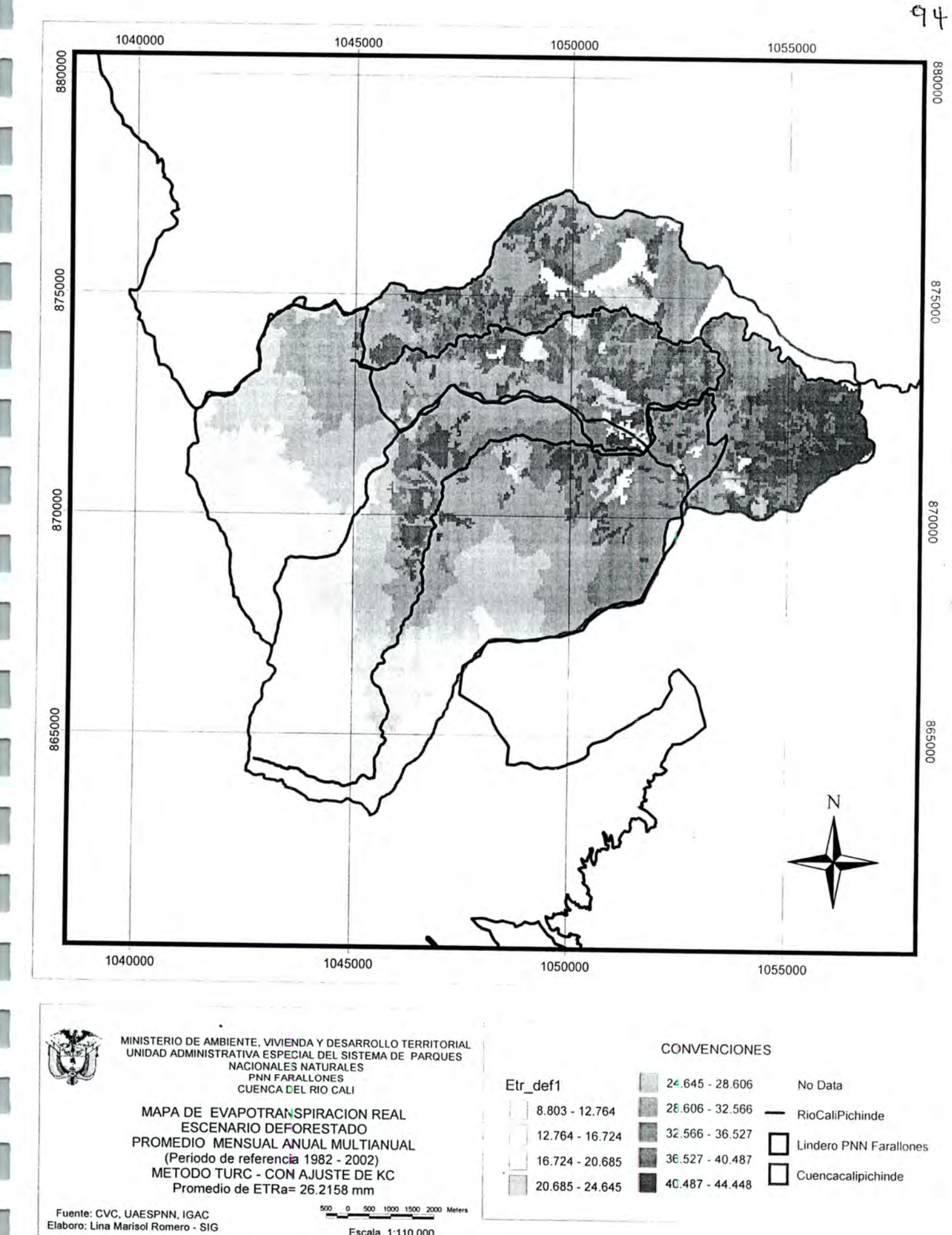

Escala 1:110.000

# 7.1.3.1.2 Generación de datos estadísticos

Apartir del mapa de ETR afectado por cultivo en escenario deforestado se obtiene para la cuenca Cali los datos de promedio, máximo y mínimo con los siguientes resultados

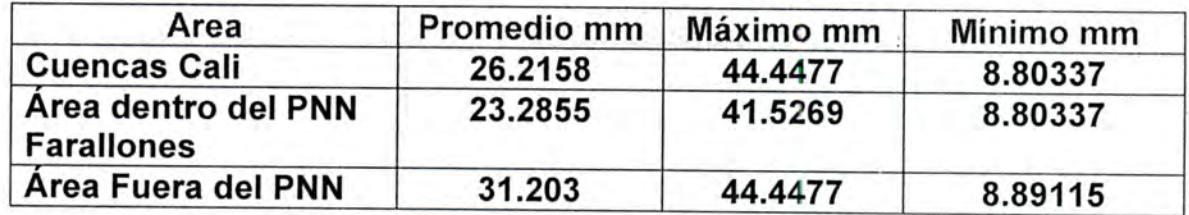

### 7.1.3.2 Escorrentía

I

I

u

n

El cálculo de esta variable en la modelación de diversos escenarios de uso del suelo se basa en el método de Curva Número del SCS (Servicio de Corservación de Suelos de Estados Unidos), el cual permite modelar la variable escorrentía cambiando el estado y uso de la cobertura vegetal.

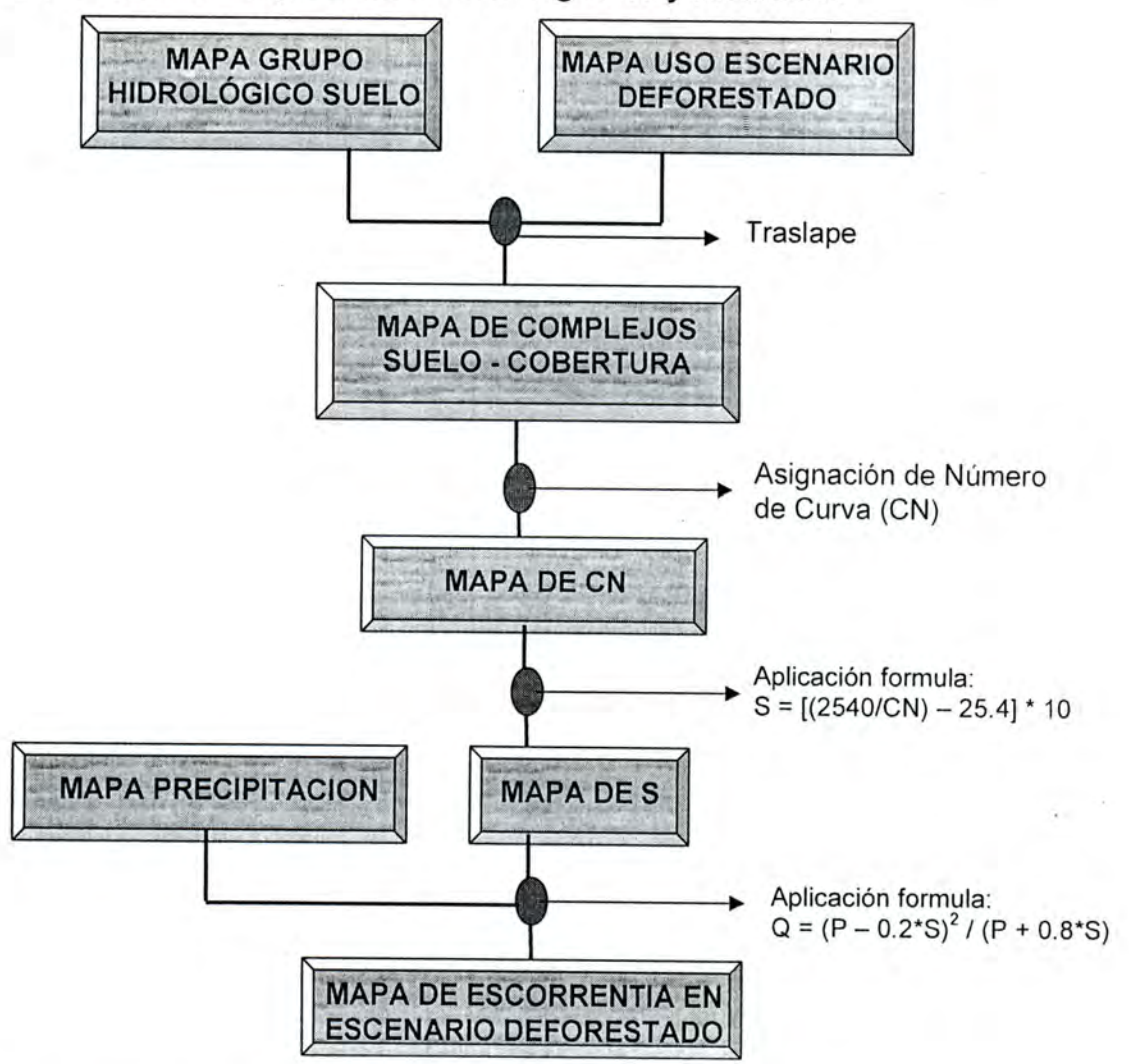

# 7.1.3.2.1 Método de representación cartográfica y resultados

En el proceso de elaboración del mapa de escorrentía se mantuvieron constantes el mapa de precipitación y el mapa de grupo hidrológico de suelo el cual se presento como referencia la caracterización el área de estudio.

Apartir del mapa de grupo hidrológico de suelo y de uso en escenario deforestado se generan el mapa de CN (Curva Número) y S (Máxima retención en la cuenca)

### 7.1.3.2.1.1 Reclasificación del mapa de uso del suelo en escenario deforestado

I

I

I

i

I

I

I

I

I

I

i

Í1

I

I

I

I

I

I

I

A partir del mapa de uso para el escenario deforestado descrito anteriormente, se generó una pequeña reclasificación del mismo con el fin de hacer semejanzas con los usos planteados en el cuadro "Estimación de los números de las curvas de escorrentía (de USDA-SCS, 1964)"

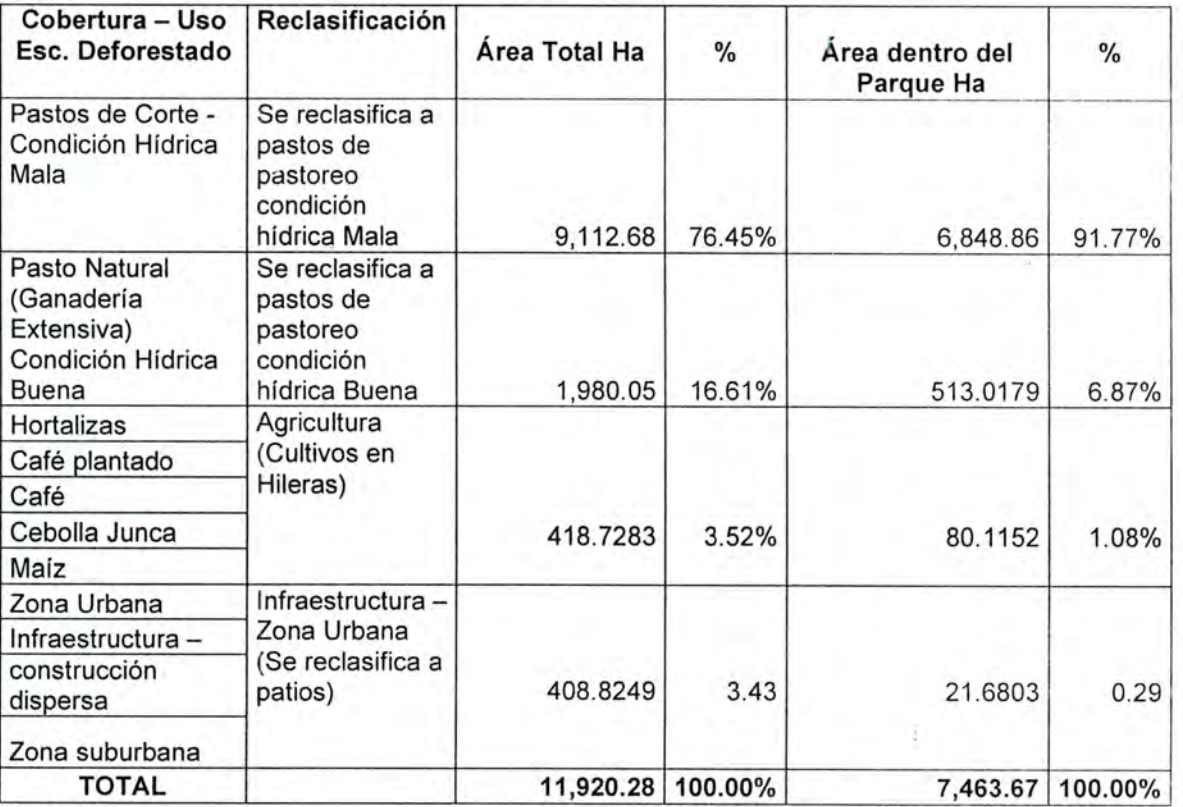

Lo anterior es necesario para poder generar el mapa de CN (Curva Número).

A continuación se presenta el mapa de uso en escenario deforestado con su respectiva reclasificación

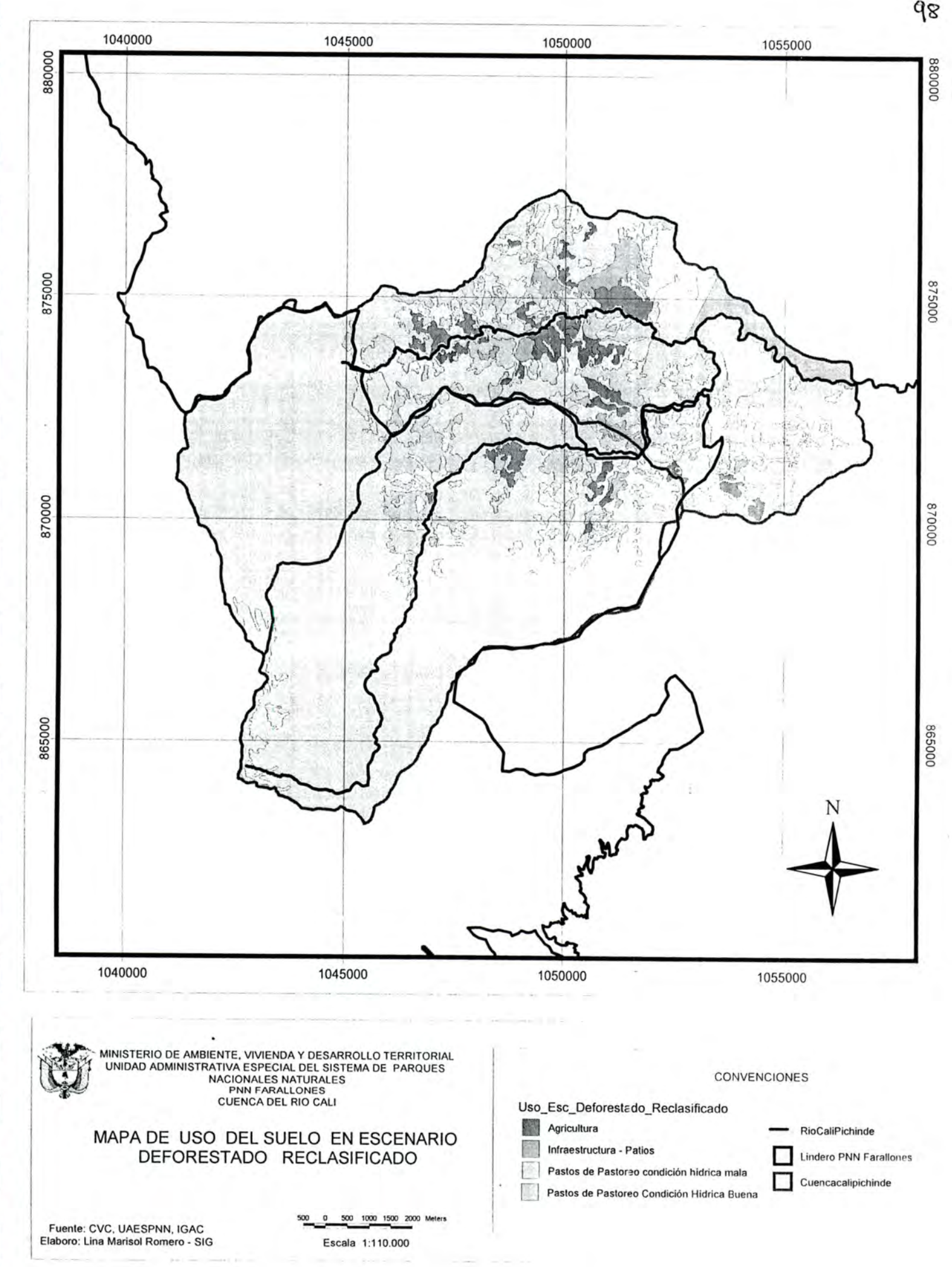

I

#### 7.1.3.2.1.2 Retención) Generación de los mapas CN(Curva Número) y S (Máxima

Para la generación del mapa de CN se traslapan los mapas de uso en escenario deforestado reclasificado y el de grupo hidrológico de suelo; y teniendo como referente el cuadro "Estimación de los números de las curvas de escorrentía (de USDA-SCS, 1964)" se asigna a cada complejo uso-suelo el número de CN correspondiente.

Algunos de los criterios tenidos en cuenta para la asignación de los CN fueron:

- Para la asignación de los CN se tuvo en cuenta la tesis "Evaluación de diferentes métodos para determinar caudales máximos en las cuencas de los ríos Cali, Pichinde, Cañaveralejo, Melendez y Lili" por Jenny Astrid Mayorquin. Univalle - U. Nacional. 1997. Ya que el documento plantea la asignación de CN para la cuenca del Cali.
- La vegetación de páramo se asumió como semejante al uso pastos de pastoreo, ya que la tabla del USDA-SCS no lo contempla como cobertura.

De acuerdo a lo anterior se obtuvo el siguiente cuadro de asignación de CN para cada complejo uso escenario deforestado - suelo, y el mapa obtenido sobre CN se aprecia más adelante:

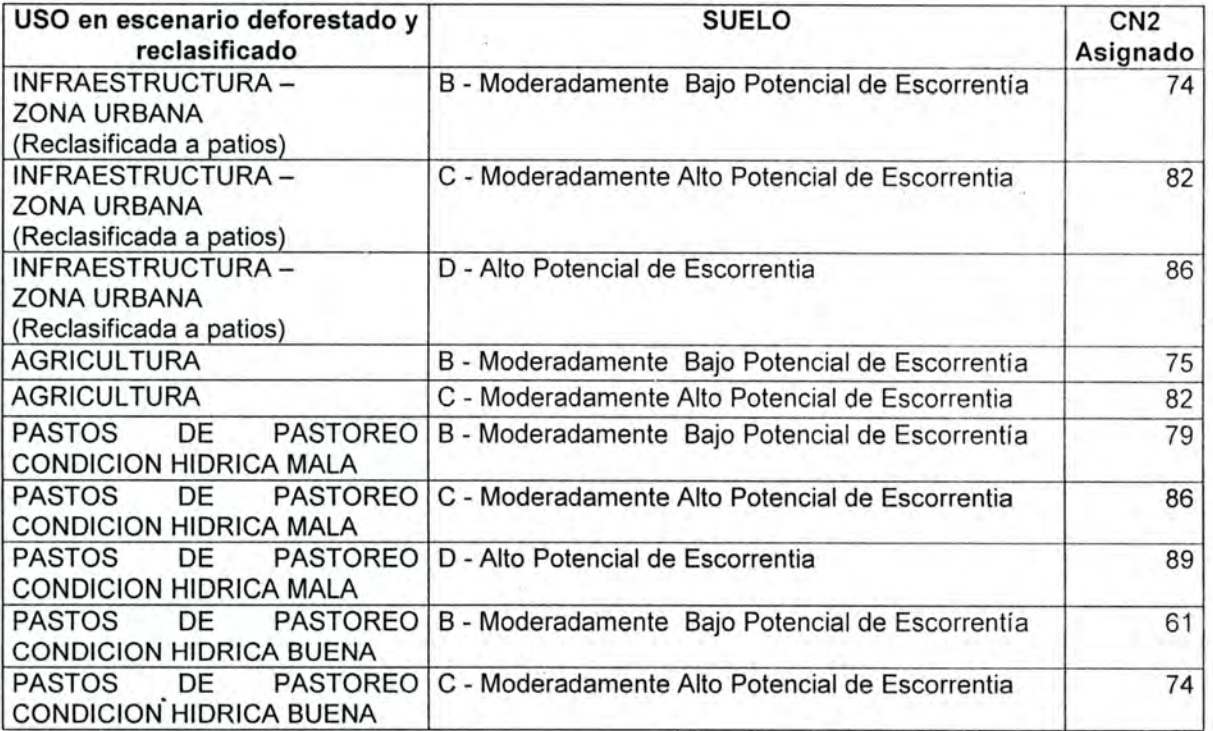

A partir del mapa GRID de curva número y la aplicación de la formula;

 $S = [(2540/CN) - 25.4] * 10$ 

Se obtuvo el mapa de máxima retención en la cuenca (S) expresado en mm, para el escenario de uso del suelo Deforestado.

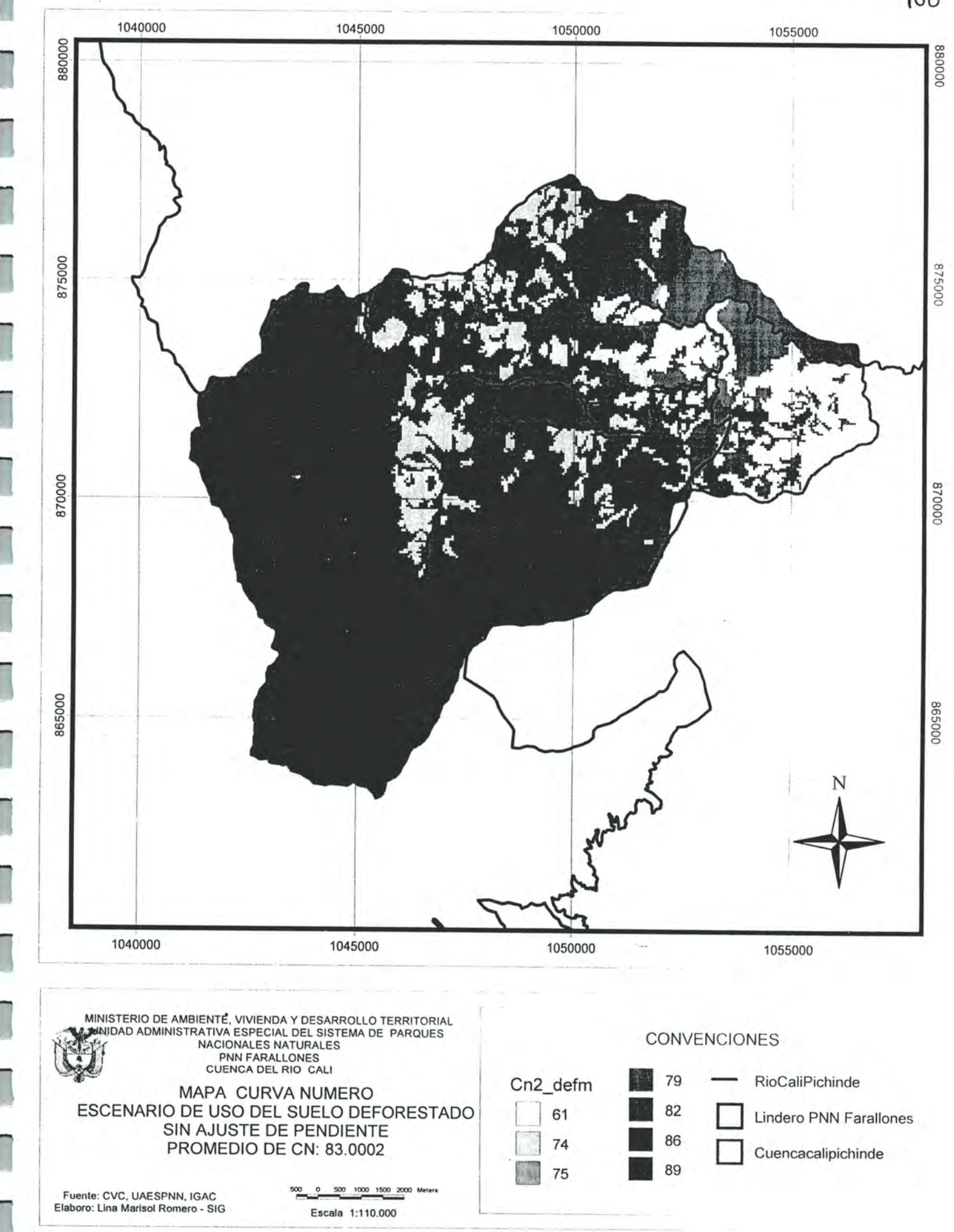

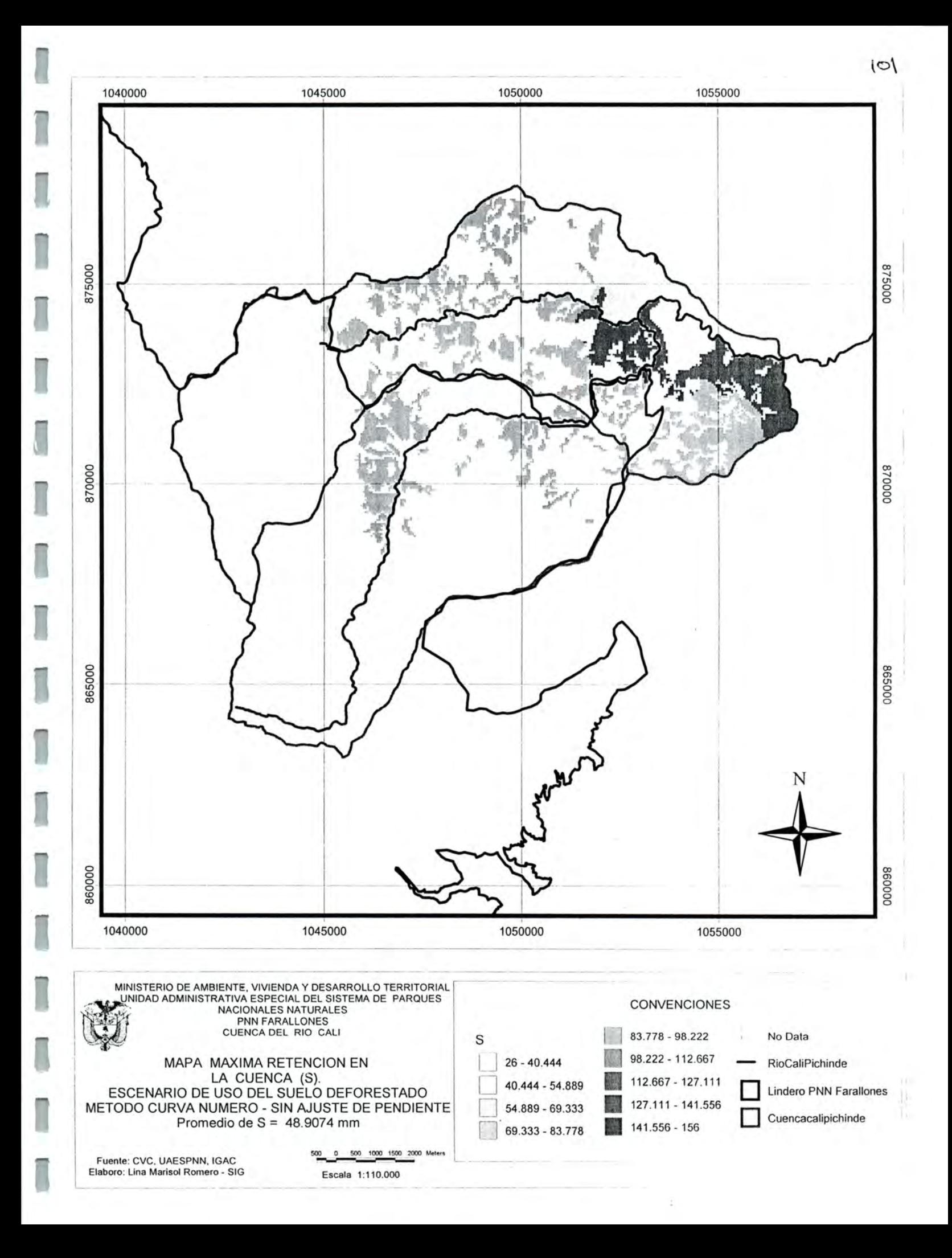

# 7.1.3.2.1.3 Generación del mapa de Escorrentía para el escenario de deforestación

A partir del mapa de máxima retención (S) y la aplicación de la formula;

 $Q = (P - 0.2*S)^{2} / (P + 0.8*S)$ 

I

Ĩ

I

I

I

Se obtiene el mapa de escorrentía, expresado en mm, para periodo de tiempo mensual anual.

El mapa da un promedio de 118.979mm Mensual - Anual, el cual equivale de acuerdo a la formula de conversión a 5.393 m<sup>3</sup>/s, se aprecia un porcentaje de incremento de la escorrentía con relación al escenario de uso actual de 1.505 m<sup>3</sup>/s

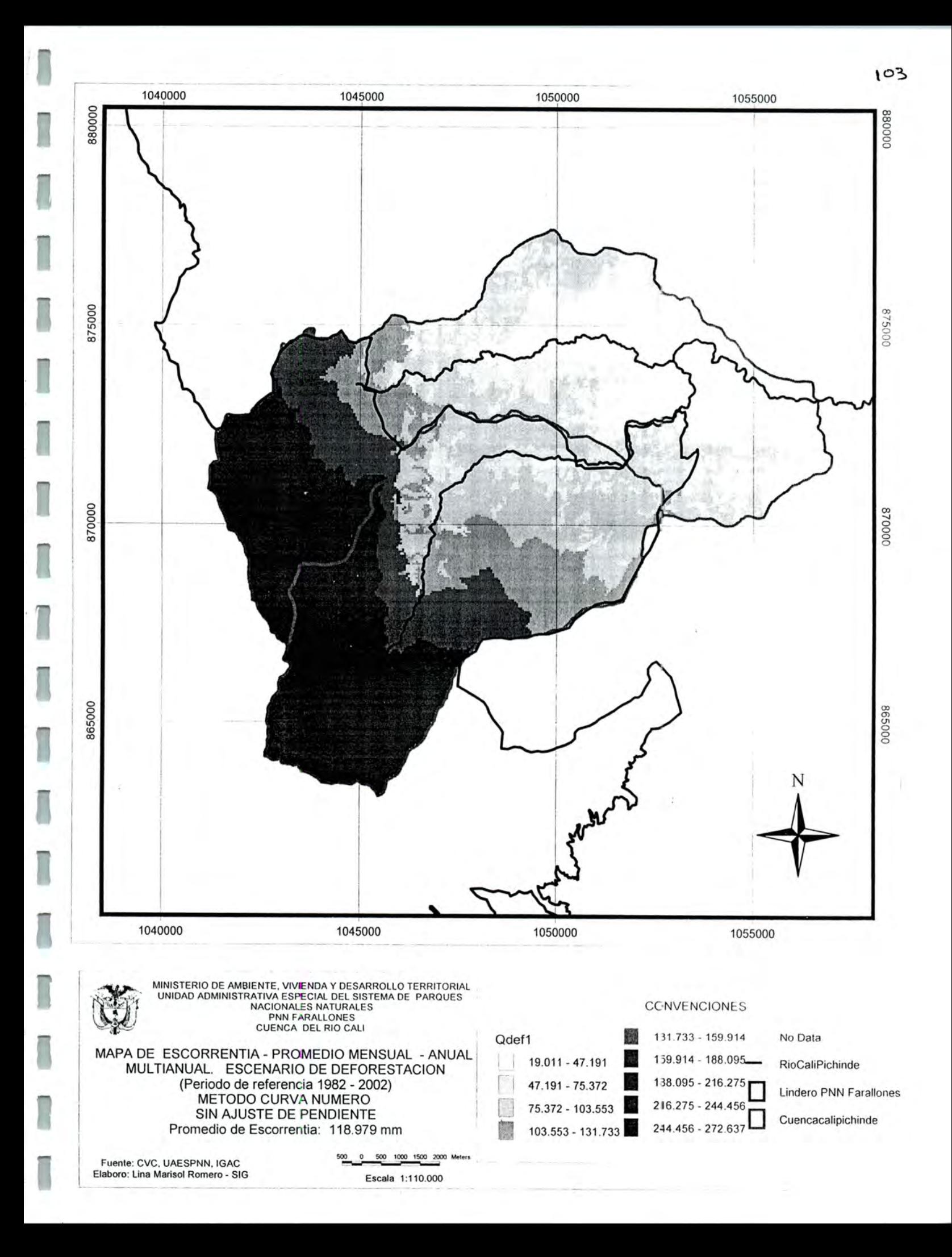

### 7.1.3.2.2 Generación de datos estadísticos

A partir del mapa de Escorrentía en escenario deforestado, se obtiene para la cuenca Cali los datos de promedio, máximo y mínimo con los siguientes resultados:

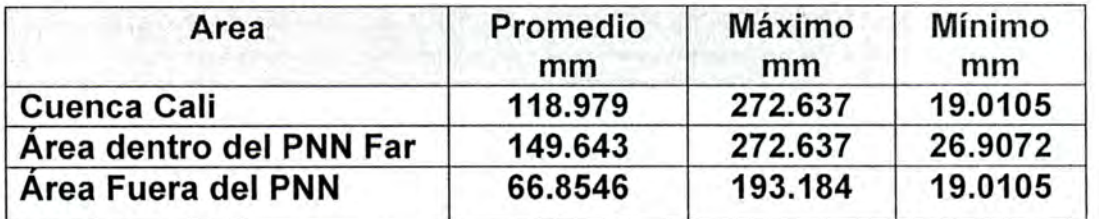

#### 7.1.3.3 Agua Almacenada en el Suelo (AS)

El valor tomado para el  $\Delta S$  en el escenario de deforestación incluye las variables:

- Almacenamiento
- Infiltración
- Percolación

### 7.1.3.3.1 Método de Representación Cartográfica y resultados

En el desarrollo de la modelación de escenarios esta variable se hallo mediante la diferencia de las variables Precipitación, Evapotranspiración Real Afectada por cultivo en escenario deforestado y Escorrentía superficial en escenario deforestado

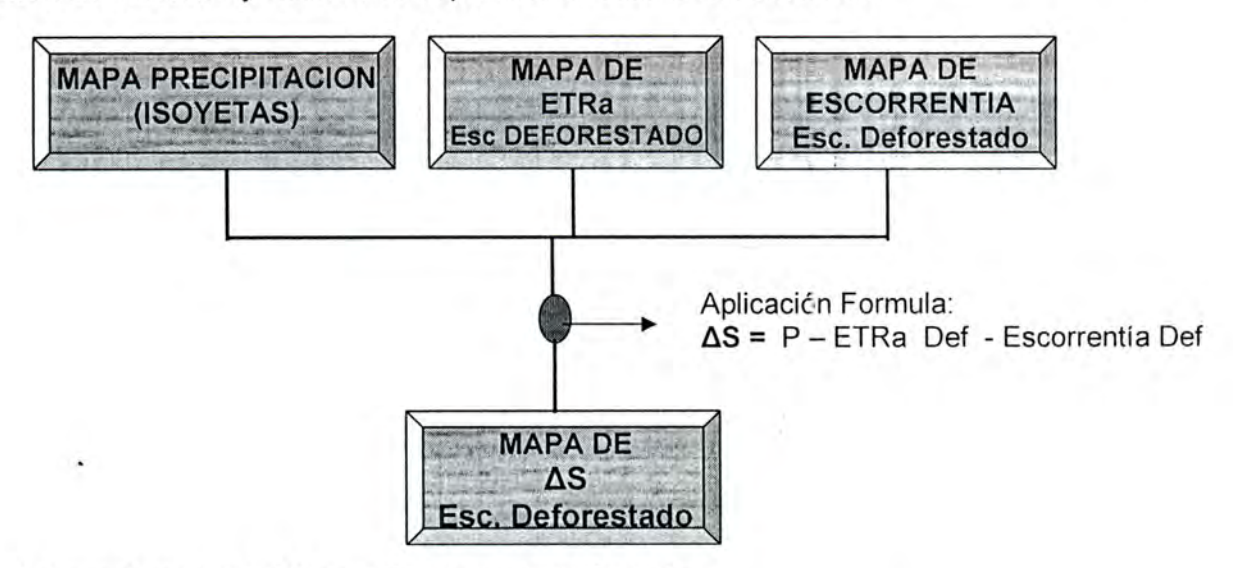

Para obtener el mapa de AS se aplico la siguiente formula:

 $\Delta S$  = Mapa de Precipitación - Mapa de ETRa Esc Deforestado - Mapa de Escorrentía Ese Deforestado

Obteniéndose el siguiente el mapa:

I

I

I

I

I

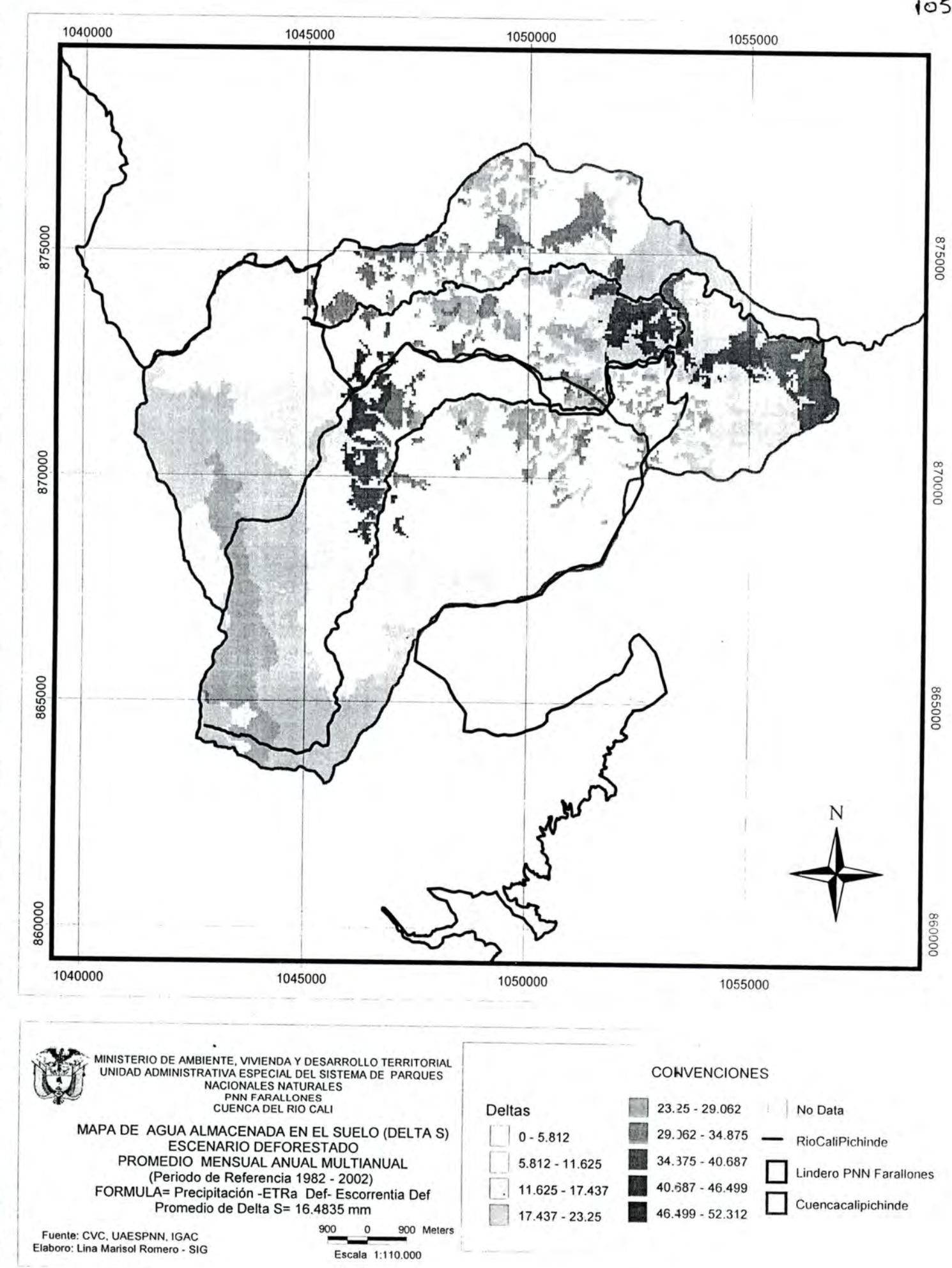

# 7.1.3.4 Generación de datos estadísticos

A partir del mapa de Grid de  $\Delta S$  en escenario deforestado, se obtiene para la cuenca Cali los datos de promedio, máximo y mínimo con los siguientes resultados:

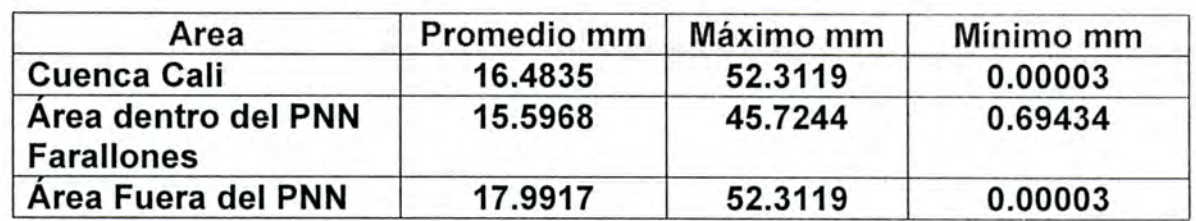

### 7.1.4 ANALISIS DE RESULTADOS EN LOS DISTINTOS ESCENARIOS

Tabla detallada de resultados del balance en los distintos escenarios para el área de la cuenca y las áreas dentro y fuera del PNN Farallones

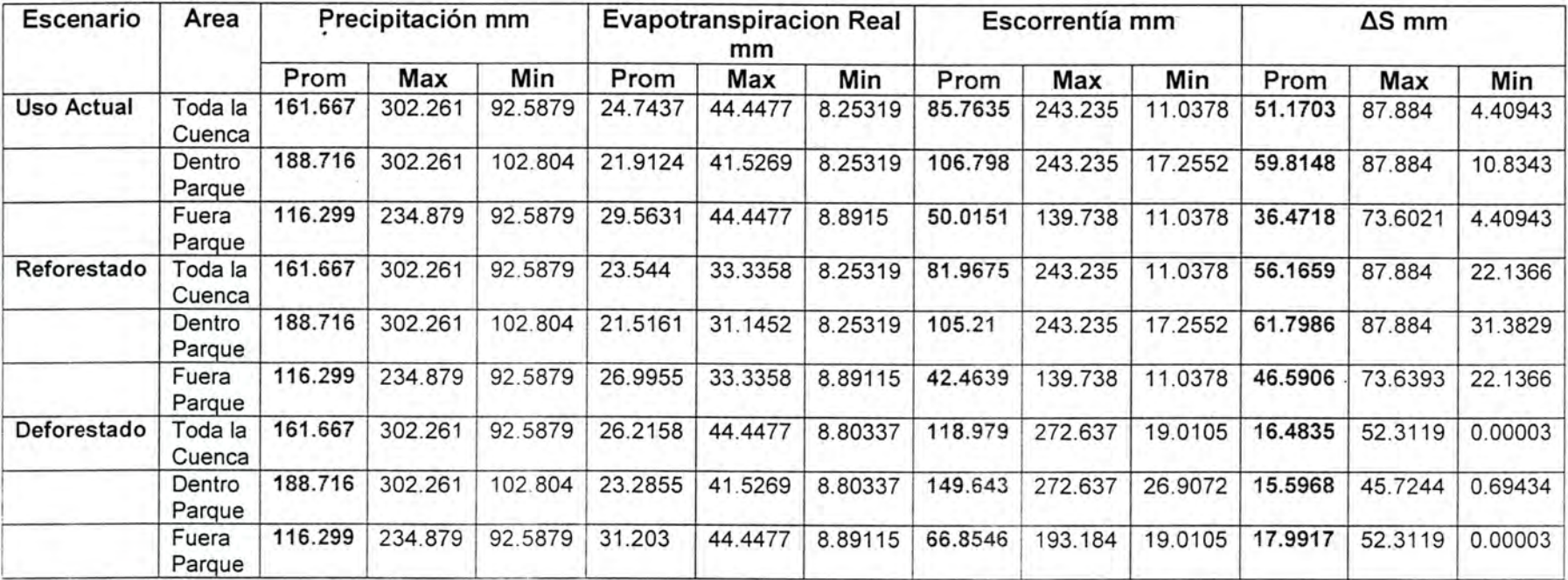

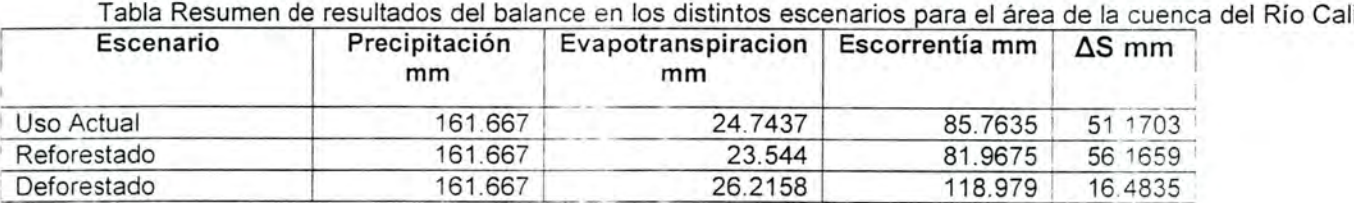

El balance hídrico se fundamenta en la simulación de cambios en el uso del suelo, y como la vegetación afecta el ciclo hidrológico.

Para el análisis de resultados es importante tener en cuenta dos factores:

- El valor de la precipitación se mantuvo constante en los tres escenarios y lo que se ha simulado son los cambios en su distribución.
- Es importante tener en cuenta que la interpretación de las variables debe leerse como tendencias de incremento o de reducción y no como valores fijos reales de lo que se va a presentar si los escenarios se dan en la realidad, lo anterior debido a dos factores principalmente, el primero porque la precipitación es constante y ante reales cambios en el uso del suelo hay posibilidades que la precipitación también sea afectada y segundo por los periodos de estudios tomados Mensuales anuales durante 21 años) son bastante amplios y muestran tendencias, pero se deben tomar varios periodos cortos para obtener información más detallada.

A partir de las consideraciones anteriores y de los resultados del balance hídrico con el uso actual del suelo y los dos escenarios simulados Forestado y Reforestado los mapas generados y los resúmenes de resultados estadísticos que se presentan en las dos tablas anteriores se puede concluir:

- En el escenario deforestado al disminuir la cobertura arbórea disminuye AS (Almacenamiento) y aumenta la escorrentía superficial. En este caso AS disminuyó un 67.7% con relación al escenario de uso actual pasando de 51 1703 mm a 16.4835mm, mientras que la escorrentía superficial aumento 38 7% pasando de 85.7635 mm 118.979mm
- En el escenario Reforestado, al aumentar la cobertura arbórea aumenta AS y disminuye la escorrentía superficial, en este sentido AS se incremento en un 9.7% pasando de 51.1703mm a 56.1659 mm y la escorrentía se redujo en 4.4% pasando de 85.7635 mm a 81.9675mm, lo anterior con relación al escenario de uso actual.
- La tendencia de la ETRa es a aumentar en el escenario deforestado y decrementarse en el escenario reforestado.
- Los mayores promedios de escorrentía y  $\Delta S$  los aporta el área dentro del parque en los distintos escenarios, con la siguiente tendencia;

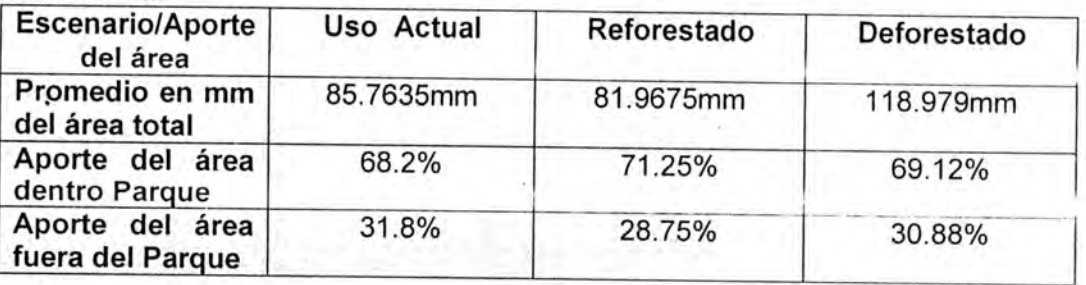

#### Escorrentía:

I

i

I

#### AS (Almacenamiento)

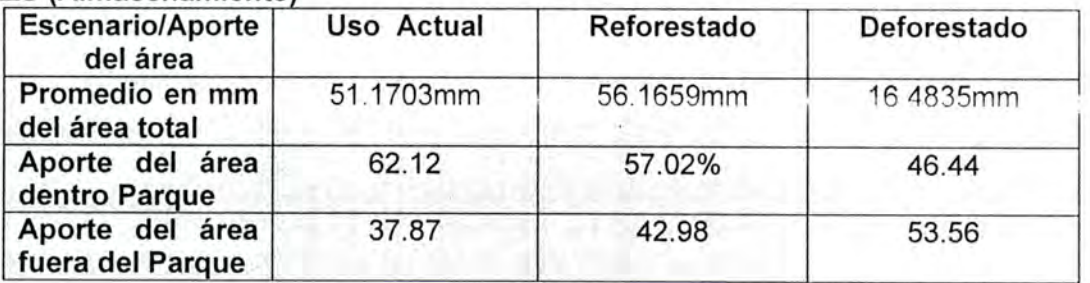

#### Inferencias:

a. En un escenario deforestado al disminuir la cobertura arbórea, durante los periodos lluviosos, se incrementarían los caudales superficiales, generándose crecientes fuertes, inundaciones, y se presentará mayor capacidad de erosión y transporte. De la misma forma se disminuyen el almacenamiento y por consiguiente la recarga de los acuiferos.

Mientras que durante los períodos secos, al disminuir la cobertura arbórea, se disminuye la escorrentía superficial, generándose caudales débiles, con menor capacidad de erosión y transporte, y se dispone de menos agua de infiltración subterránea para la recarga de los acuiferos.

b. En un escenario Reforestado, al aumentar la cobertura arbórea, se presentara mayor almacenamiento subterráneo y mayor regulación del agua superficial durante los periodos secos. Al reducirse la escorrentía superficial hay menor presencia de desastres naturales como avalanchas o desbordamiento de ríos especialmente en periodos lluviosos.

### 7.1.5 RECOMENDACIONES AL SISTEMA DE BALANCE HIDRICO POR DIVERSOS ACTORES

La metodología, así como los resultados del balance hídrico para la cuenca del rió Cali se han presentado a los siguientes actores: Cesar Rey - Asesor Dirección UAESPNN Grupo SIG - UAESPNN Director Territorial - DTSO Jefes Programa PNN Farallones German Zabala - EPSA Jorge Rubiano - CIAT Ernesto Giron - CONDESAN Alfredo Zúñiga - CVC Eliana Castro - IDEAM Cali Bernardo Veloza - Planeación Departamental.
En términos generales las recomendaciones dadas por los expertos en el tema frente a los resultados planteados fueron los siguientes:

I

I

I

I

I

I

I

I

8

O

B

i) Los resultados del balance son bastantes cercanos a la realidad, con una confiabilidad del 96% en los datos promedios arrojados y comparados por las estaciones de medición.

- ii) Se han dado discusiones frente a la forma de calculo de la precipitación ya que la metodología planteo realizarla por Interpolación teniendo en cuenta la altura, y si bien esto es funcional para algunas cuencas, para otras no ya que a partir de determinada altura la precipitación deja de aumentar y porlo contrario disminuye, dejando de ser una función lineal, en este sentido se recomienda la utilización de polígonos de Thiessen u otros métodos, así como tener en cuenta la cobertura de zonas de vida para las zonas altas y comparar y/o ajustar ios valores de precipitación para estas áreas. Adicionalmente se recomienda modelar nuevamente esta variable sin tener en cuenta las estaciones de la cuenca del Aguacatal, ya que esta tiene características climáticas diferentes a las del Cali.
- iii) Es necesario tener en cuenta que antes de la Bocatoma del acueducto San Antonio se presentan captaciones de agua que pueden afectar el valor de la oferta, en este sentido no debe despreciarse los datos de escorrentia obtenidos por ajuste de pendiente los cuales arrojan valores mucho mayores a lo que registra la estación de bocatoma.
- iv) En el cálculo de la escorrentia, por el método de Curva Número se modelo la cobertura de páramo como pastos de pastoreo, y la recomendación es que se corra nuevamente el modelo pero simulando el páramo como bosque natural y analizar los resultados
- v) Para el calculo de la escorrentia se recomienda verificar los resultados realizando ajustes por pendiente, calculando el CN3 por formula y no por tabla de referencia.
- vi) Debido a que se esta trabajando con la misma cobertura vegetal o uso del suelo por un periodo de 21 años para los cálculos de precipitación , ETR y Escorrentia, se recomienda realizar el calculo del balancé por sectores de la cuenca.
- vii) Sería importante comparar los resultados del balance con los resultados de calidad de aguas de la estación Bocatoma para dar más validez al balance.
- vüi) Es necesario utilizar varios modelos para el cálculo de las diferentes variables del modelo, comparar sus resultados y seleccionar el que mas se ajuste a la realidad.
- ix) Se recomienda correr el modelo para otras cuencas del parque donde las instituciones participantes en esta validación desarrollan actividades de gestión.
- x) En la modelación de escenarios, se recomienda tener en cuenta los planteamientos del POT de Cali y los datos del análisis multitemporal realizado por el PNN Farallones.

### 7.2 COMPONENTE DEMANDA - CONCESIONES

En el año 2003 se termino la afinación y prueba en campo de la encuesta para determinar la demanda del recurso hídrico en áreas de parques nacionales, la cual se enfoca hacia la localización y caracterización de captaciones y/o derivaciones de agua. A si mismo se elaboro la ruta metodológica del proceso de concesiones donde la primera etapa corresponde al diligenciamiento en campo de la encuesta para tener el inventario de captaciones y proseguir con el proceso de legalización.

Cabe anotar que la encuesta unificada partió de dos encuestas previamente elaboradas para el mismo fin, por un lado el PNN Farallones a través del programa de administración de aguas había formulado una; y por otro la Unidad jurídica había diseñado otra. En este sentido se llevo acabo una sesión de trabajo con el Vanesa Velez (Jurídica), Maria Claudia García (Sostenibilidad Financiera), Juliana Ceron, Pedro Burgos, Luis Fernando Gomez del PNN Farallones y Lina Marisol Romero del Grupo SIG, con el fin de realizar su unificación, la cual además debía involucrar características de codificación de variables, datos espaciales susceptibles de georreferenciar y una estructura que permitiera ser incorporada a una base de datos.

La encuesta se convierte en una herramienta fundamental para el componente de demanda del sistema de agua, ya que arroja la información correspondiente a los caudales de las captaciones localizadas en el área protegida, proporcionando información sobre cantidad y uso que se le da (Doméstico, pecuario, recreativo, etc), esto entre otras varias variables que permite capturar la encuesta.

Para su prueba y diligenciamiento adecuado por parte de los operarios se dieron dos talleres en el primer semestre del 2003, de formación al personal del PNN Farallones, uno en el tema de Cartografía básica y GPS con el fin de dar los conocimientos generales para la lectura e interpretación de mapas, así como en el manejo de GPS y el segundo taller se enfocó hacia el diligenciamiento de la encuesta.

A continuación se presenta la última versión de encuesta (probada y afinada) y se describe el aplicativo en Access que se encuentra en prueba.

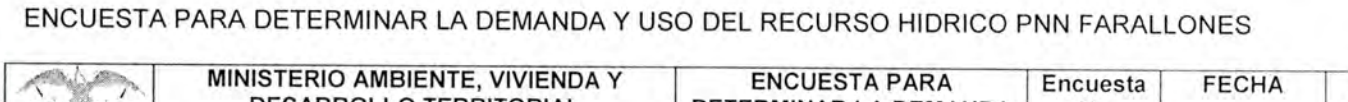

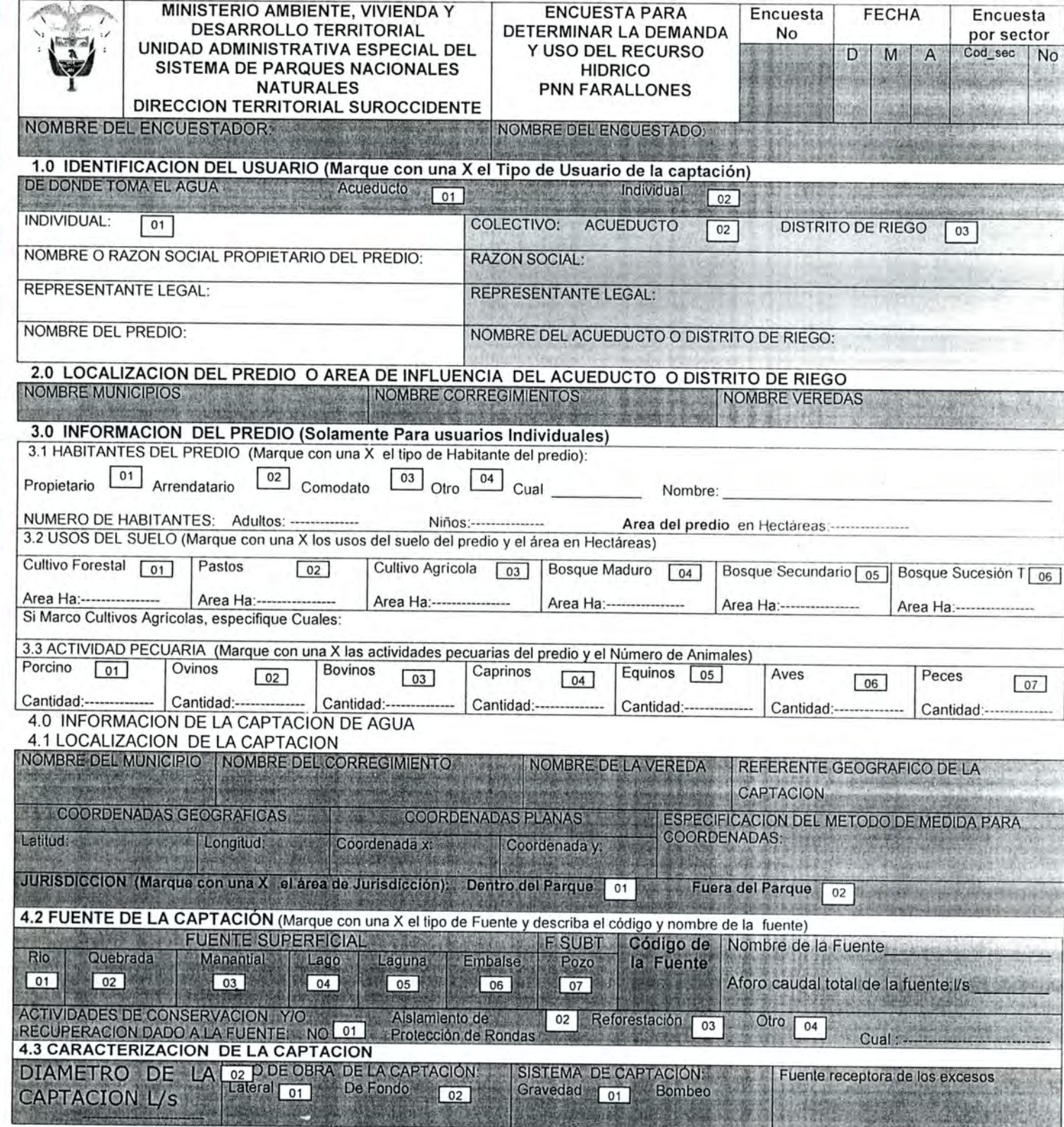

I

4.4 INFRAESTRUCTURA DE LA CAPTACION Y ESTADO ACTUAL(Marque con X la infraestructura de la captación y su estado: B:Bueno, R:Regular, M.Malo)<br>M.Malo)<br>Reillla Orificio 01 | Cámara de no | Fubería de nos | Tubería de 04 | Sedimentador 05 | Disipadores 06 | Muros de

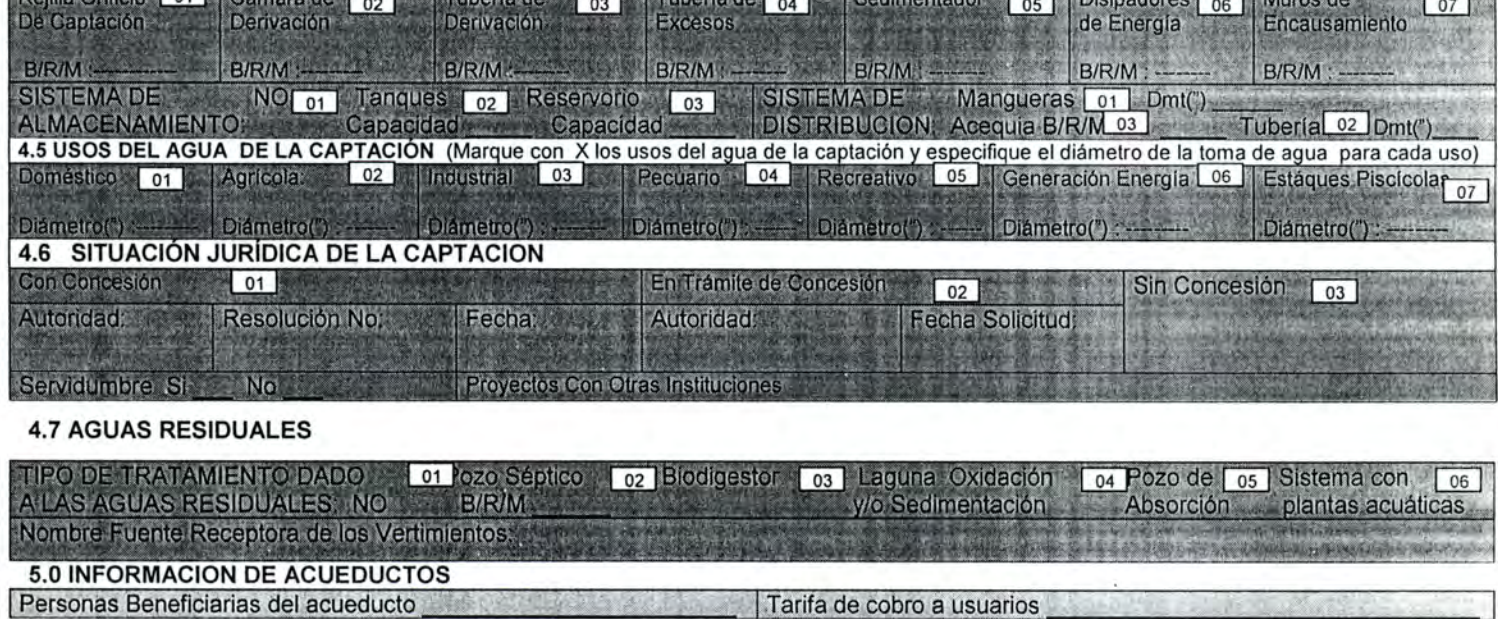

1410

**6.0 OBSERVACIONES Y FIRMA** OBSERVACIONES:

FIRMA Y CEDULA DEL ENCUESTADO

Aplicativo Prototipo de la encuesta para determinar la demanda del sistema para el manejo del recurso hídrico:

El desarrollo de un aplicativo prototipo se refiere a desarrollar una aplicación funcional con conexión a una base de datos, de tal forma que le permita a los usuarios utilizarla para el registro y procesamiento de información, pero más importante aún para dos aspectos, el primero para probar la funcionalidad del modelo entidad -relación y segundo para la familiarización de los usuarios con los sistemas de información.

Para la creación del aplicativo prototipo se exporto el modelo físico de Microsoft Visio hacia Access, a partir del cual se creo la interfaz de entrada de datos para los seis componentes de la encuesta.

El aplicativo prototipo se compone de un menú principal, a partir del cual se permite el registro de datos (Figura No 1)

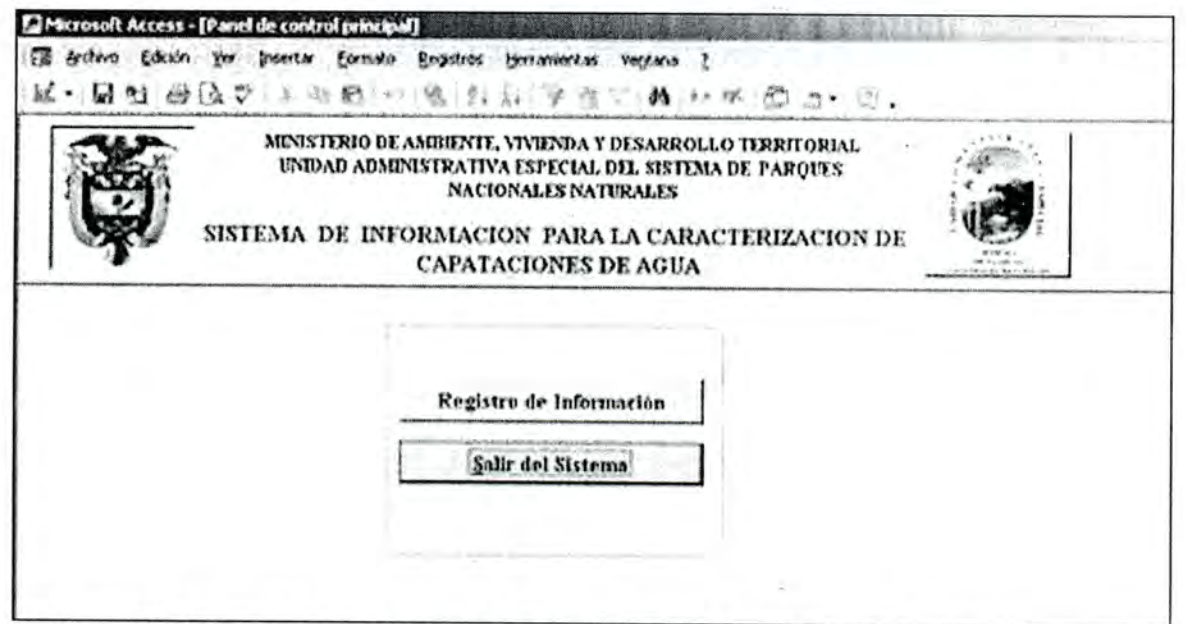

Figura No 1: Menú Principal sistema de caracterización de captaciones de agua.

A partir de este menú se accede al formulario "Caracterización de captaciones de agua" (Figura 2) que permite:

- A través de la interfaz principal se permite el registro del código de la captación, la jurisdicción de la misma, el tipo de captación, tipo de usuario, datos del encuestado y las coordenadas de localización
- En la parte inferior del formulario aparecen una serie de botones, cuatro hacia el lado izquierdo que permiten las operaciones con los registros de datos (adicionar nuevo, guardar, eliminar y salir) y hacia el lado derecho aparecen trece botones que permiten entrar los datos de la encuesta.

Todos los formularios se encuentran divididos en tres zonas, la zona superior donde se ubica el titulo del formulario, la zona intermedia que corresponde a la zona de trabajo y la zona inferior donde se ubican los botones de comando.

A continuación se realizara una breve descripción de cada uno de los módulos:

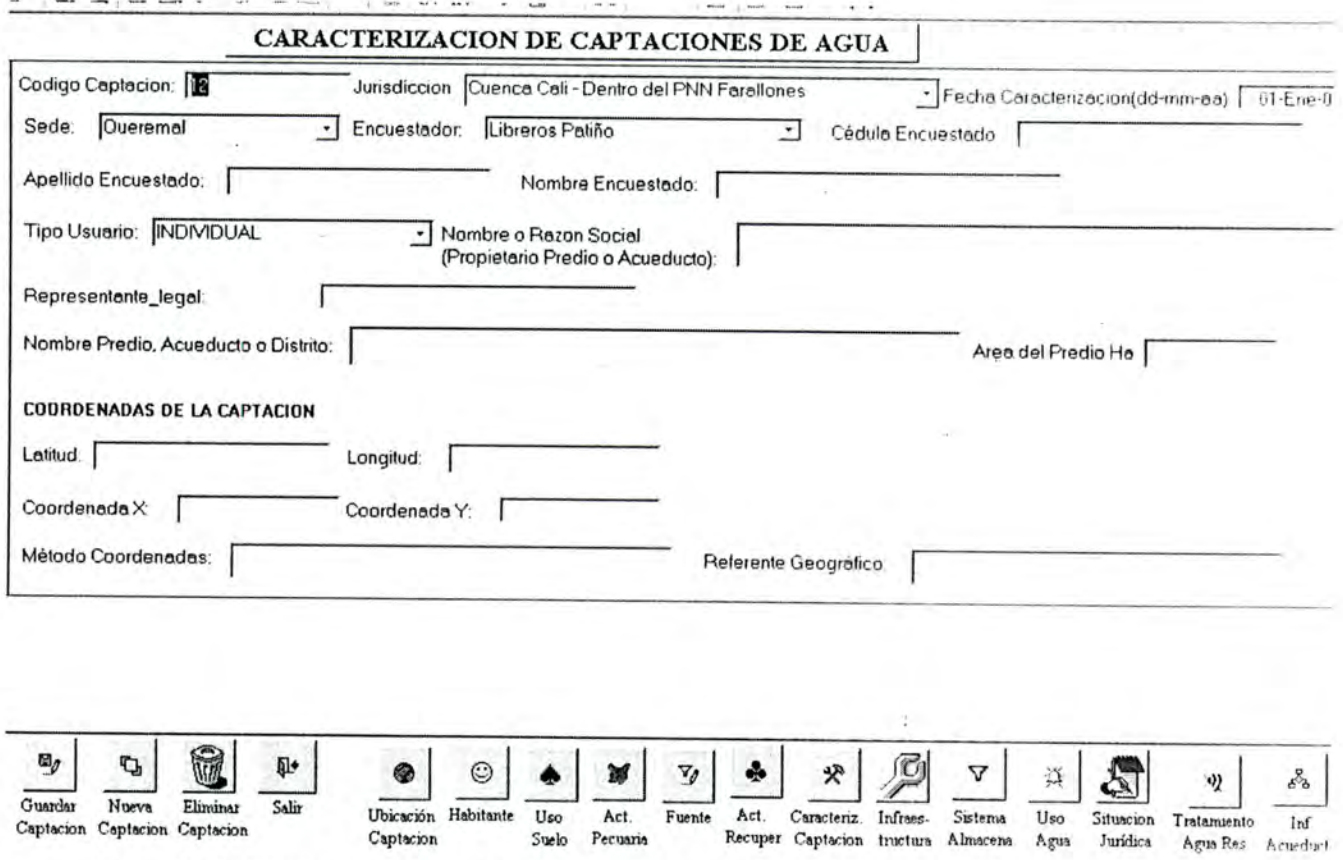

Figura No 2; Formulario caracterización de captaciones de agua

En el formulario Ubicación de la captación (Figura 3) se puede registrar, los municipios y corregimientos y de talle de la localización de la captación, acueducto o distrito de riego.

En el formulario Habitantes (Figura 4) se puede ingresar la información correspondiente al número de familias, número de hombres, mujeres, niños y niñas que habitan el predio donde se localiza la captación

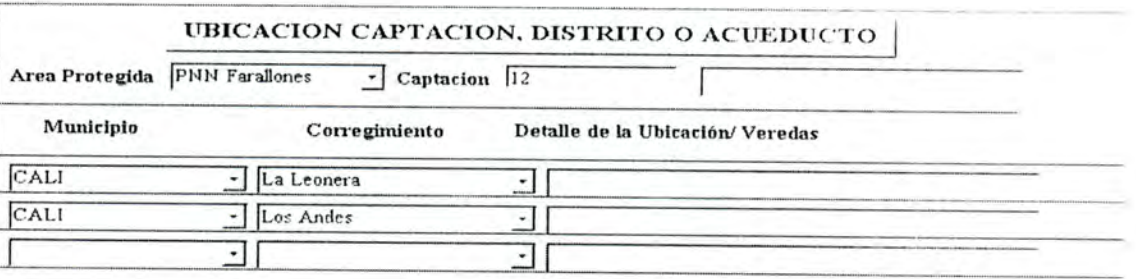

Figura No 3: Formulario de Ubicación de la captación, distrito o acueducto

I

I

I

I

I

I

I

I

I

I

G

O

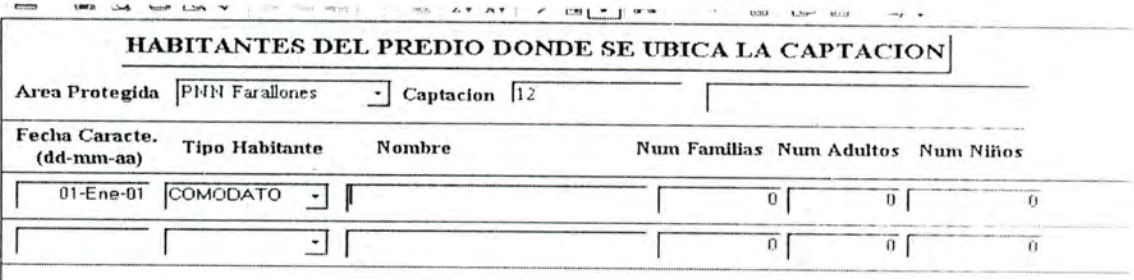

Figura No 4: Formulario de Habitantes del predio donde se localiza la captación

En el formulario Uso del suelo (Figura 5) se puede ingresar la información correspondiente al uso del suelo del predio donde se ubica la captación y su distribución en hectáreas.

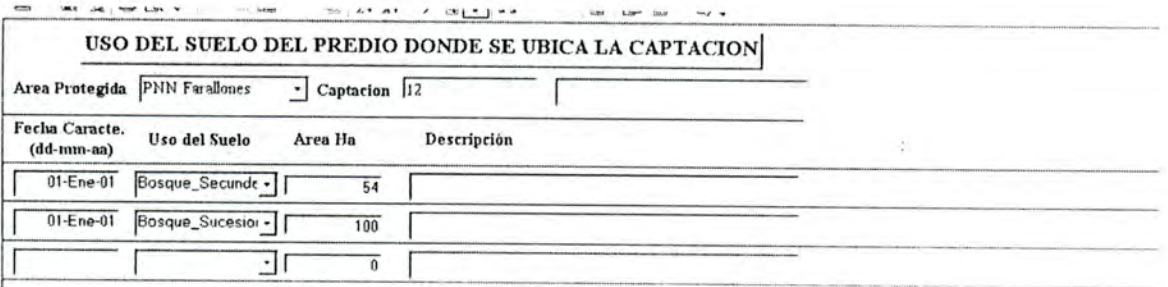

Figura No 5: Formulario de Uso del suelo del predio donde se localiza la captación

En el formulario Actividad pecuaria (Figura 6) se puede registrar, las diversas actividades pecuarias que se desarrollan en el predio con su respectiva cantidad de animales.

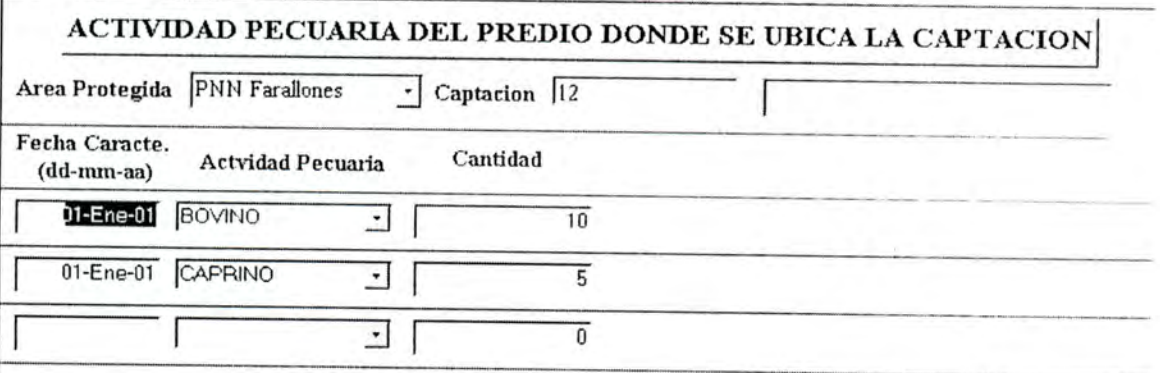

Figura No 6: Formulario de Actividad pecuaria del predio donde se localiza la captación

En el formulario Fuente de agua (Figura 7) se puede ingresar la información correspondiente a la fuente de agua de donde se surte la captación, así como el respectivo aforo realizado por el operario que desarrolla la encuesta.

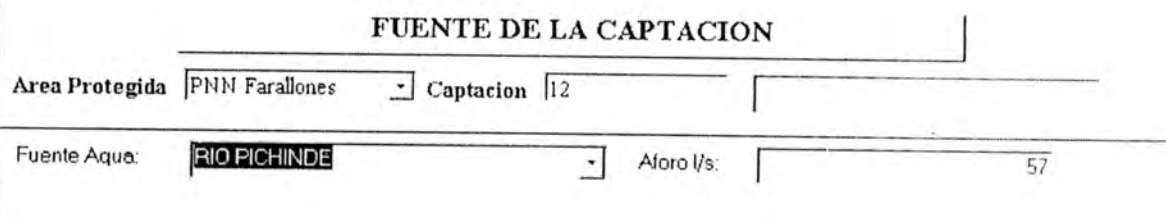

Figura No 7: Formulario de Fuente de agua de la captación

I

I

I

B

En el formulario Actividades de conservación (Figura 8) se registra la información sobre las actividades de conservación y/o protección que se realizan a la fuente de agua donde se surte la captación.

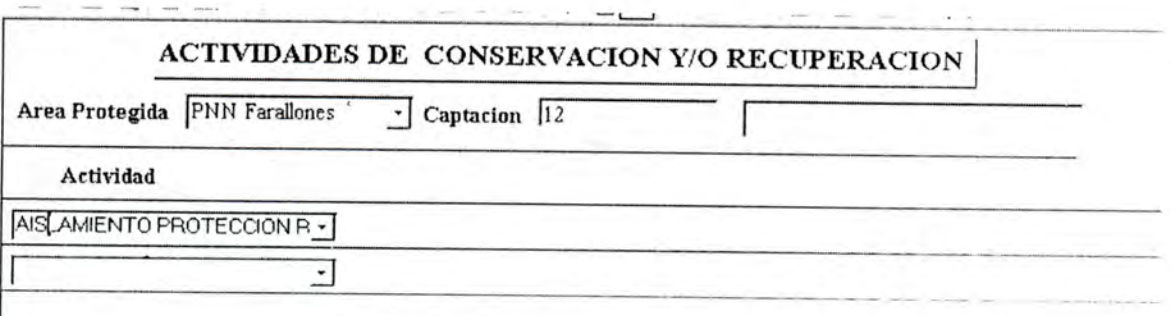

Figura No 8; Formulario de Actividades de conservación y/o recuperación

En elformulario Caracterización de la captación (Figura 9) se registra la información sobre el diámetro, tipo de obra, sistema yfuente receptora de los excesos de la captación.

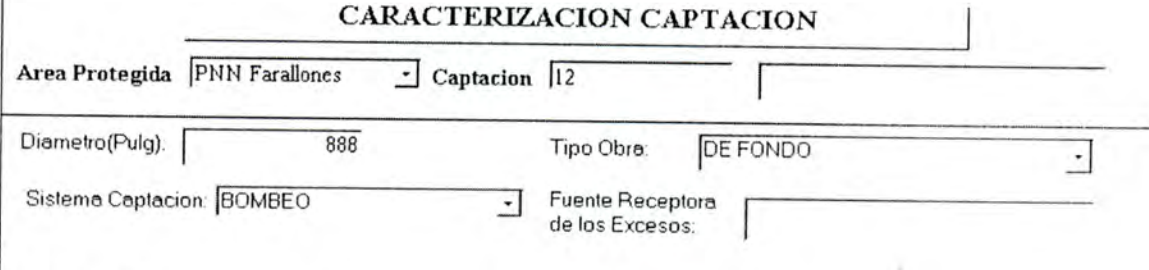

Figura No 9: Formulario de Caracterización de la Captación

En el formulario Infraestructura de la captación (Figura 10) se registra la información sobre la infraestructura y el estado de la captación:

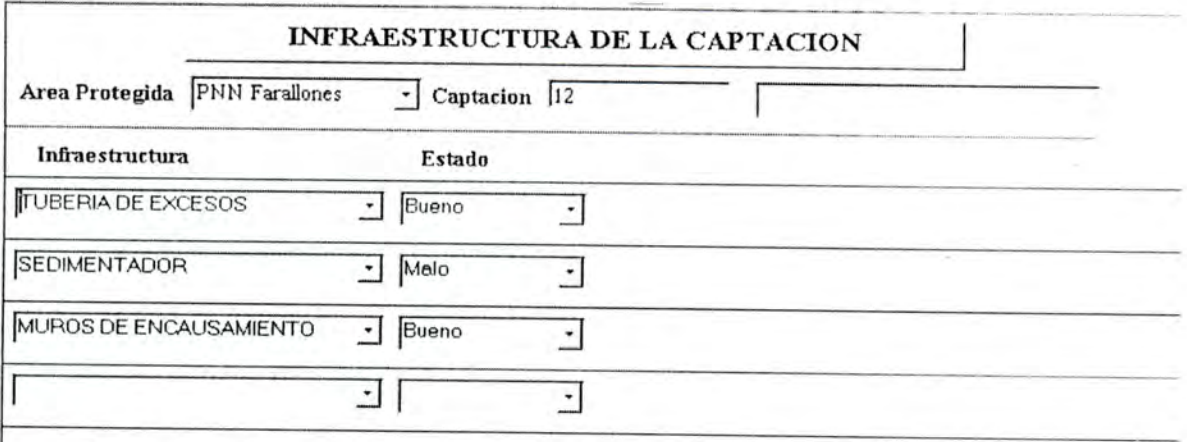

Figura No 10: Formulario de Infraestructura de laCaptación

En el formulario Sistema de almacenamiento (Figura 11) se puede ingresar la información sobre el sistema de almacenamiento de la captación, su capacidad yDMT.

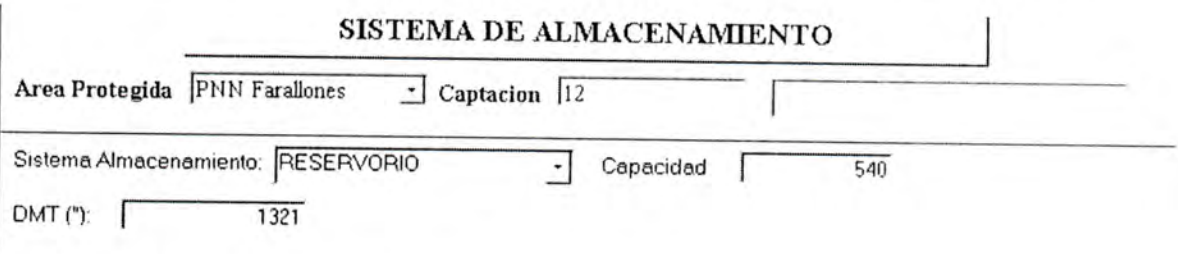

Figura No 11: Formulario de Sistema de almacenamiento

En el formulario Uso del agua (Figura 12) se puede ingresar la información sobre los usos del agua y los diámetros de las derivaciones de la captación.

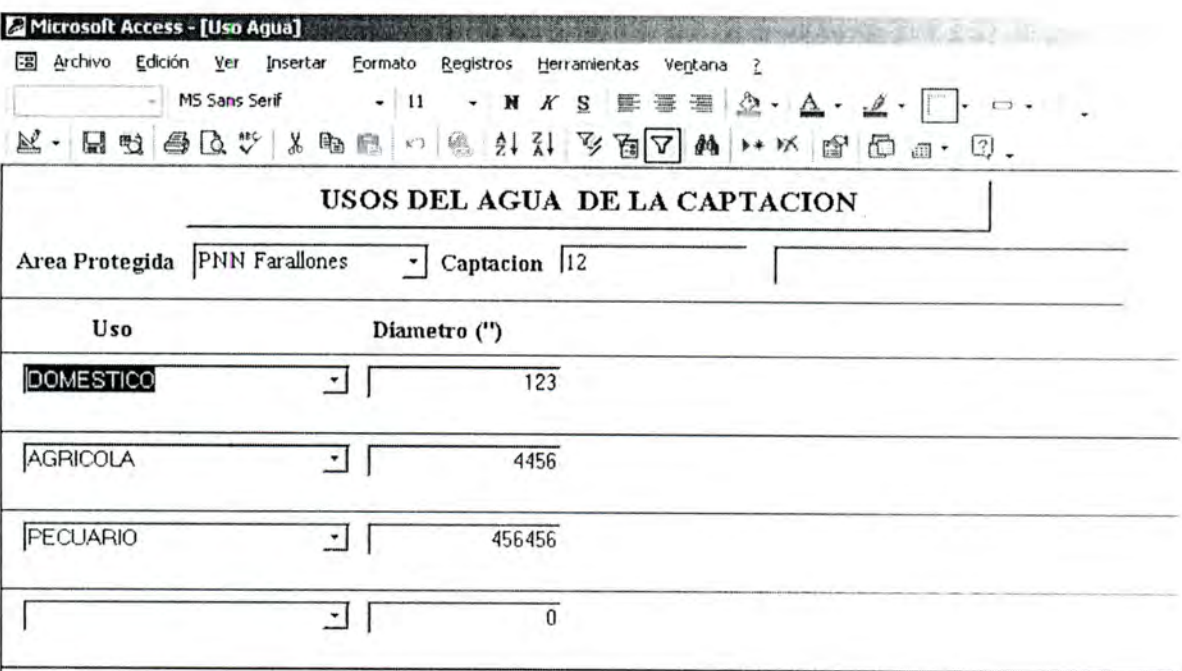

Figura No 12: Formulario de Uso del agua de la captación

Í1

I

I

I

I

I

1

I

I

1

I

I

I

I

I

I

I

I

I

En el formulario Situación Jurídica de la captación (Figura 13) se registra la información sobre el status jurídico actual de la captación, es decir, si tiene o no concesión, o si esta en proceso y con cual autoridad ambiental.

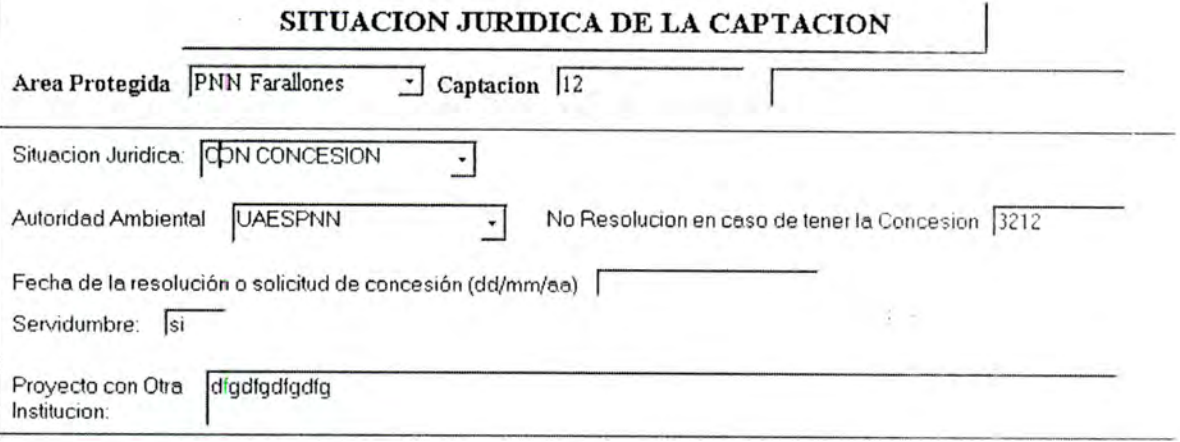

Figura No 13: Formulario de Situación Jurídica de la captación

En el formulario Tratamiento de aguas residuales (Figura 14) se registra la información sobre los diversos tipos de tratamiento de aguas residuales que se efectúan, el estado de la infraestructura y la fuente receptora de los vertimientos.

## TRATAMIENTO DE AGUAS RESIDUALES

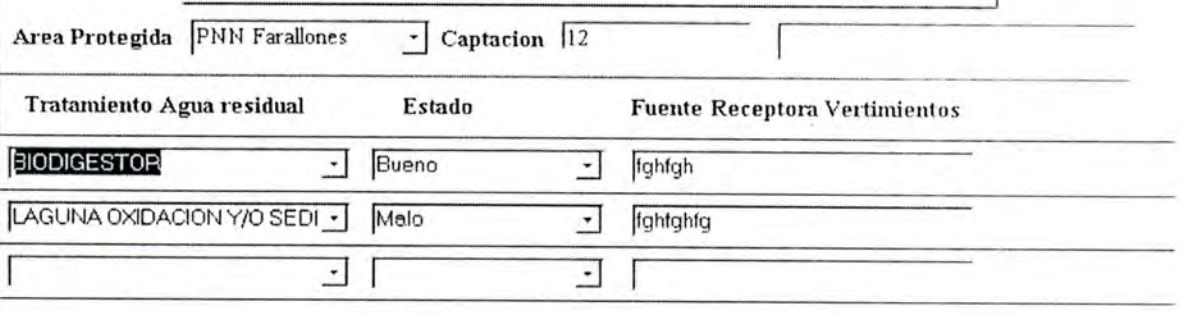

Figura No 14: Formulario de Tratamiento de aguas residuales

En el formulario Información de acueductos (Figura 15) se registra la información sobre los beneficiarios del acueducto y la tarifa de cobro aplicada.

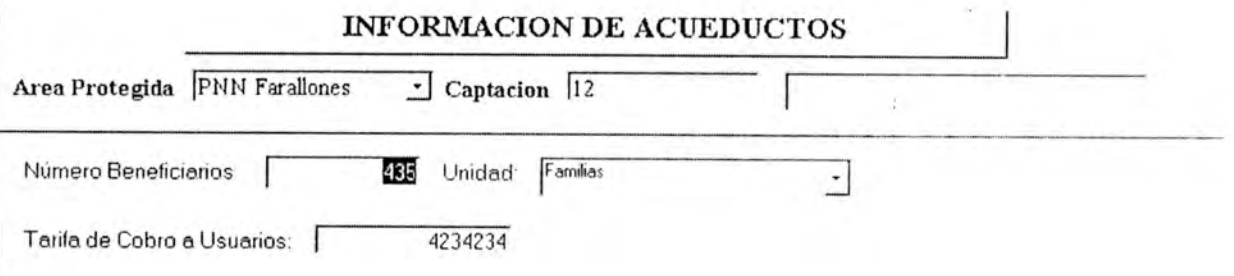

Figura No 15: Formulario de Información de acueductos

# 8. PROYECCIONES

Ī

I

I

I

I

Ī

I

I

I

Ī

I

I

I

I

I

Proyecciones Año 2004;

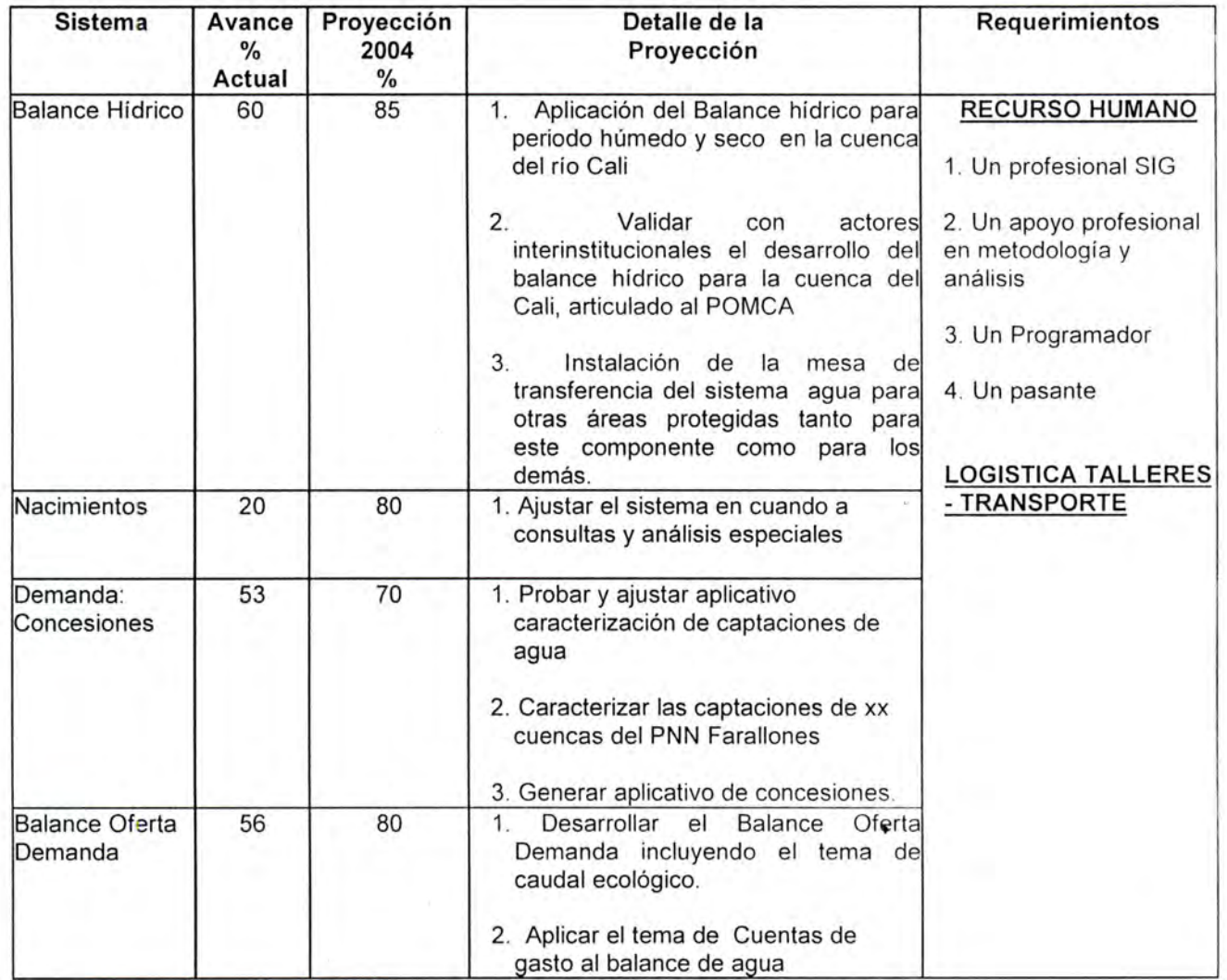

 $\overline{\mathbb{R}^n}$ 

Proyecciones Año 2005;

I

I

I

I

I

I

I

i

I

I

I

I

1

I

II

I

I

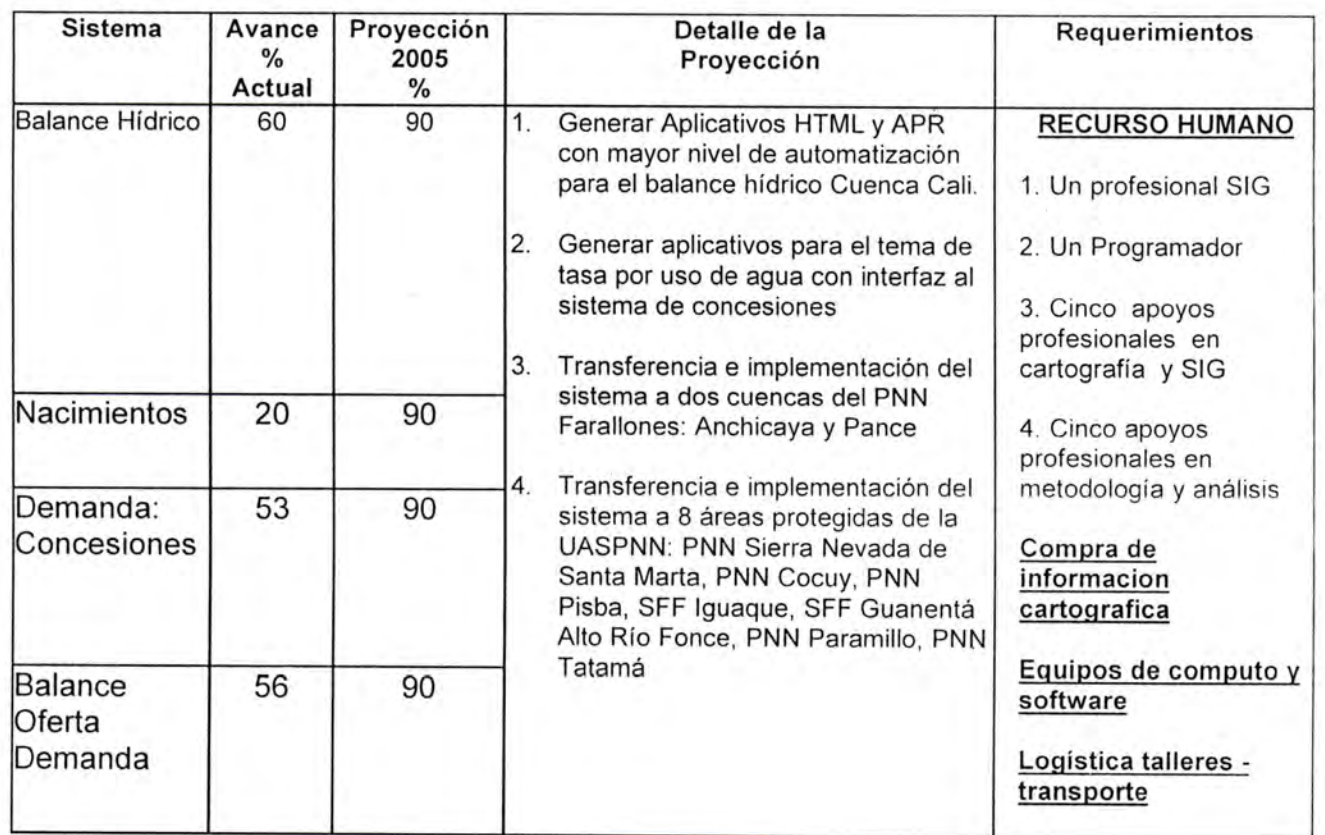

V

122

Proyecciones Año 2006.

I

I

I

I

I

I

B

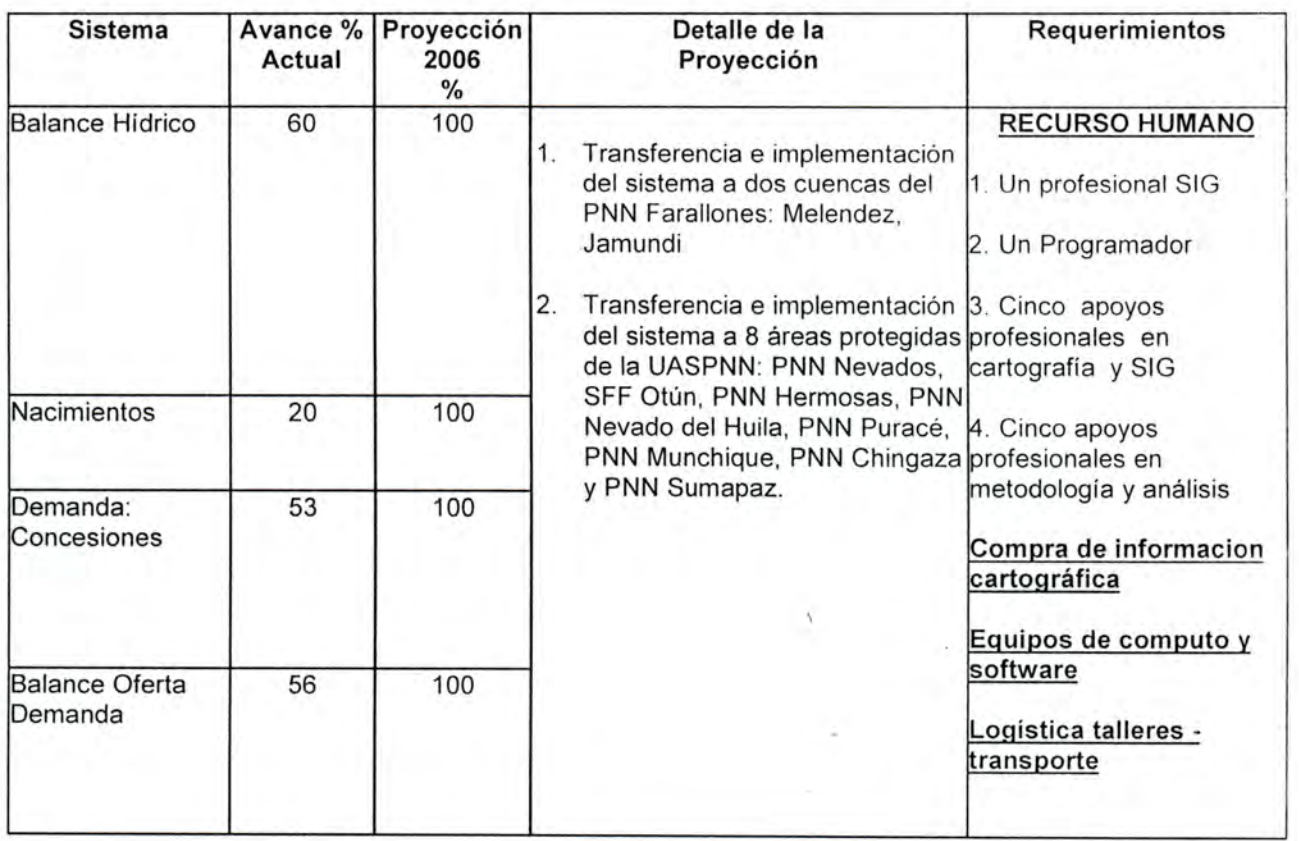

123

### 9. BIBLIOGRAFIA

I

CVC. Balance Oferta - Demanda de agua cuencas de los ríos Cali, Melendez, Pance y Aguacatal. Cali, Noviembre 2002.

CVC. Cuentas de patrimonio natural del recurso hídrico en las cuencas de los ríos Tulúa y Morales. Cali Diciembre 1999.

Instituto de Hidrología, Meteorología y Estudios Ambientales -IDEAM. Sistema de Información ambiental de Colombia -SIAC. TOMO 2. Primera Generación de Indicadores de la Línea Base de la Información Ambiental de Colombia. Bogota 2002.

Mallorquín Jenny Astrid. Tesis Evaluación de diferentes métodos para determinar caudales máximos en las cuencas de los ríos Cali, Pichinde, Cañaveralejo, Melendez y Lili. Univalle - U. Nacional. 1997.

MINISTERIO DEL MEDIO AMBIENTE, Unidad Administrativa Especial del Sistema de Parques Nacionales Naturales. Equipo SIG. Protocolo para los Estándares de la UAESPNN en el Desarrollo de Sistemas de Información. Bogotá Mayo 2003.

MINISTERIO DEL MEDIO AMBIENTE, Unidad Administrativa Especial del Sistema de Parques Nacionales Naturales - Bernal Hadad Jaime, Sistema de Información Geográfico para la Planificación y Gestión - Modelo del Agua, Bogota, 2001.

MINISTERIO DEL MEDIO AMBIENTE, Unidad Administrativa Especial del Sistema de Parques Nacionales Naturales. Ceron María Juliana. Documento pedagógico sobre las variables contenidas en la metodología de balance hídrico para las cuencas del parque nacional natural farallones. Cali, 2004.

MINISTERIO DEL MEDIO AMBIENTE, Unidad Administrativa Especial del Sistema de Parques Nacionales Naturales. Ceron María Juliana. Metodologías de balance hídrico en el Parque Nacional Natural Farallones. Documento preliminar. Cali. Septiembre 2003.

S.L. Neitsch, J.G. Arnoid, J.R. Kiniry, J.R. Williams, K.W. King . Soil and Water Assessment Tool Theoretical Documentation Version 2000.

Universidad Santo Tomas. Facultad de ciencias y Tecnología, Marín William Rodrigo. El Recurso Hídrico. Cali. 2003.

#### Páginas en Internet:

http://www.fao.org/docrep/T0848S/t0848s09.htm#cálculo%20de%201a%20escorrentía